# Plan wynikowy realizacji informatyki w szkole podstawowej w wymiarze 1 godziny w cyklu trzyletnim

# **Autor: Danuta Kiałka**

**Podręcznik: Informatyka Europejczyka (149/05) Danuta Kiałka z zespołem**

**Program nauczania: DKOS-5002-38/05 Danuta Kiałka**

**Materiały dodatkowe. Autor: Danuta Kiałka**

**Poradnik dla nauczyciela,**

**Zeszyty ćwiczeń,**

**Materiały dostępne na stronie [http://edukacja.helion.pl](http://edukacja.helion.pl/)**

**Plan wynikowy** pozwala w czytelny sposób zaplanować realizację zadań wyznaczonych w *Podstawie programowej* oraz wymagania stawiane uczniom. Wszyscy wiemy, że nie da się stworzyć uniwersalnego, możliwego do zastosowania w każdych warunkach planu wynikowego. Pragnę jedynie przedstawić Państwu plan, który może służyć za

(klas IV — VI szkoły podstawowej)

Wersja 3.1 wzorzec **przeznaczony do twórczej modyfikacji**. Zawiera on uporządkowany wykaz zamierzonych efektów kształcenia, które są nadrzędne wobec środków realizacji, takich jak materiał nauczania, pomoce dydaktyczne, metody pracy, itp.

**Należy go zmodyfikować uwzględniając specyfikę klasy**, w której prowadzone są zajęcia.

**Propozycja** przydziału godzin:

# **I rok nauczania**

**Razem 35 godz. = 32 godz. + 3 godz. do dyspozycji nauczyciela**

# **II rok nauczania**

**Razem 35 godz. = 31 godz. + 4 godz. do dyspozycji nauczyciela**

# **III rok nauczani**

**Razem 35 godz. = 32 godz. + 3 godz. do dyspozycji nauczyciela**

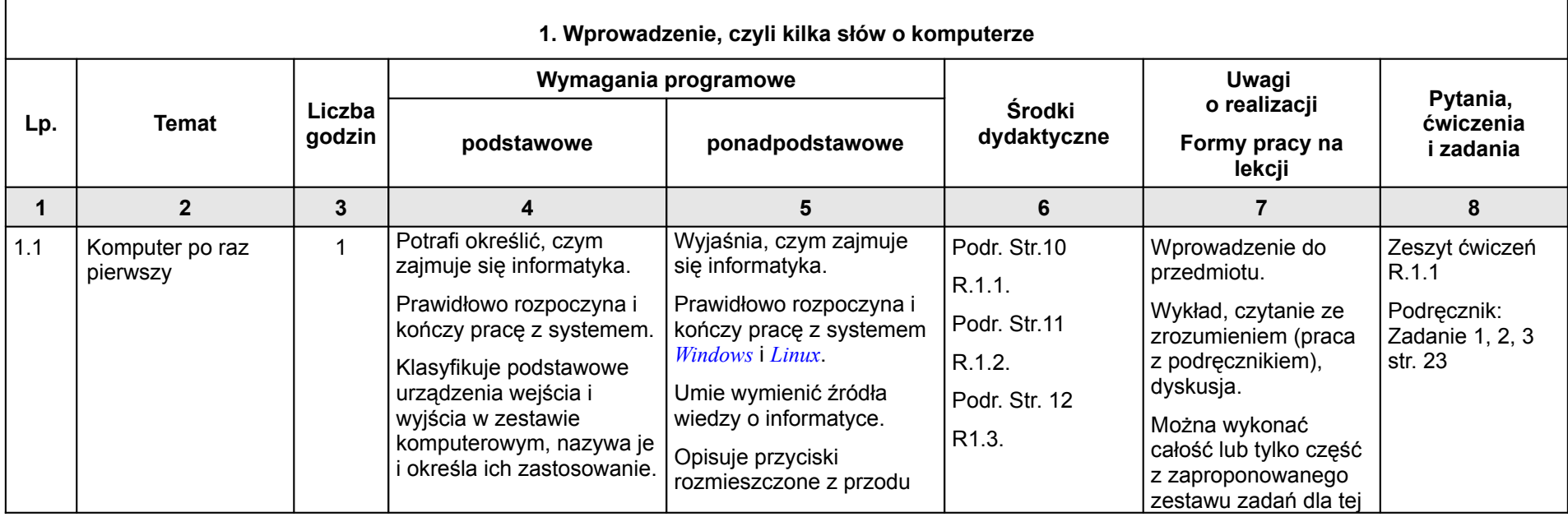

#### (klas IV — VI szkoły podstawowej)

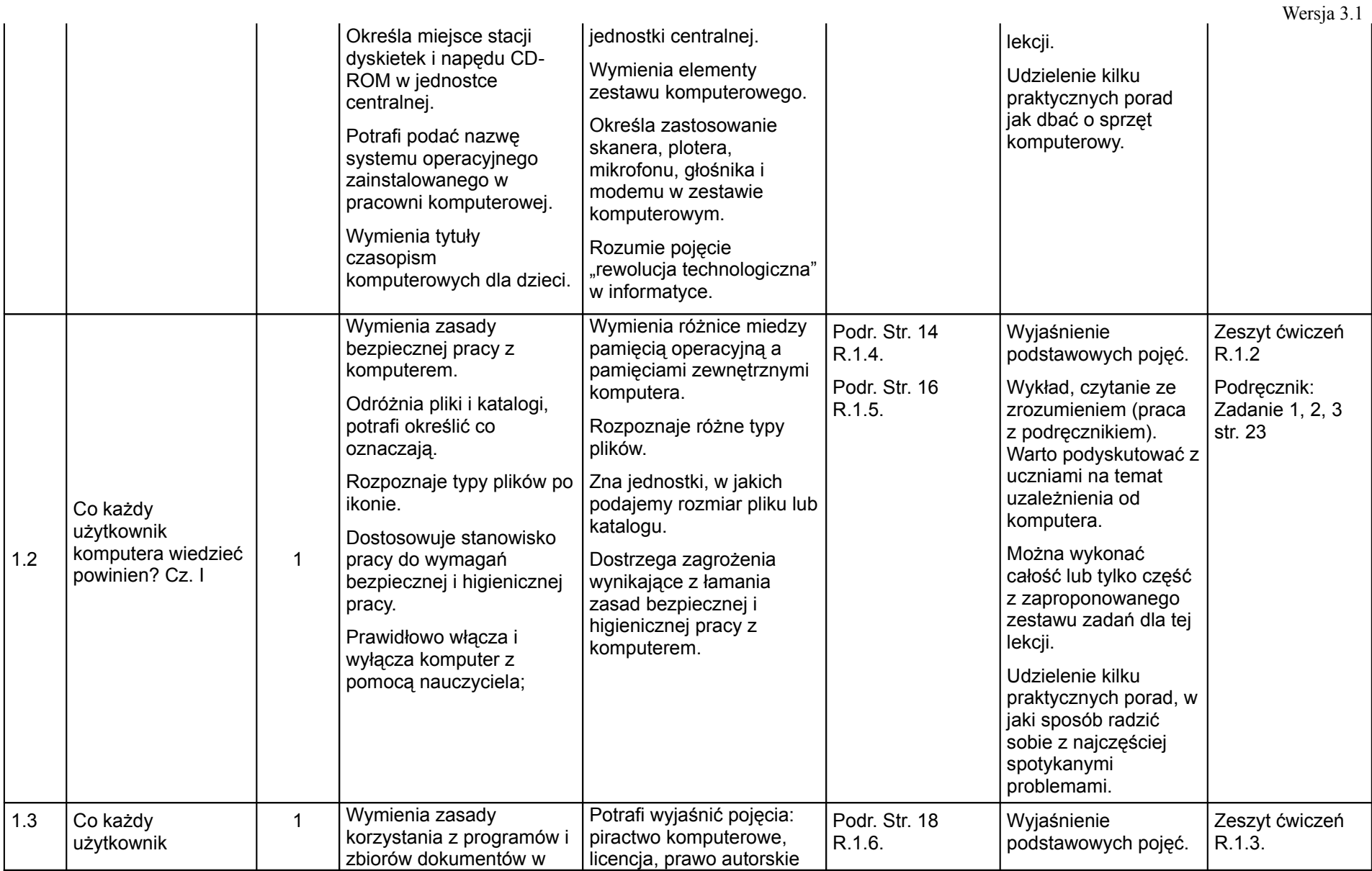

#### (klas IV — VI szkoły podstawowej)

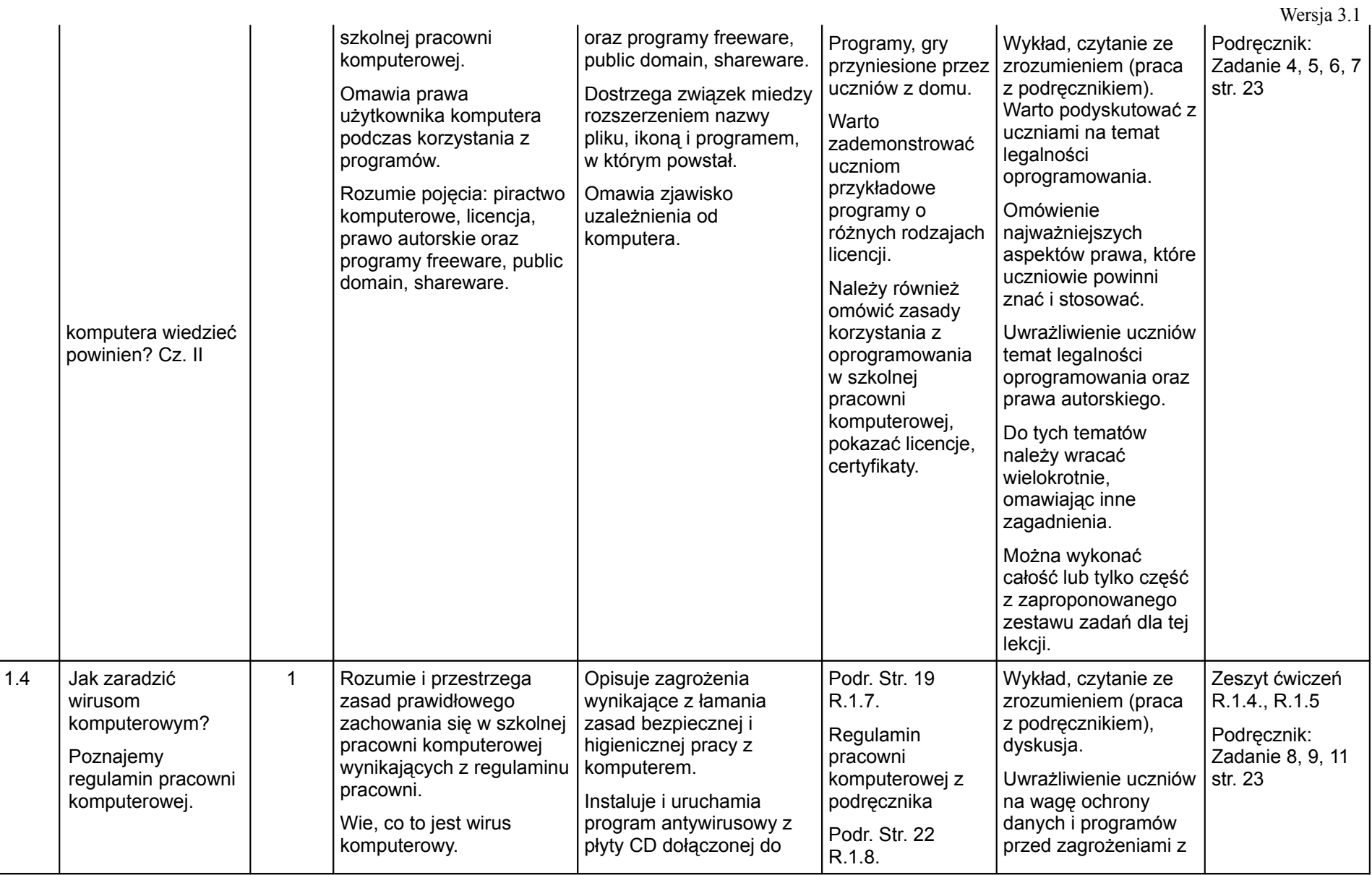

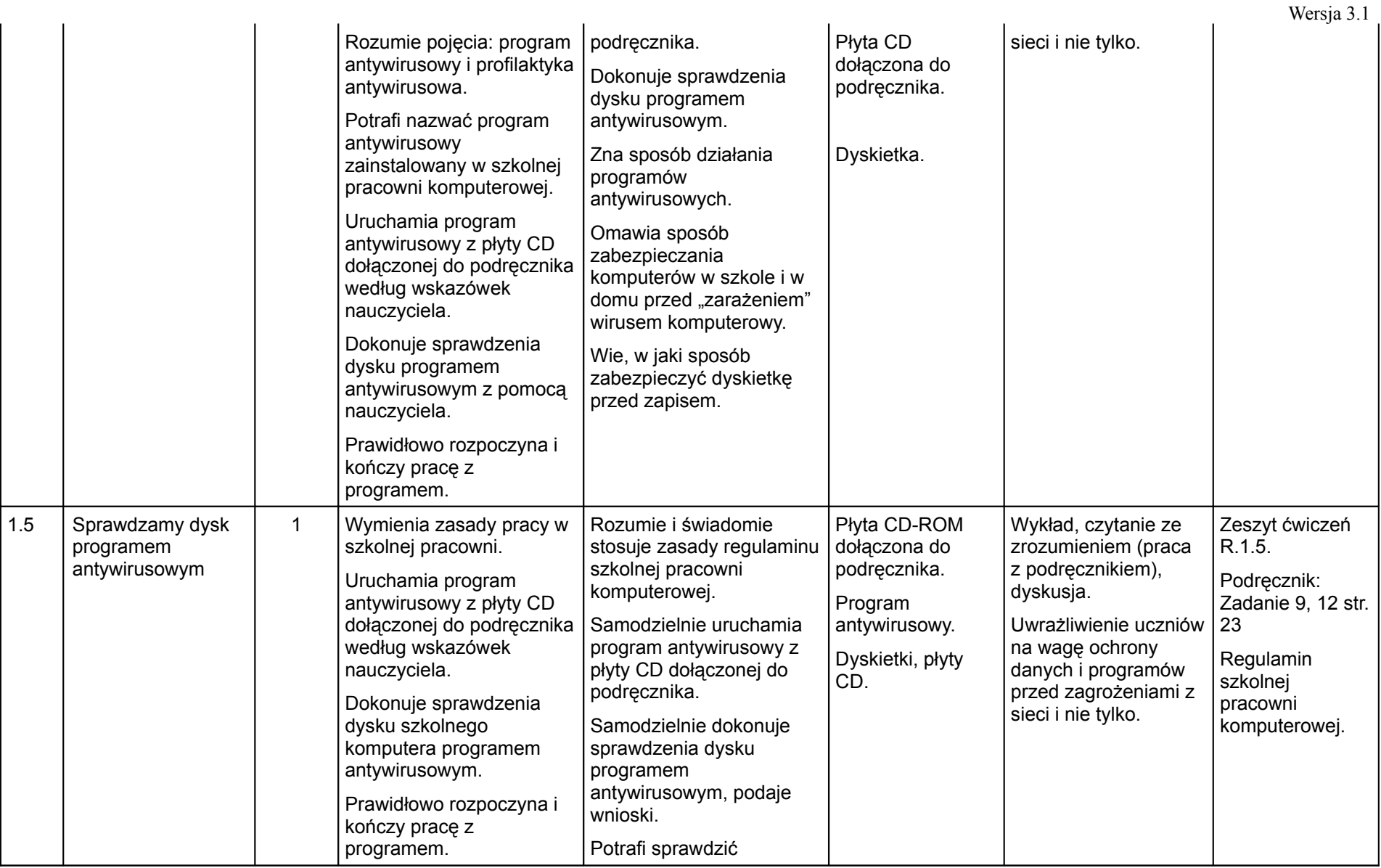

(klas IV — VI szkoły podstawowej)

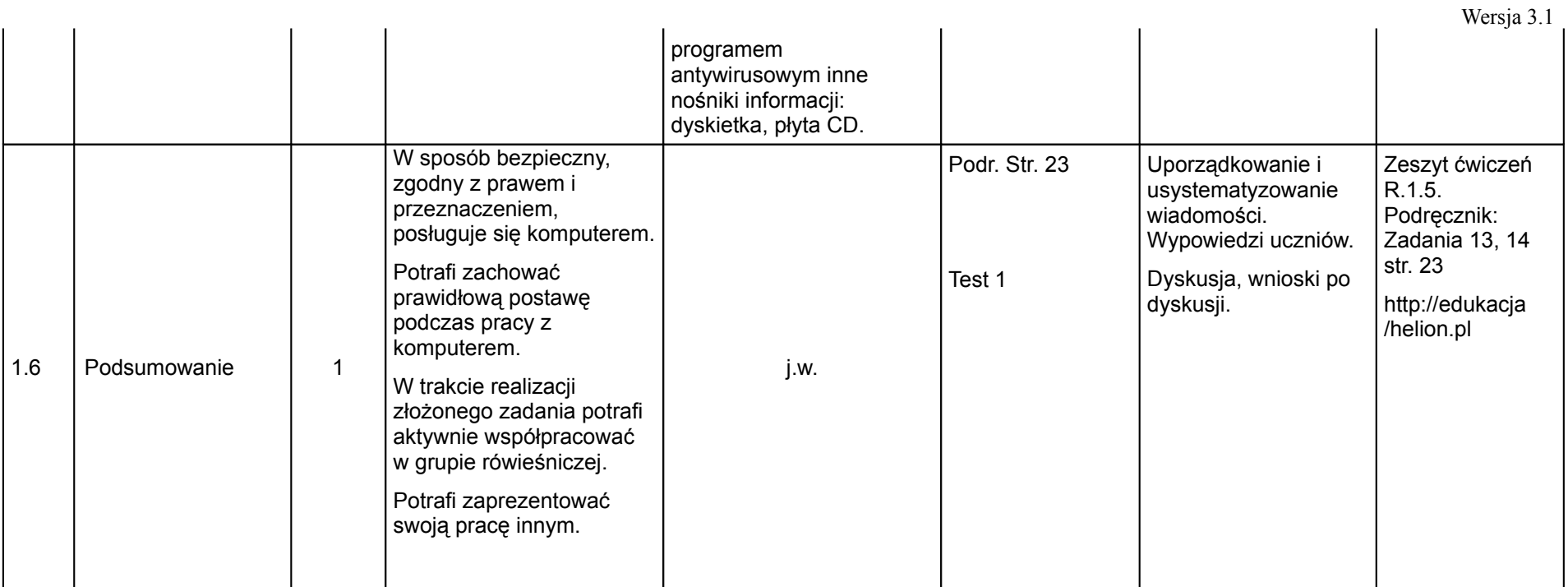

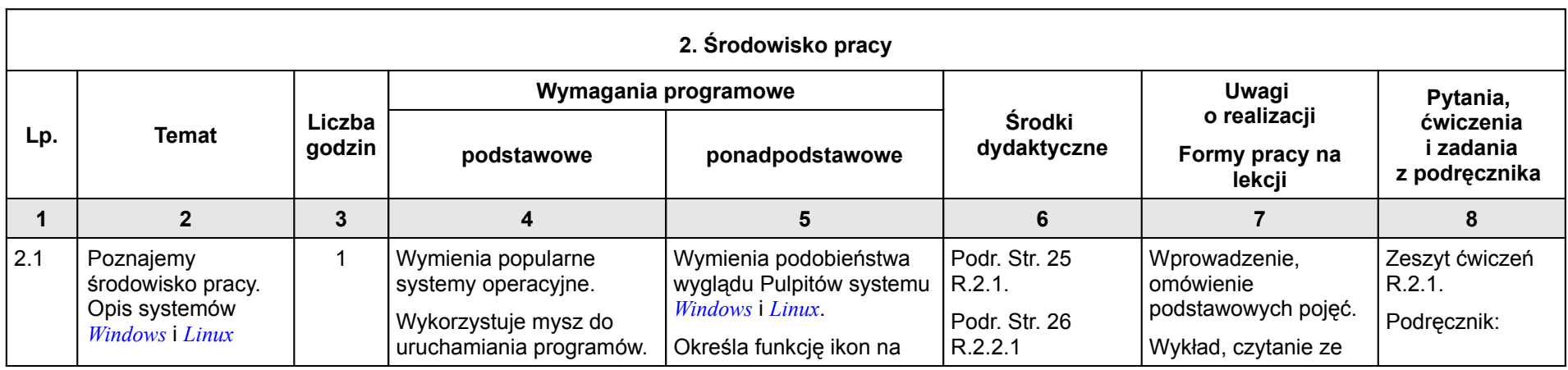

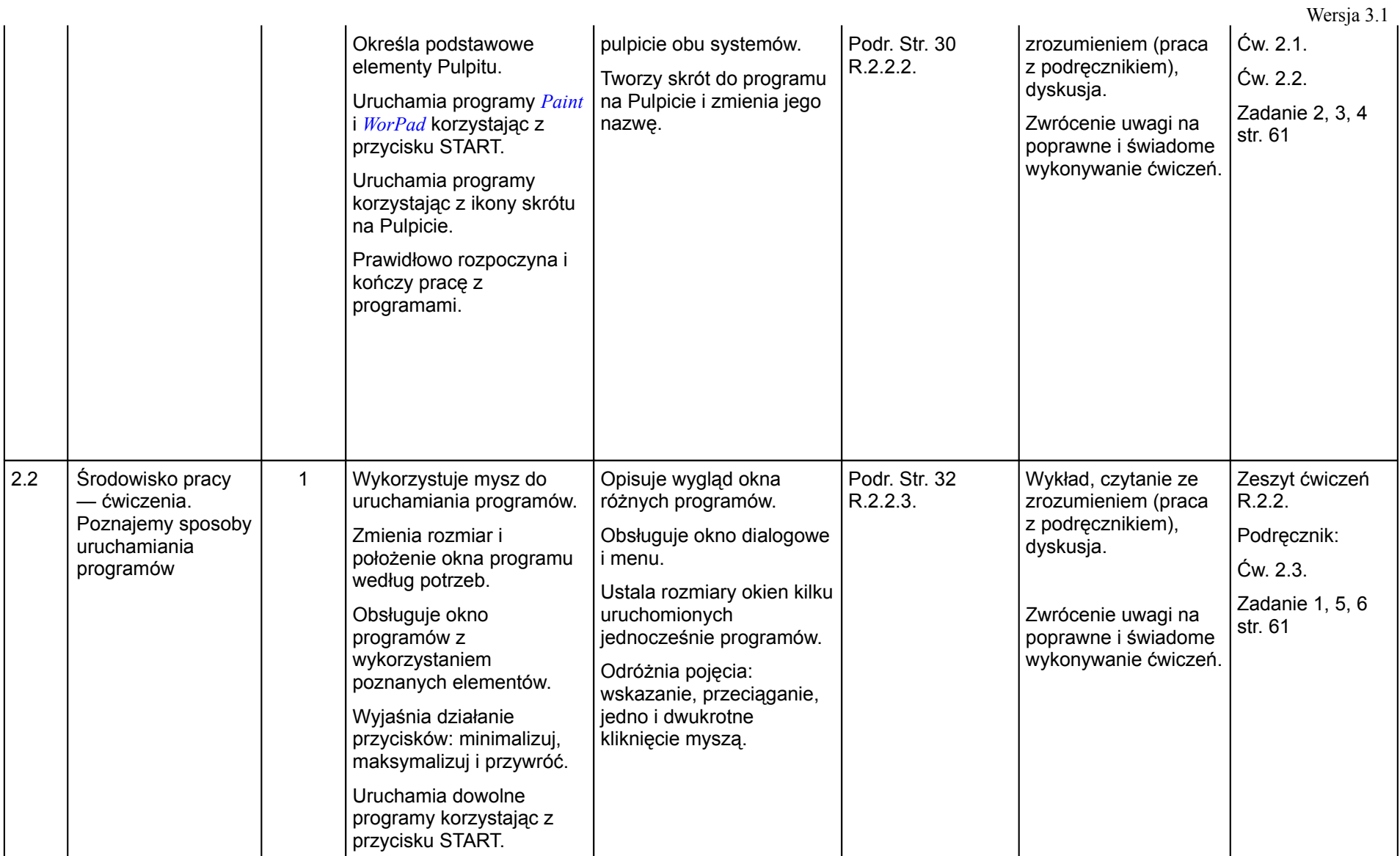

(klas IV — VI szkoły podstawowej)

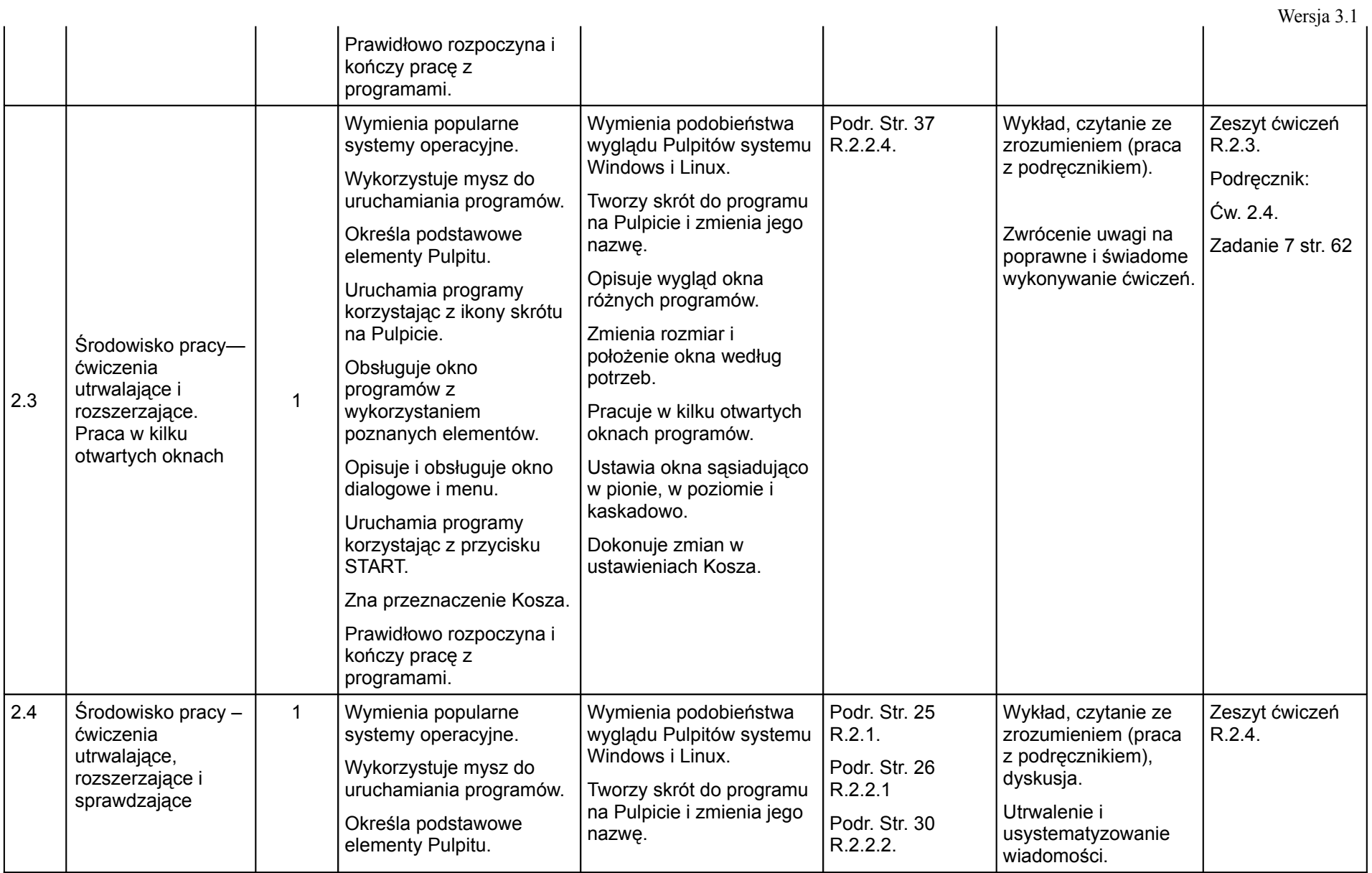

(klas IV — VI szkoły podstawowej)

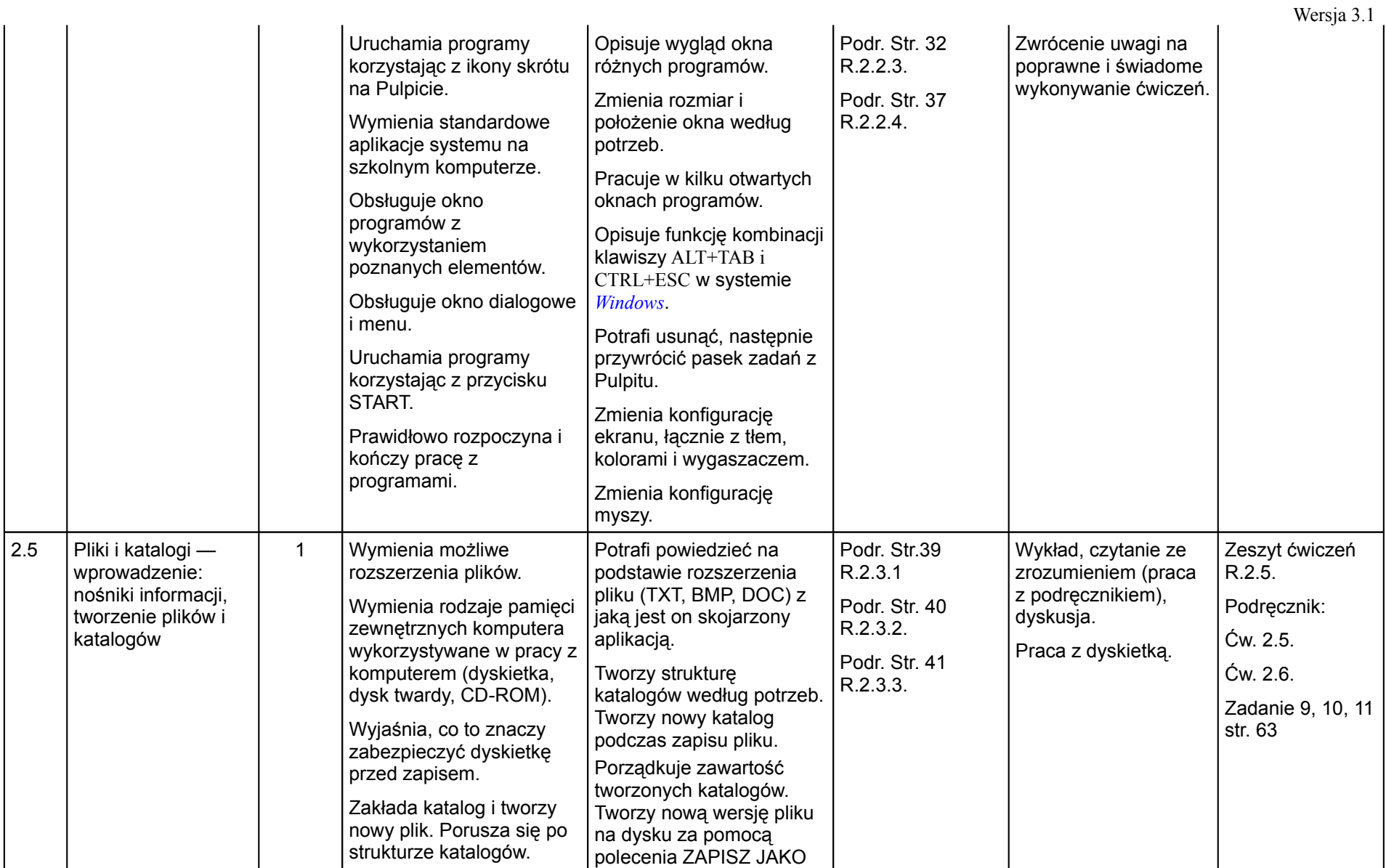

#### (klas IV — VI szkoły podstawowej)

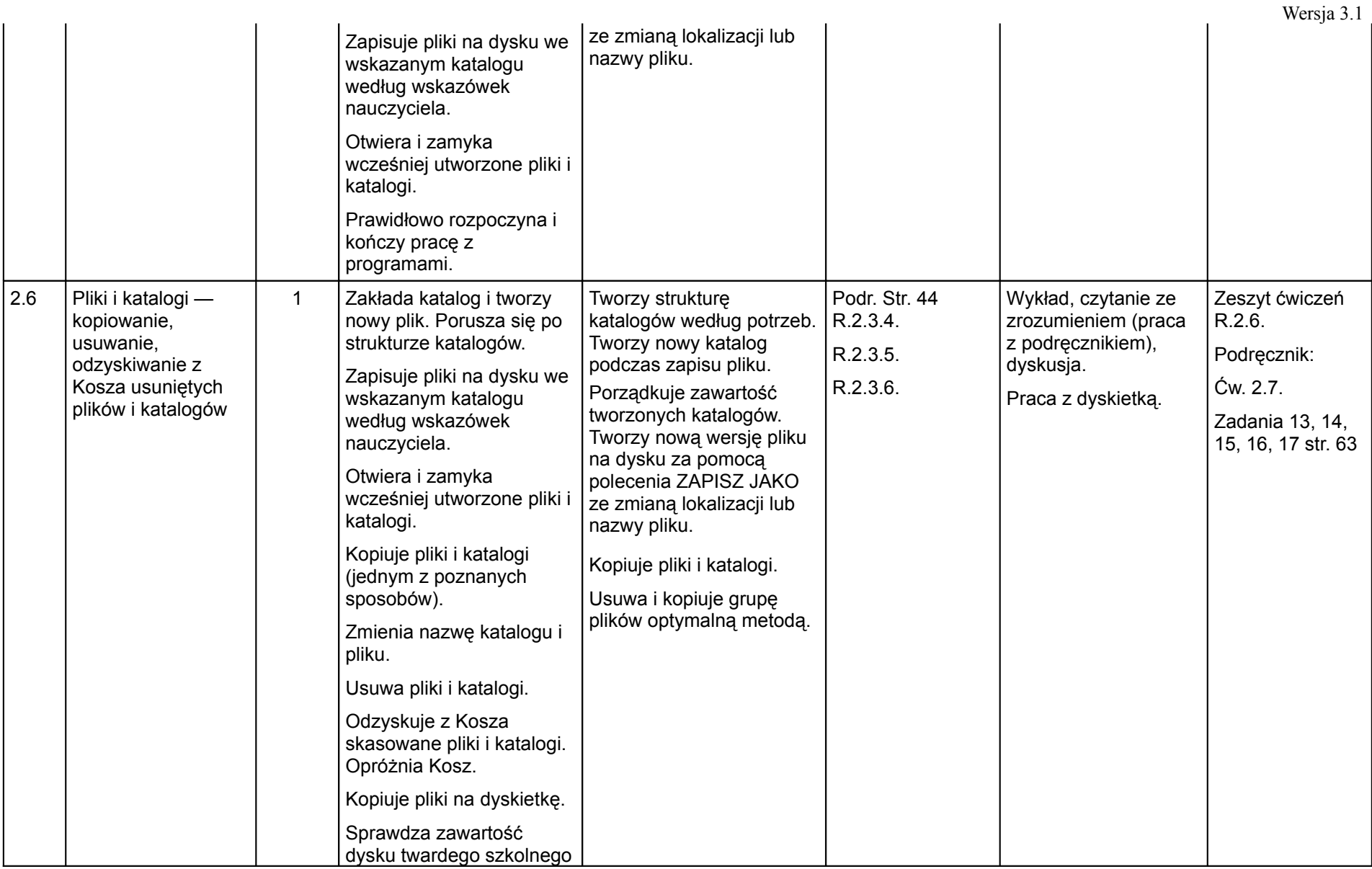

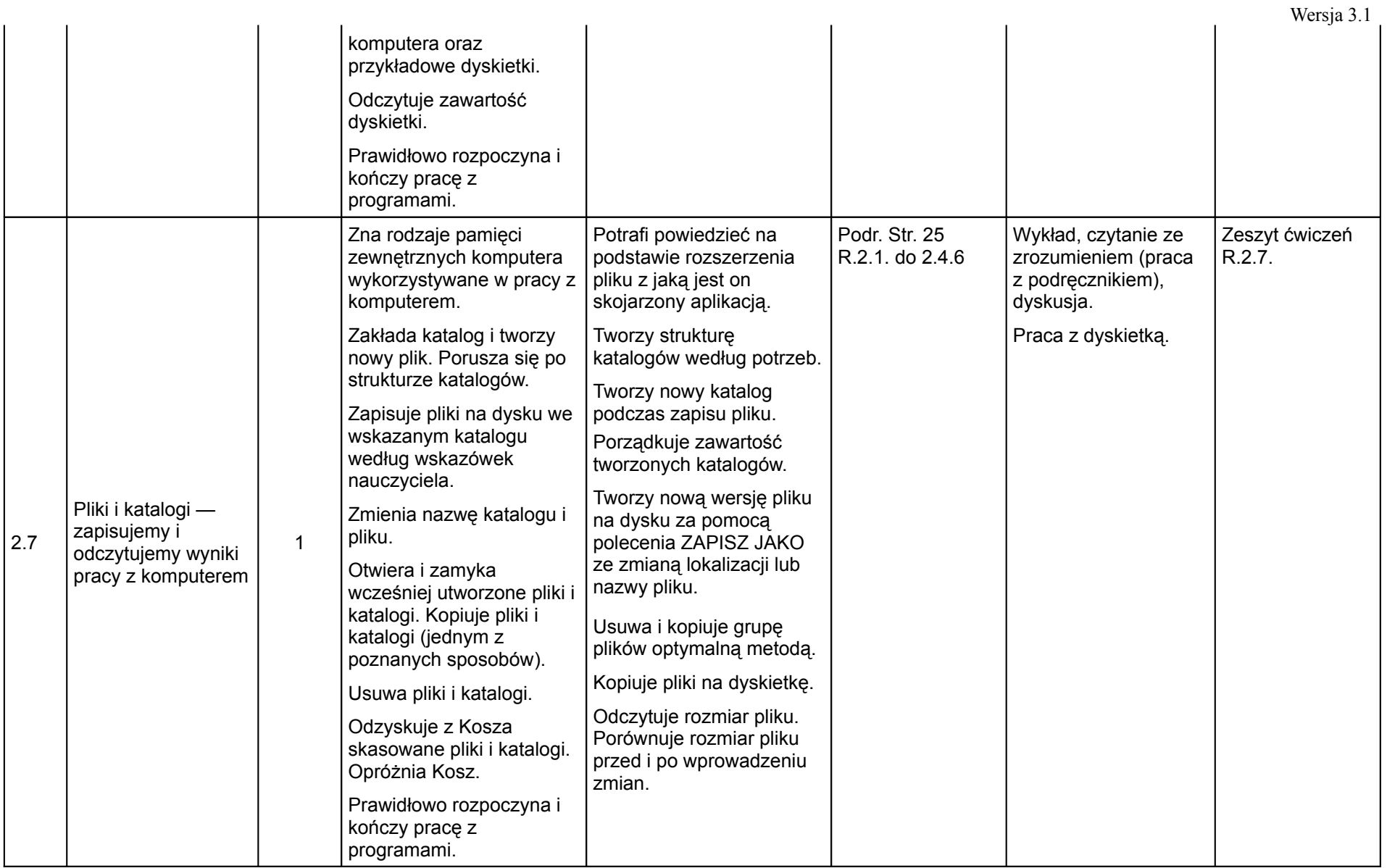

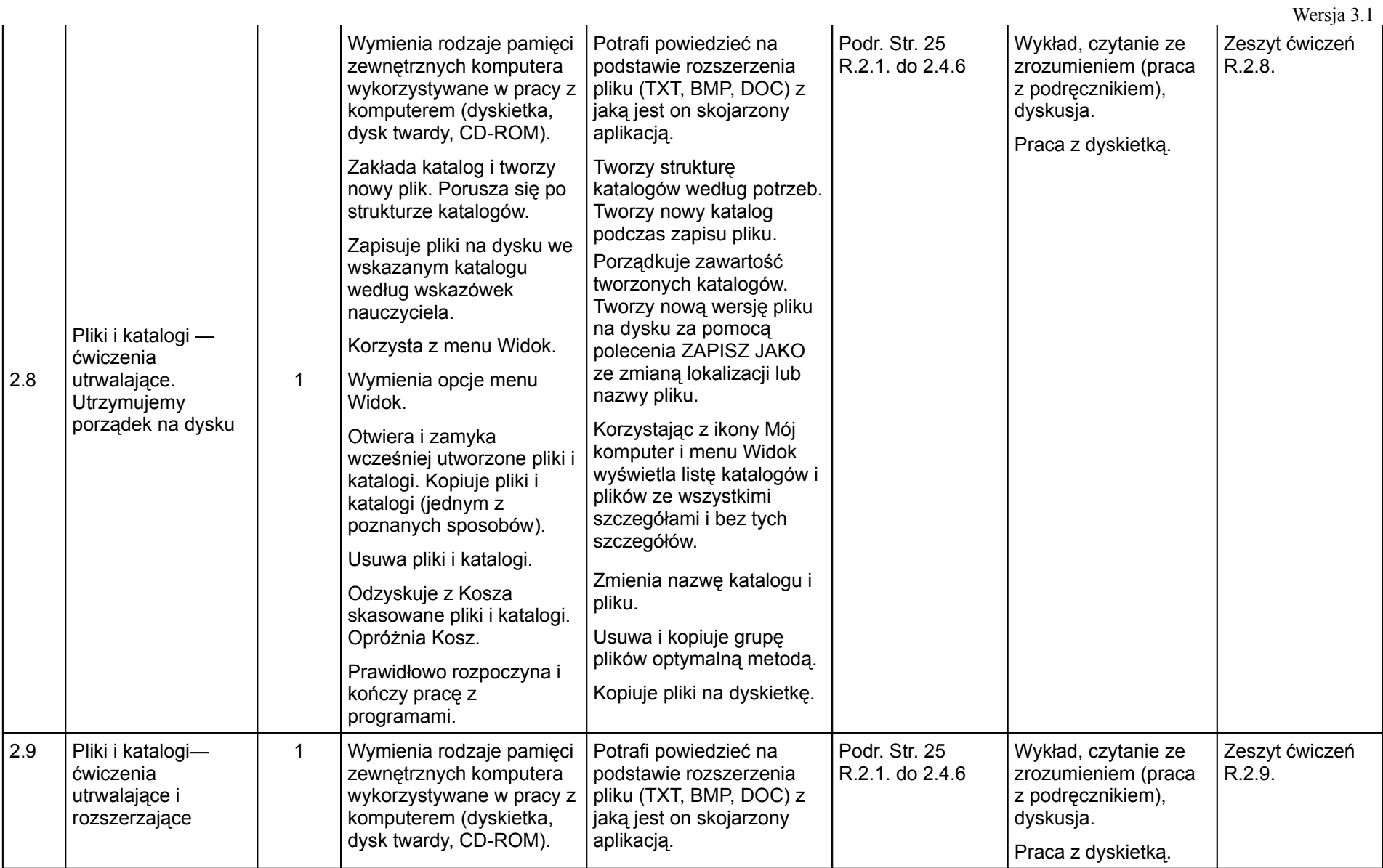

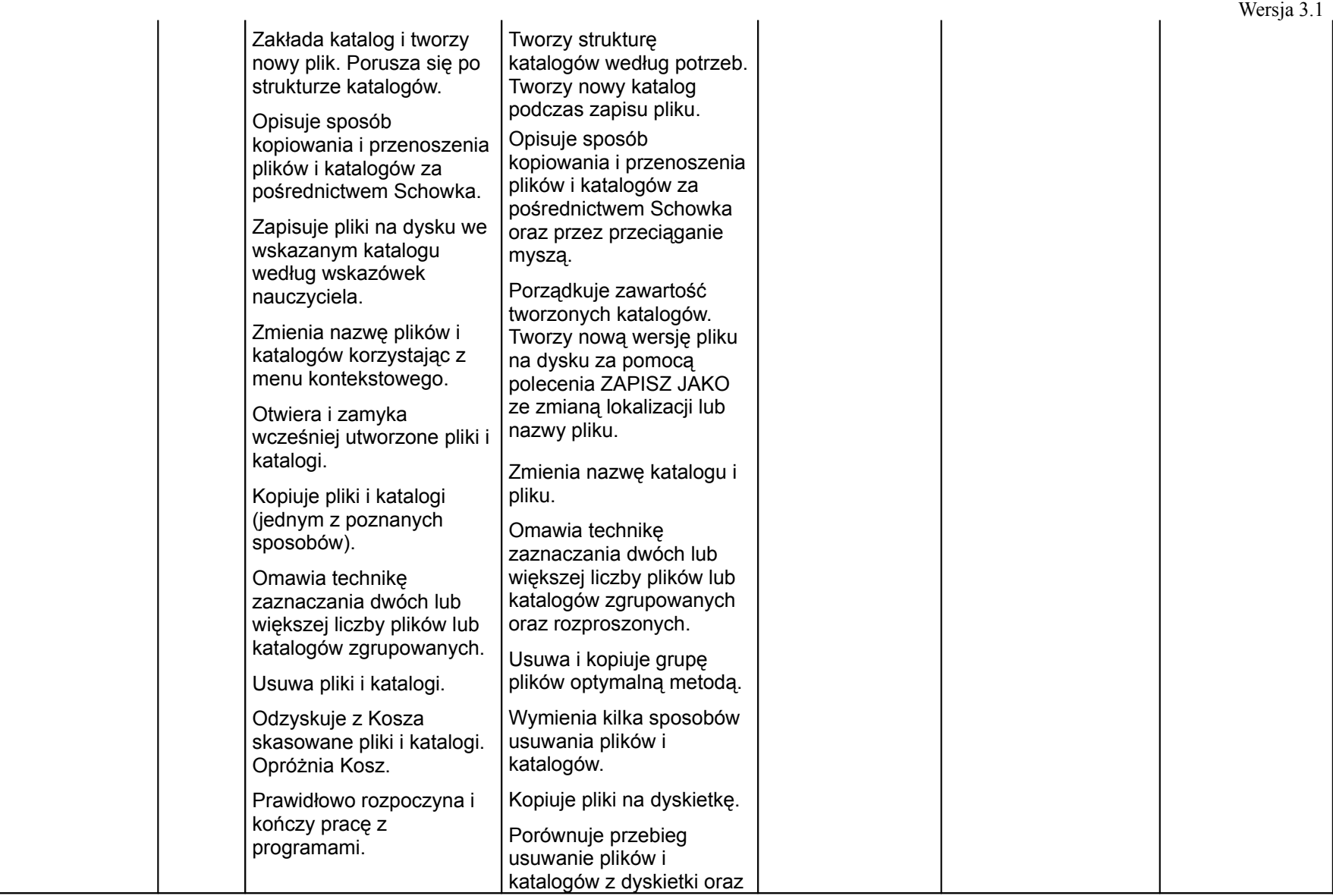

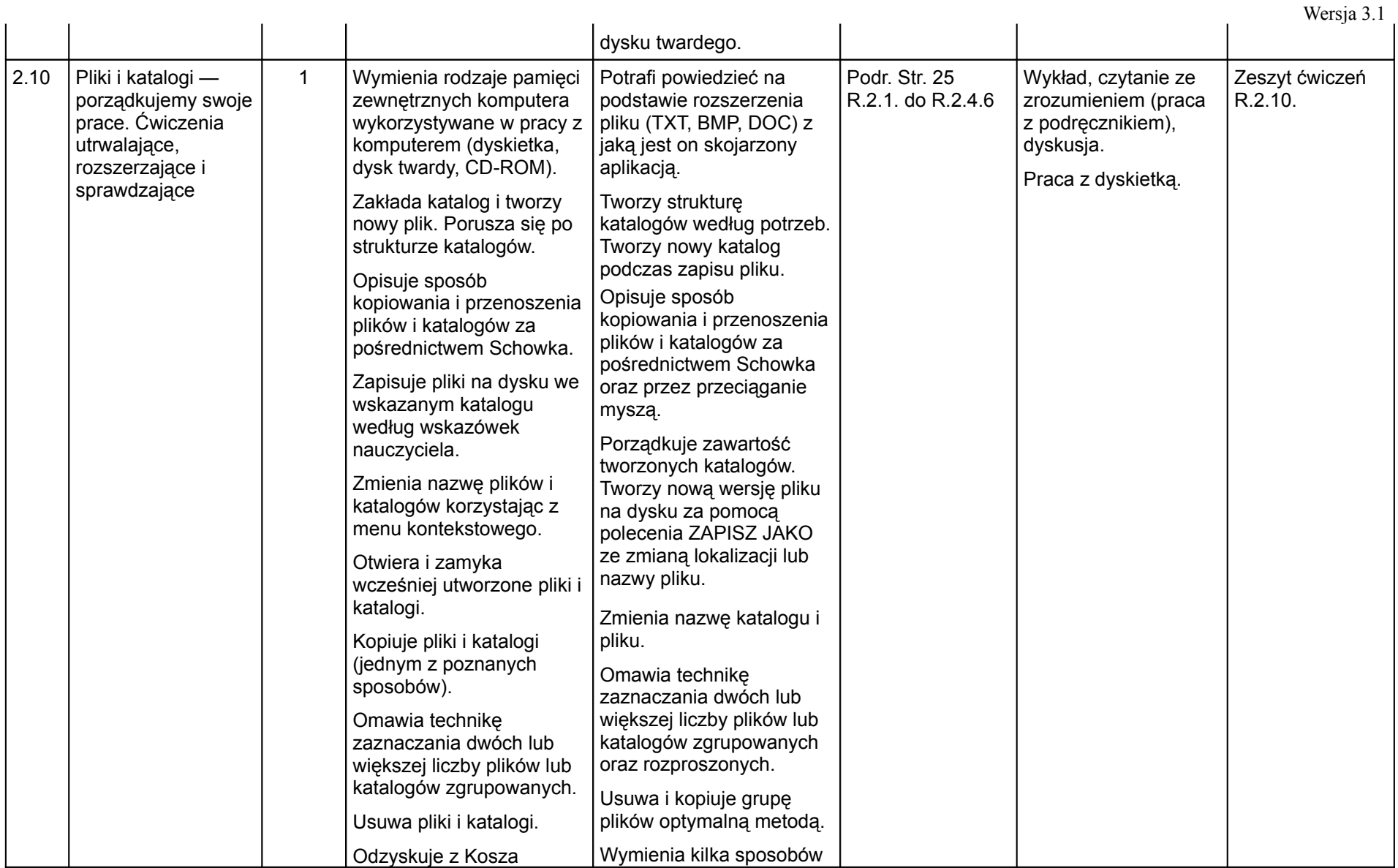

(klas IV — VI szkoły podstawowej)

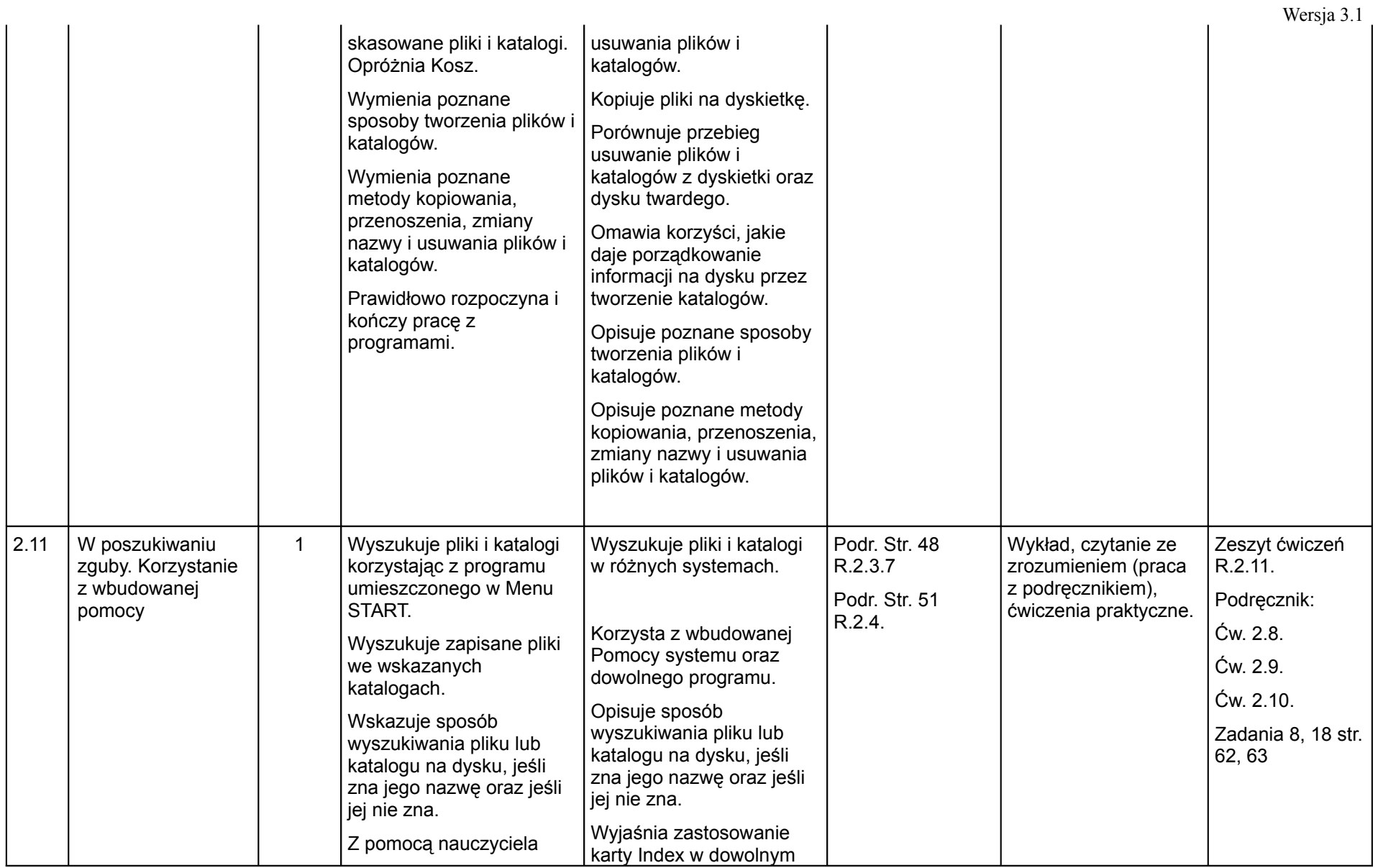

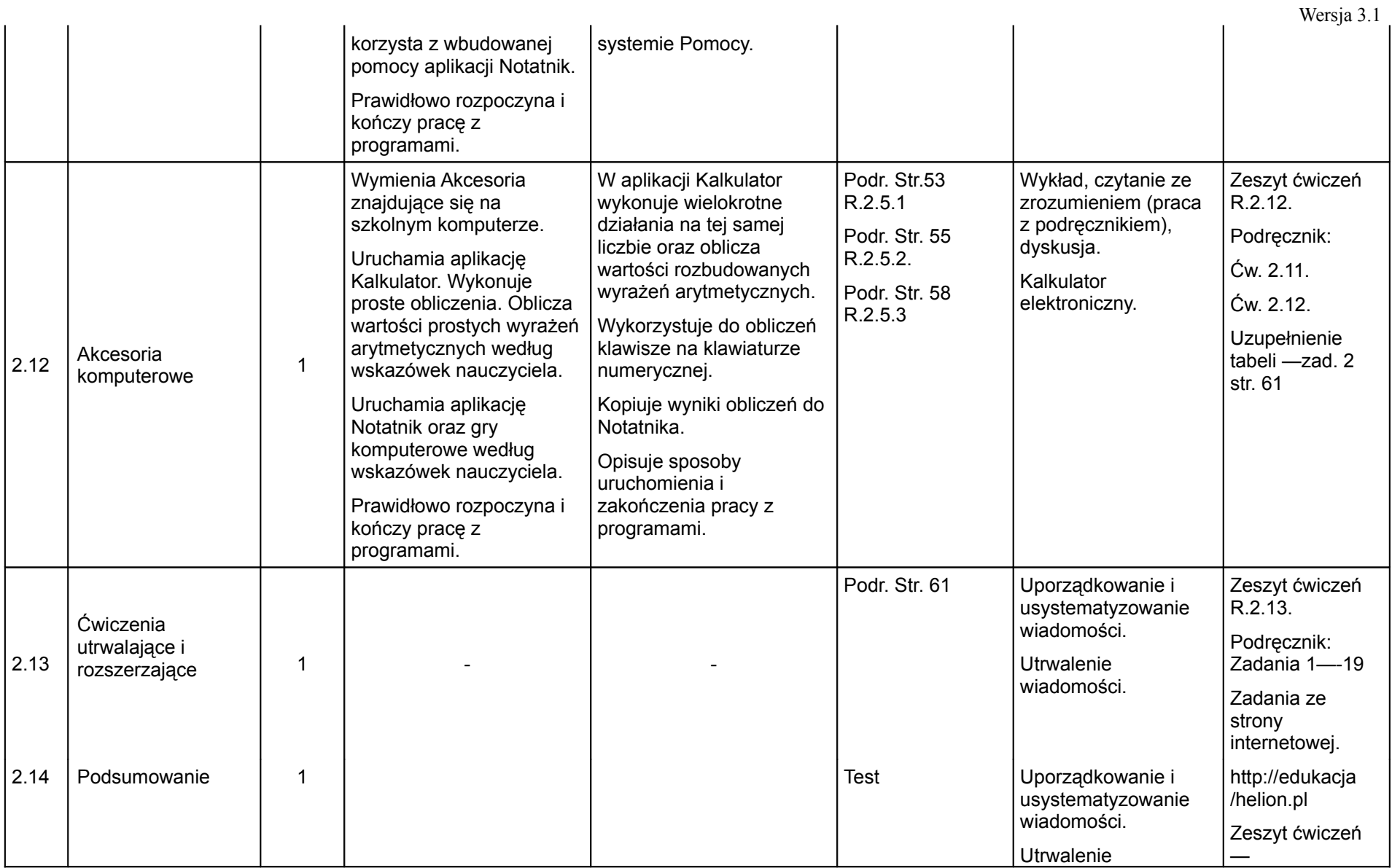

(klas IV — VI szkoły podstawowej)

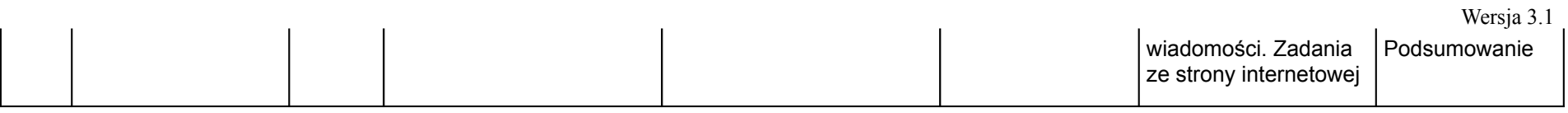

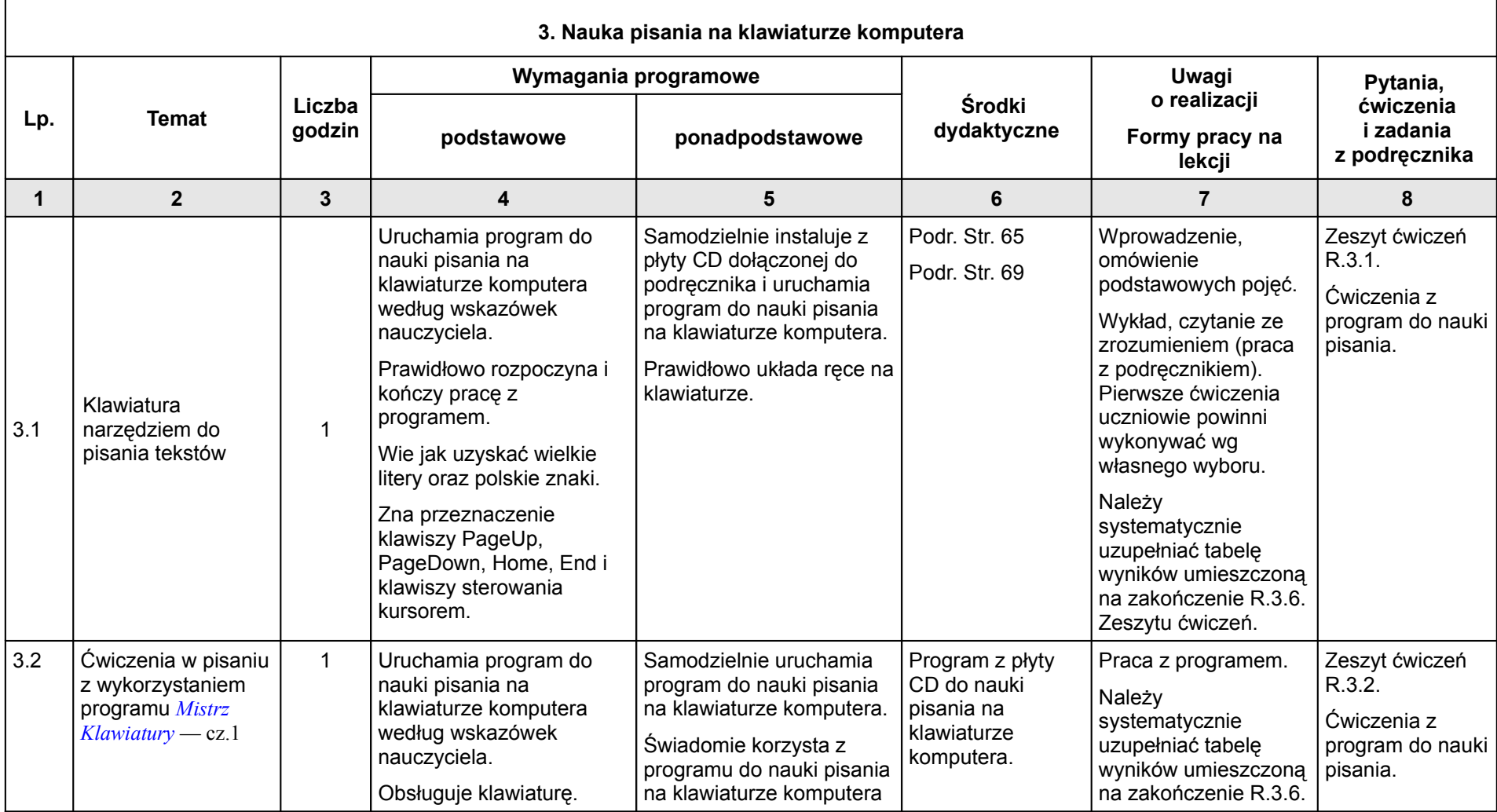

#### (klas IV — VI szkoły podstawowej)

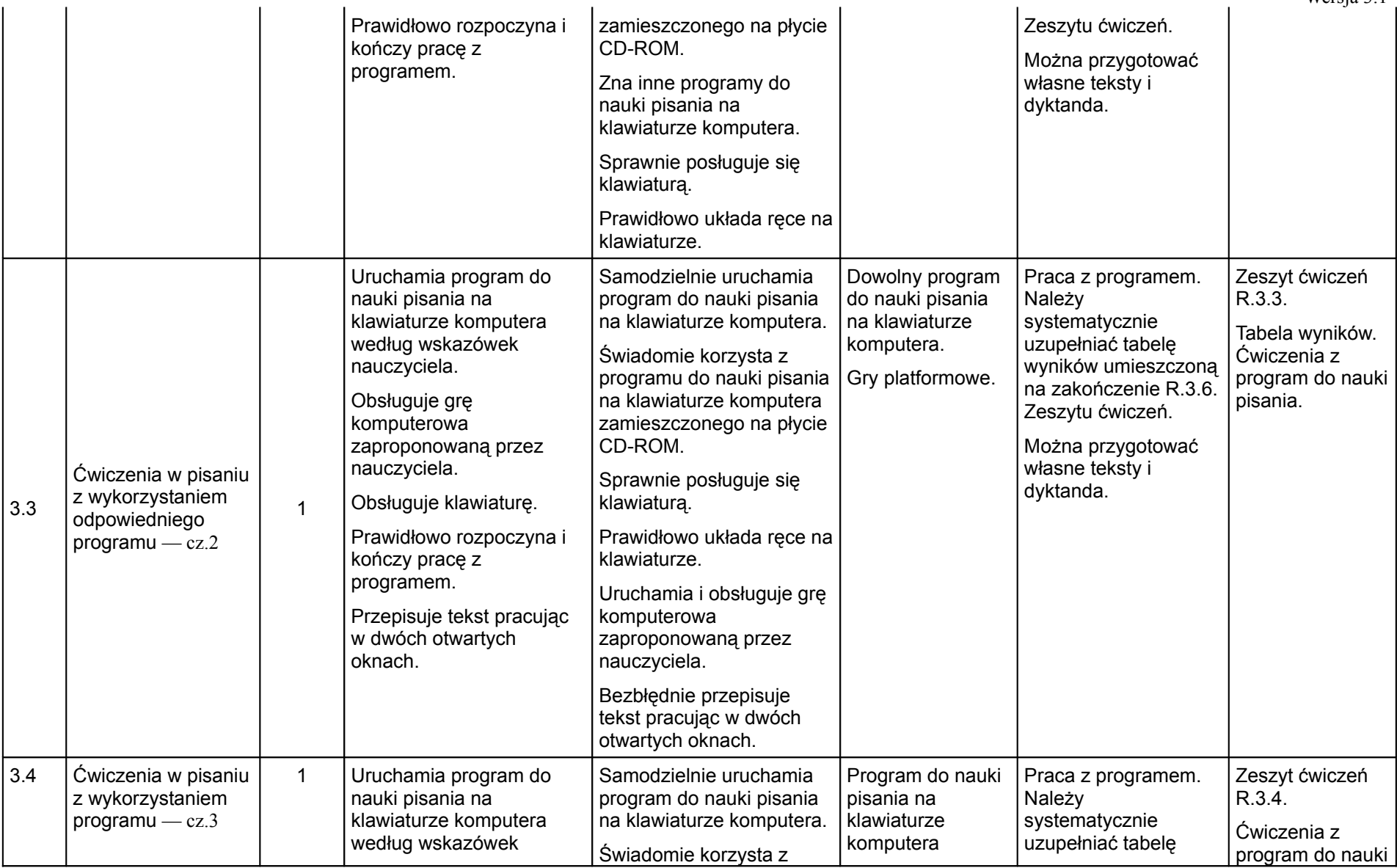

Opracowanie: Danuta Kiałka, © Wyd. HELION, Gliwice 2007 18

Wersja 3.1

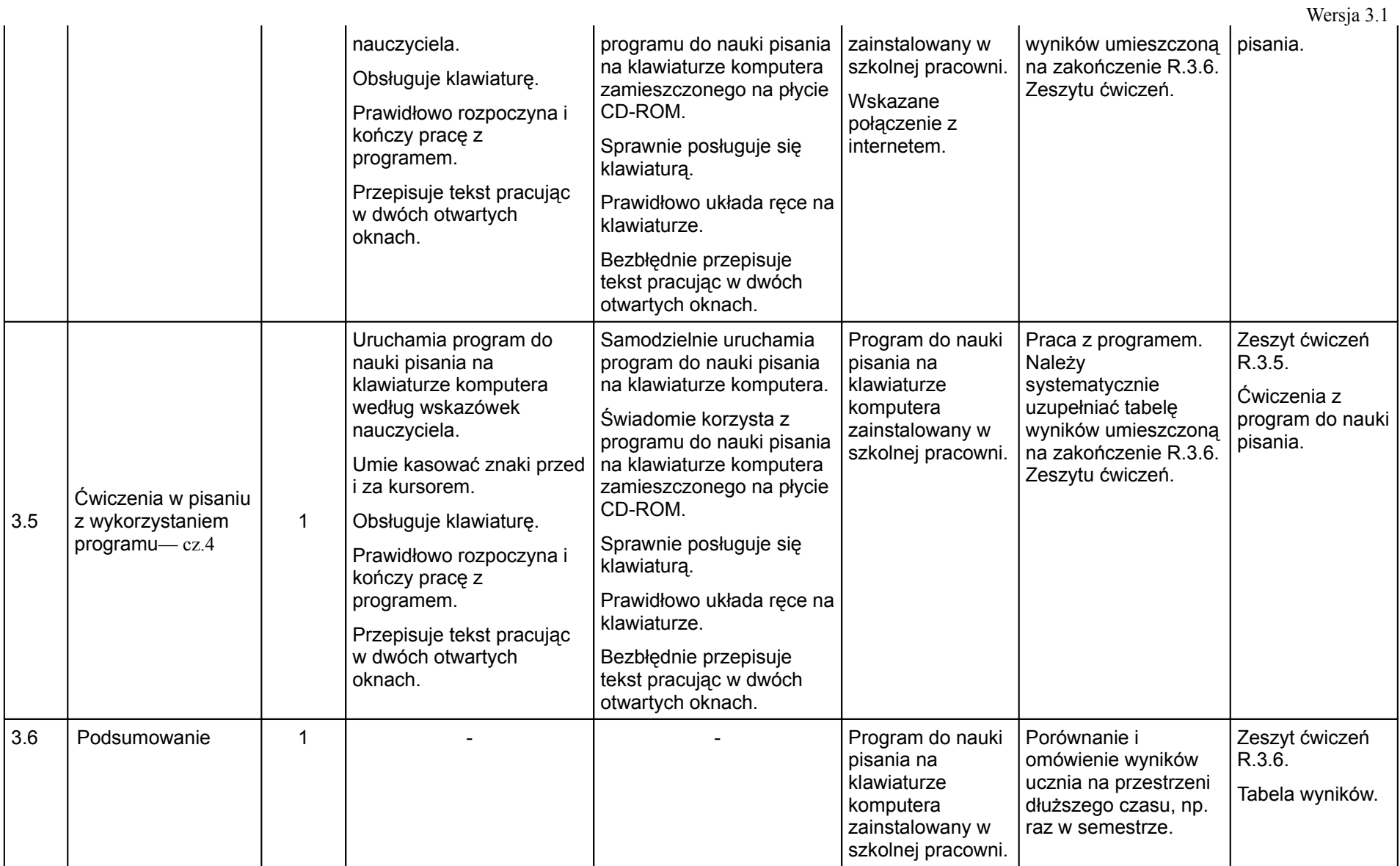

(klas IV — VI szkoły podstawowej)

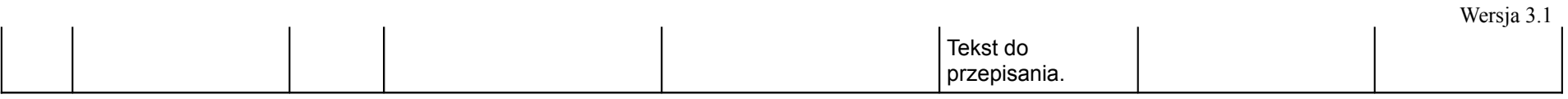

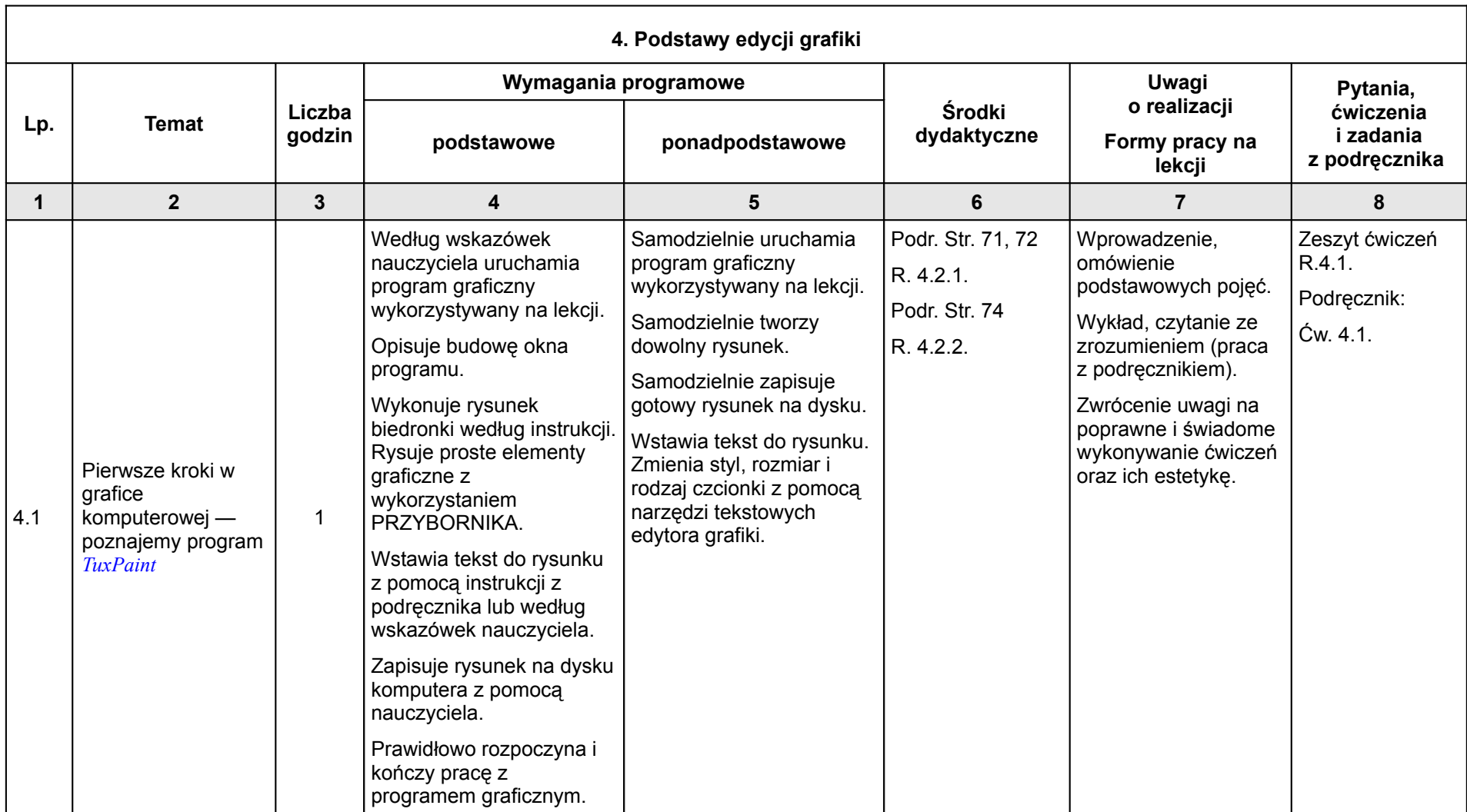

(klas IV — VI szkoły podstawowej)

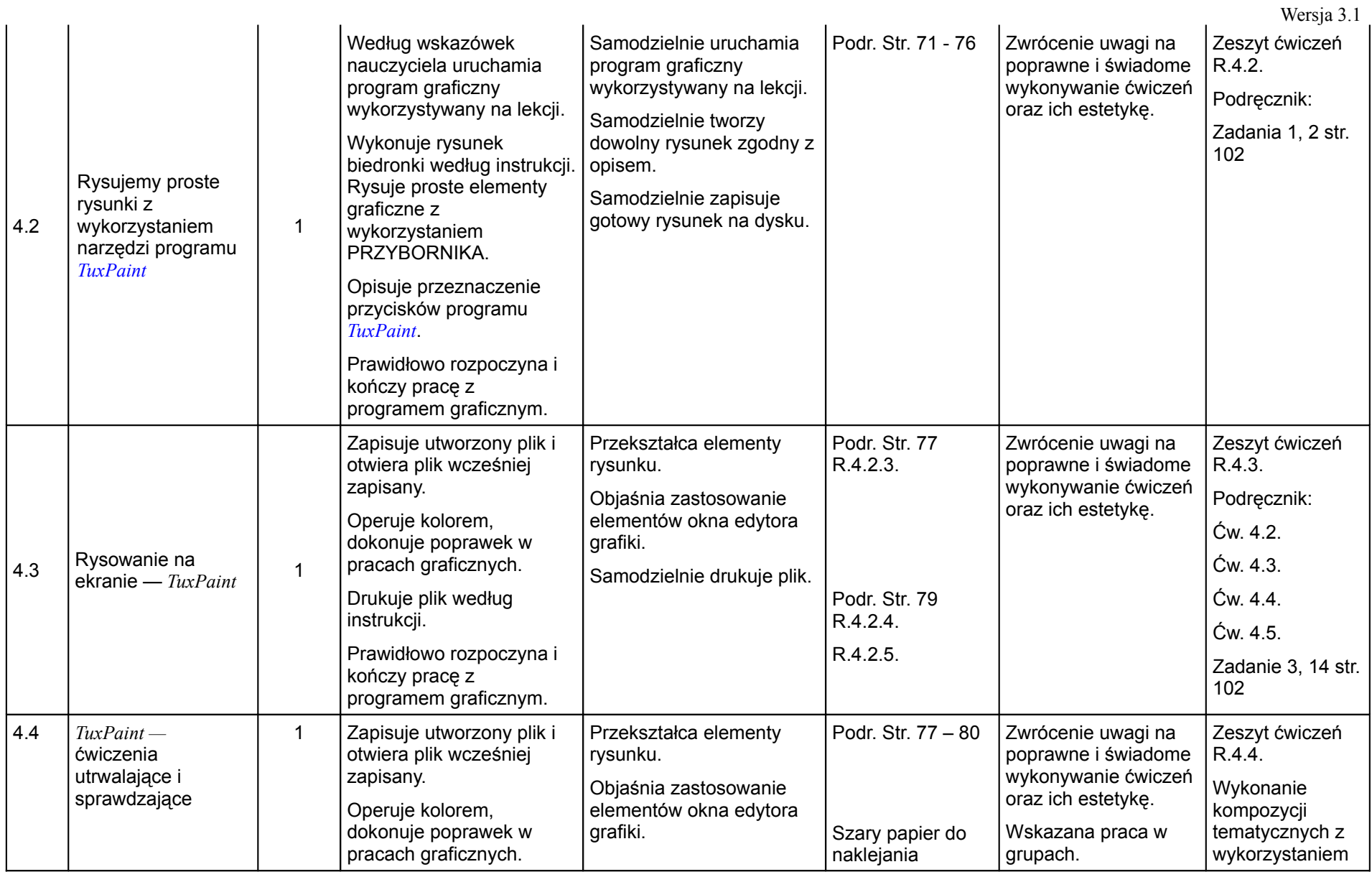

(klas IV — VI szkoły podstawowej)

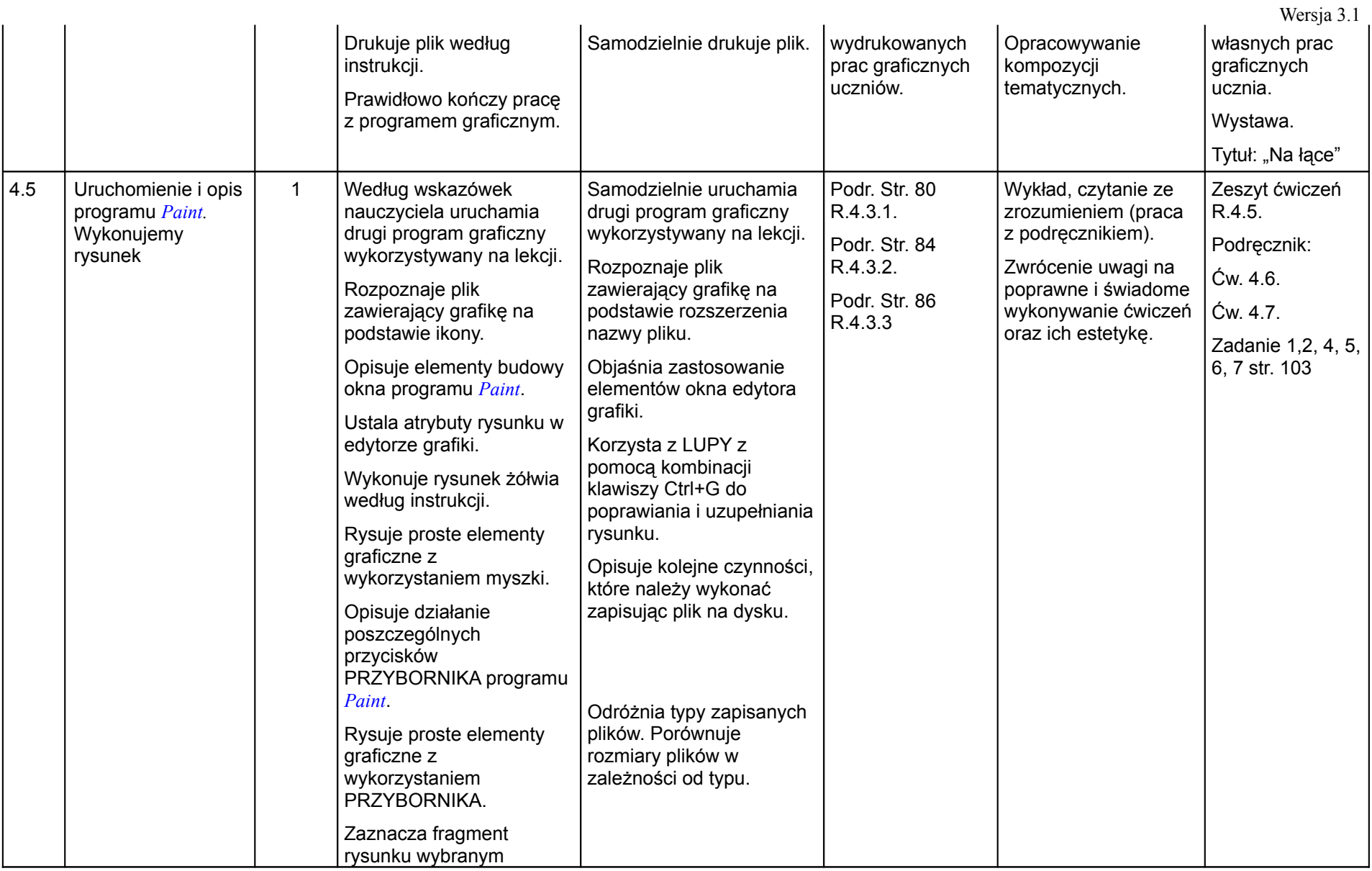

#### (klas IV — VI szkoły podstawowej)

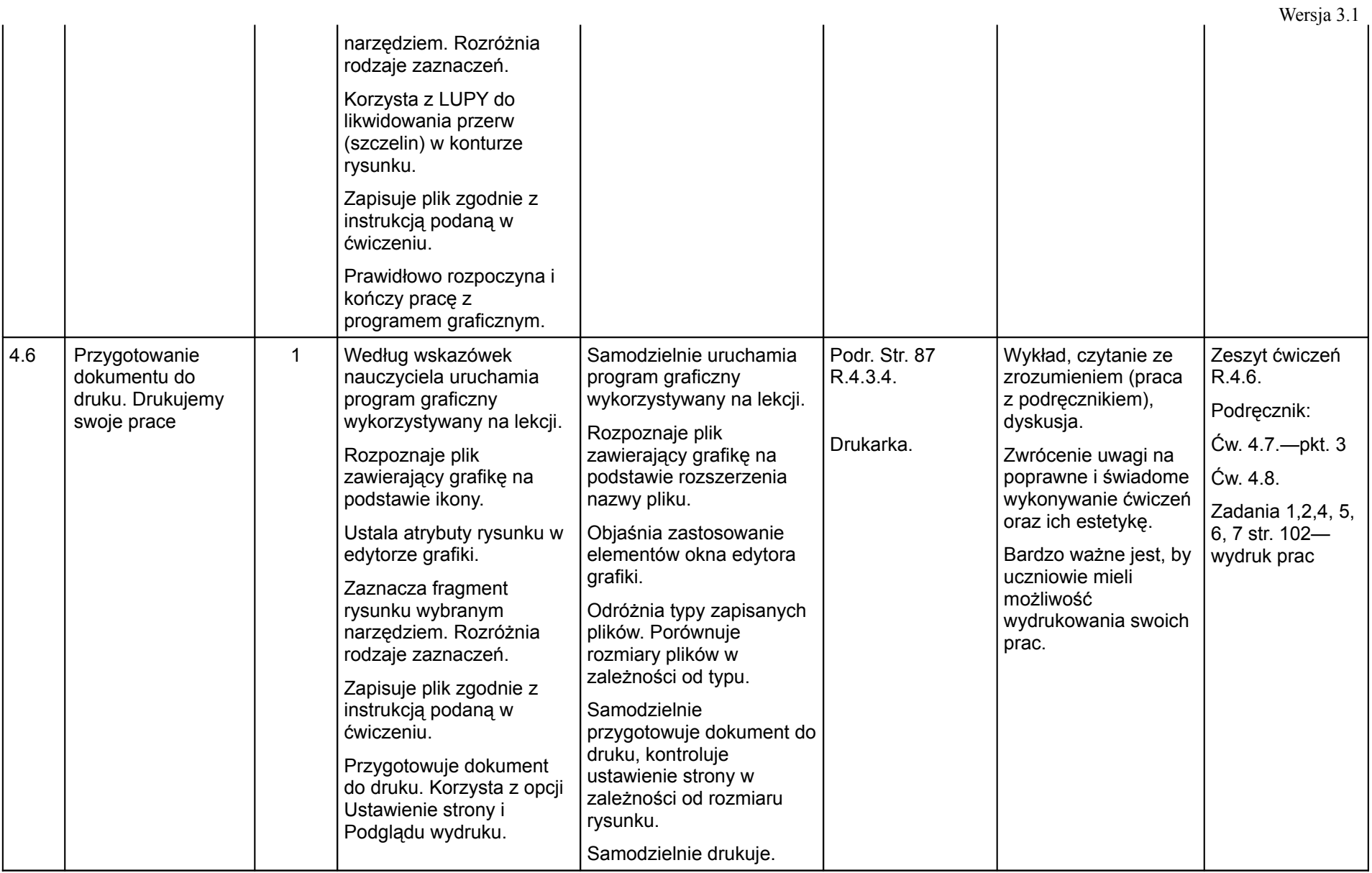

#### (klas IV — VI szkoły podstawowej)

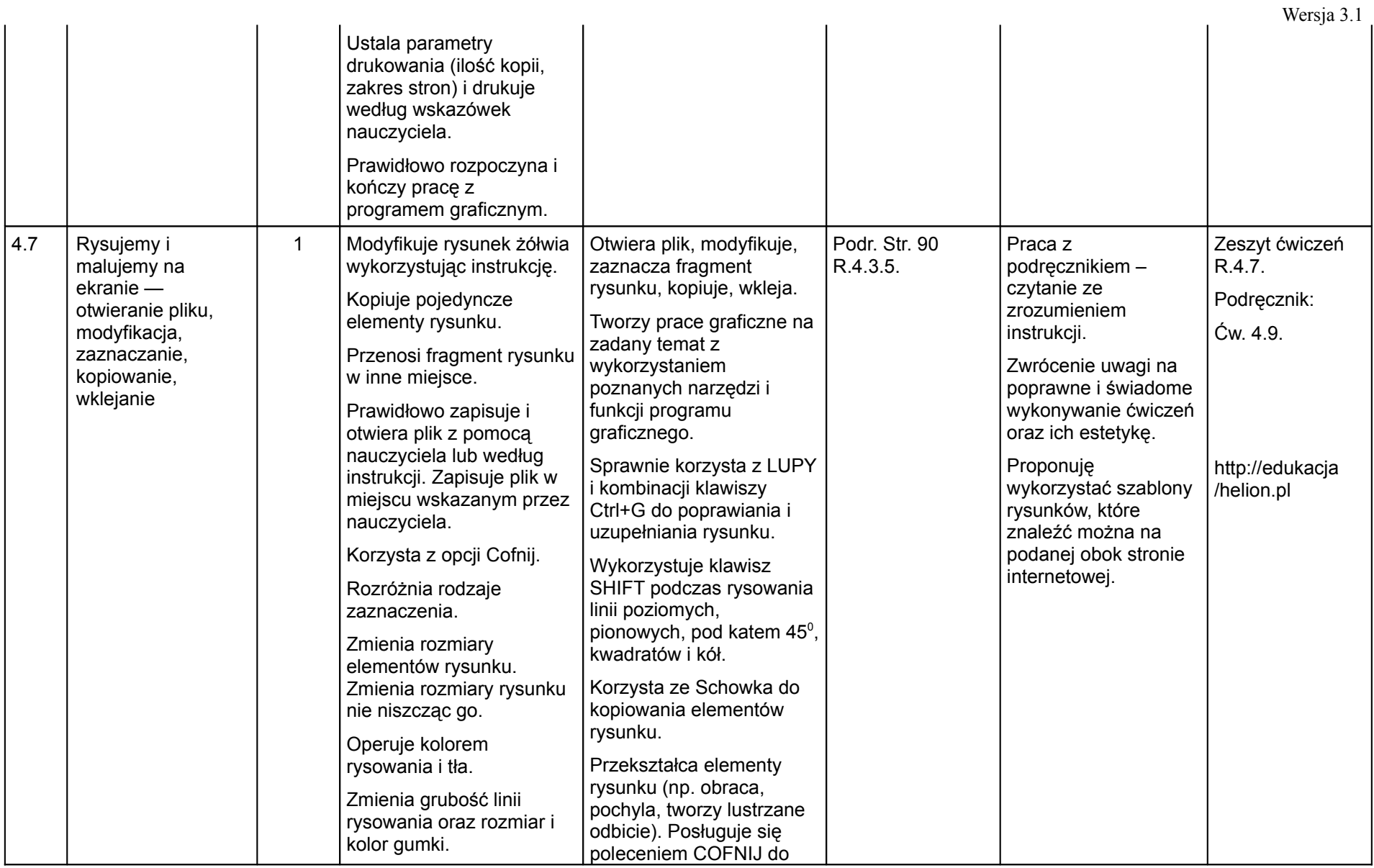

#### (klas IV — VI szkoły podstawowej)

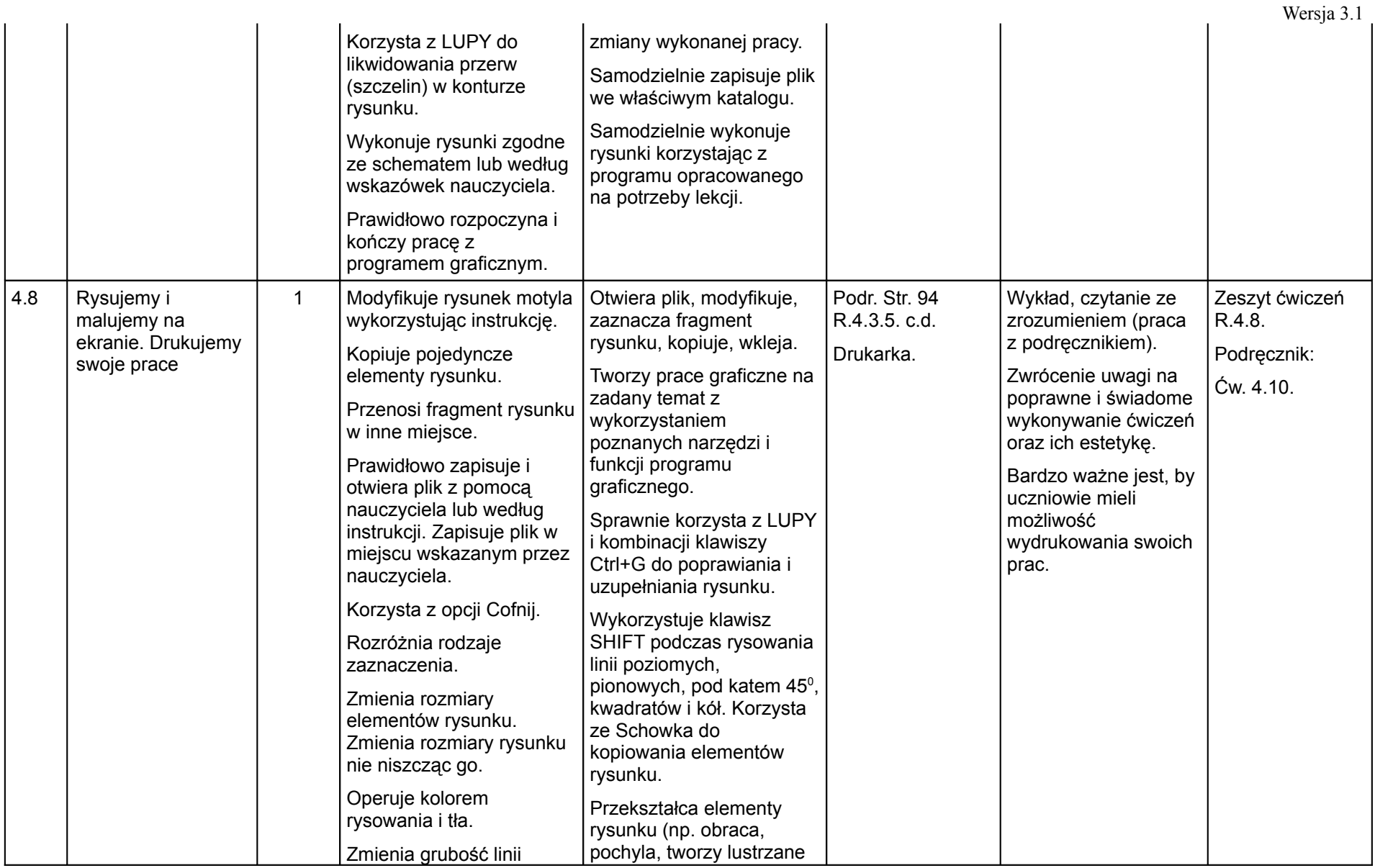

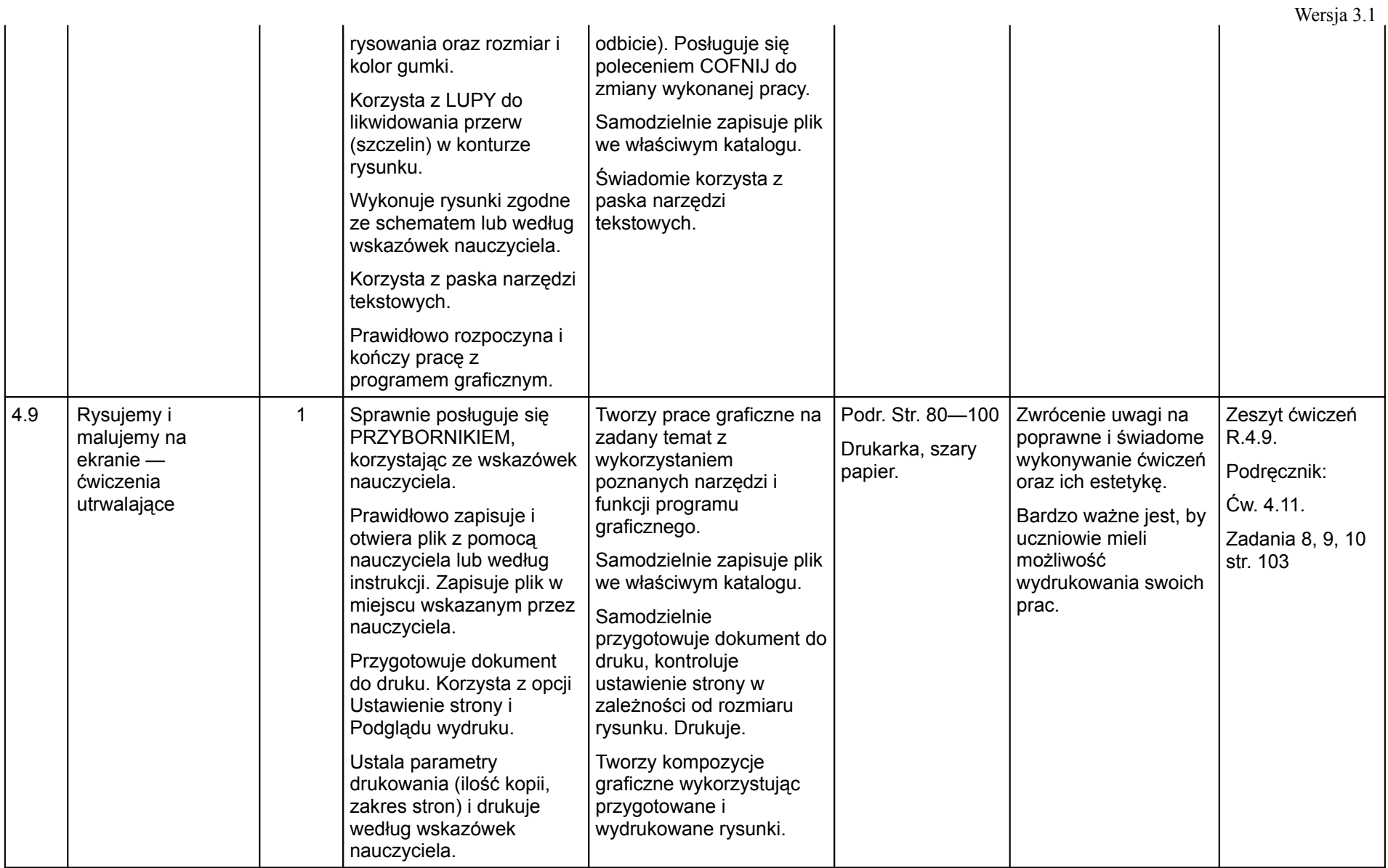

(klas IV — VI szkoły podstawowej)

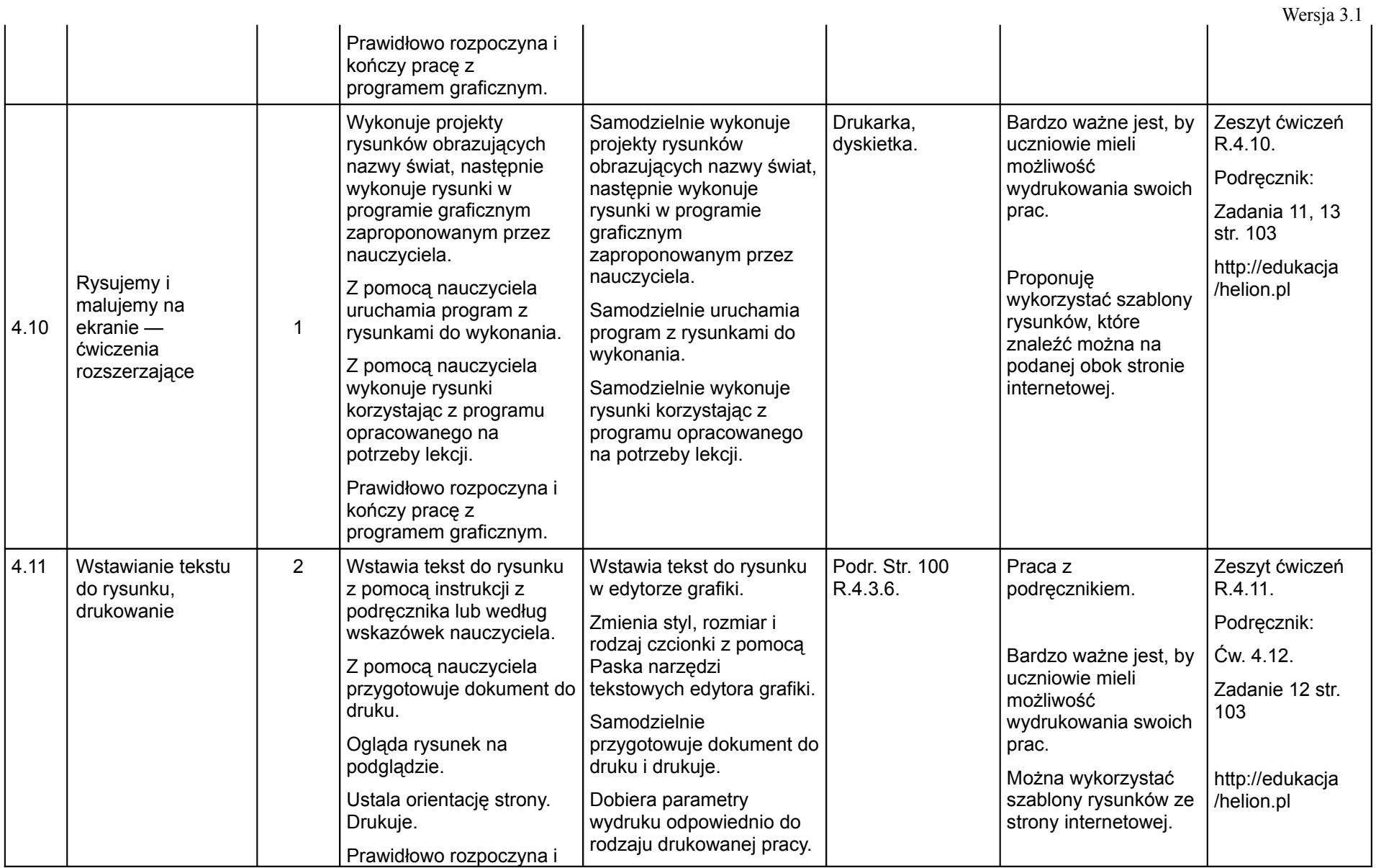

(klas IV — VI szkoły podstawowej)

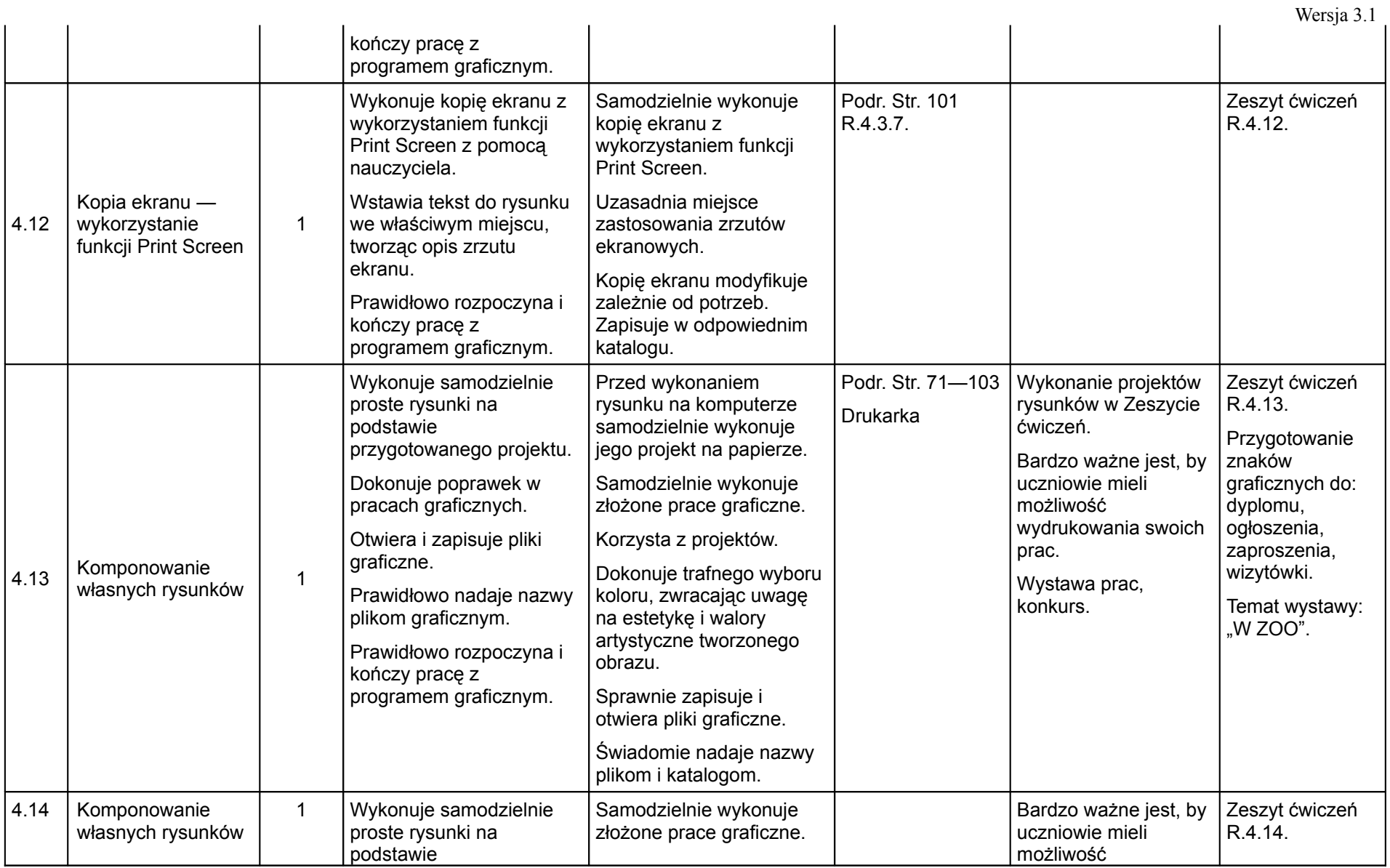

#### (klas IV — VI szkoły podstawowej)

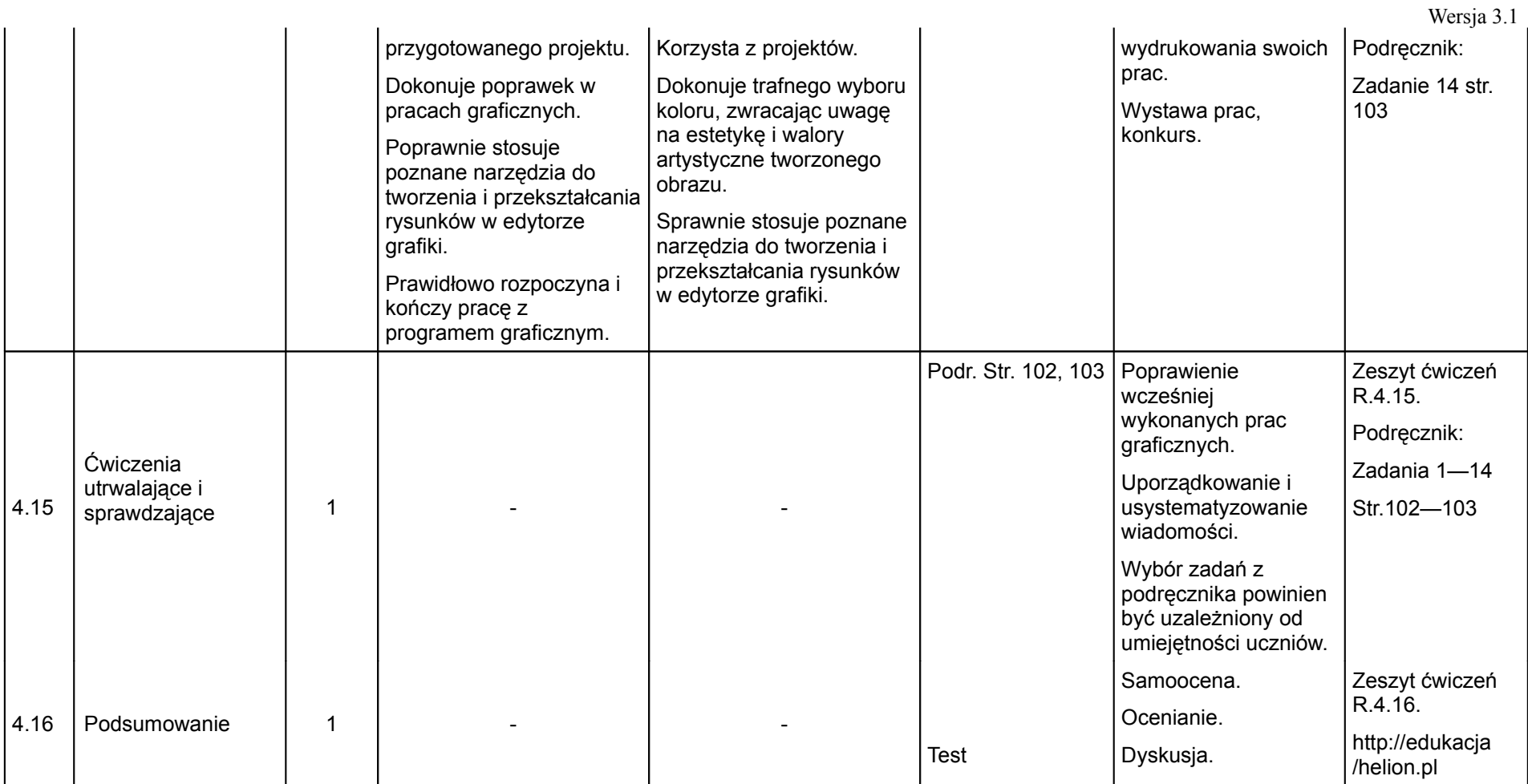

# **5. Podstawy edycji tekstu**

(klas IV — VI szkoły podstawowej)

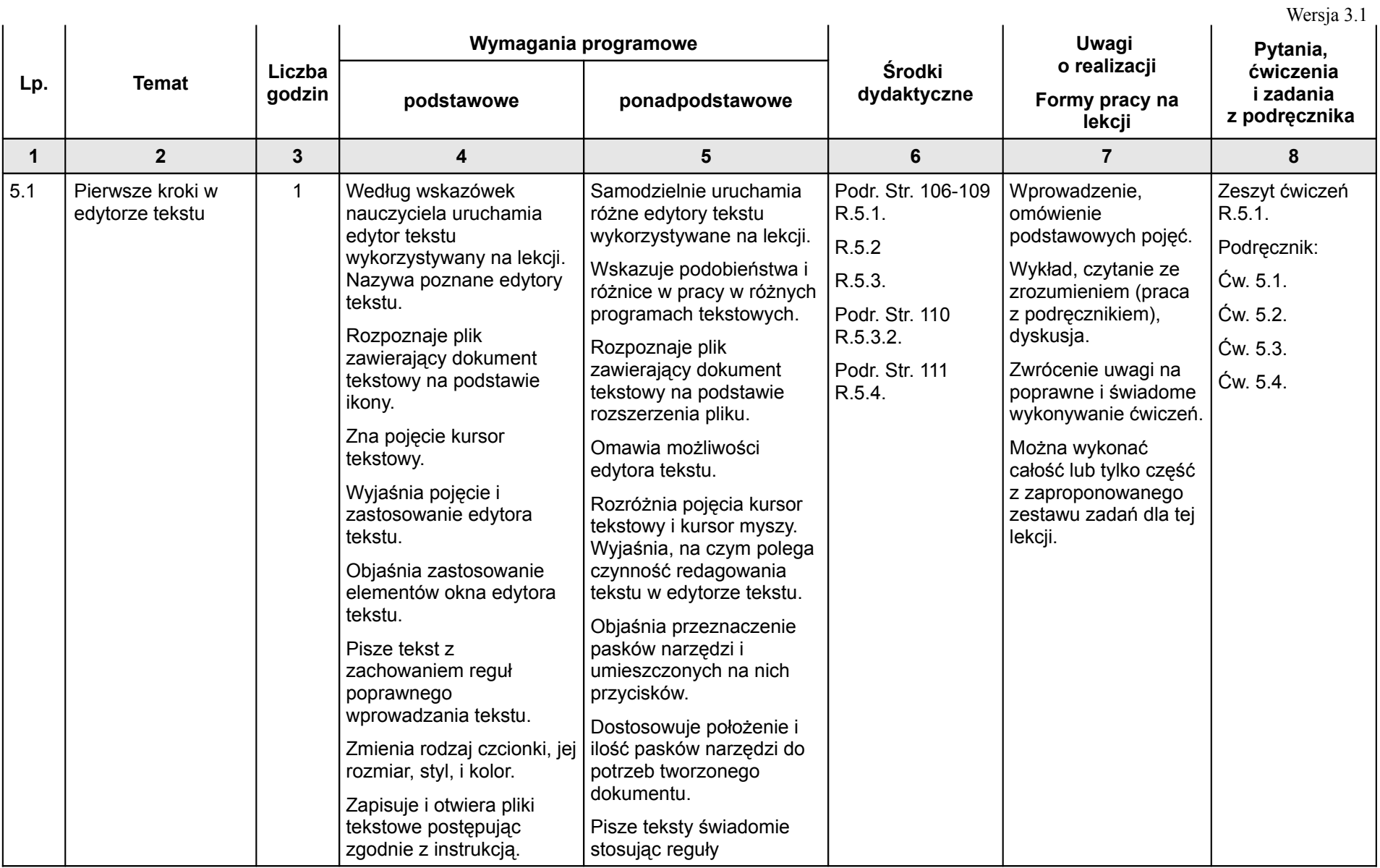

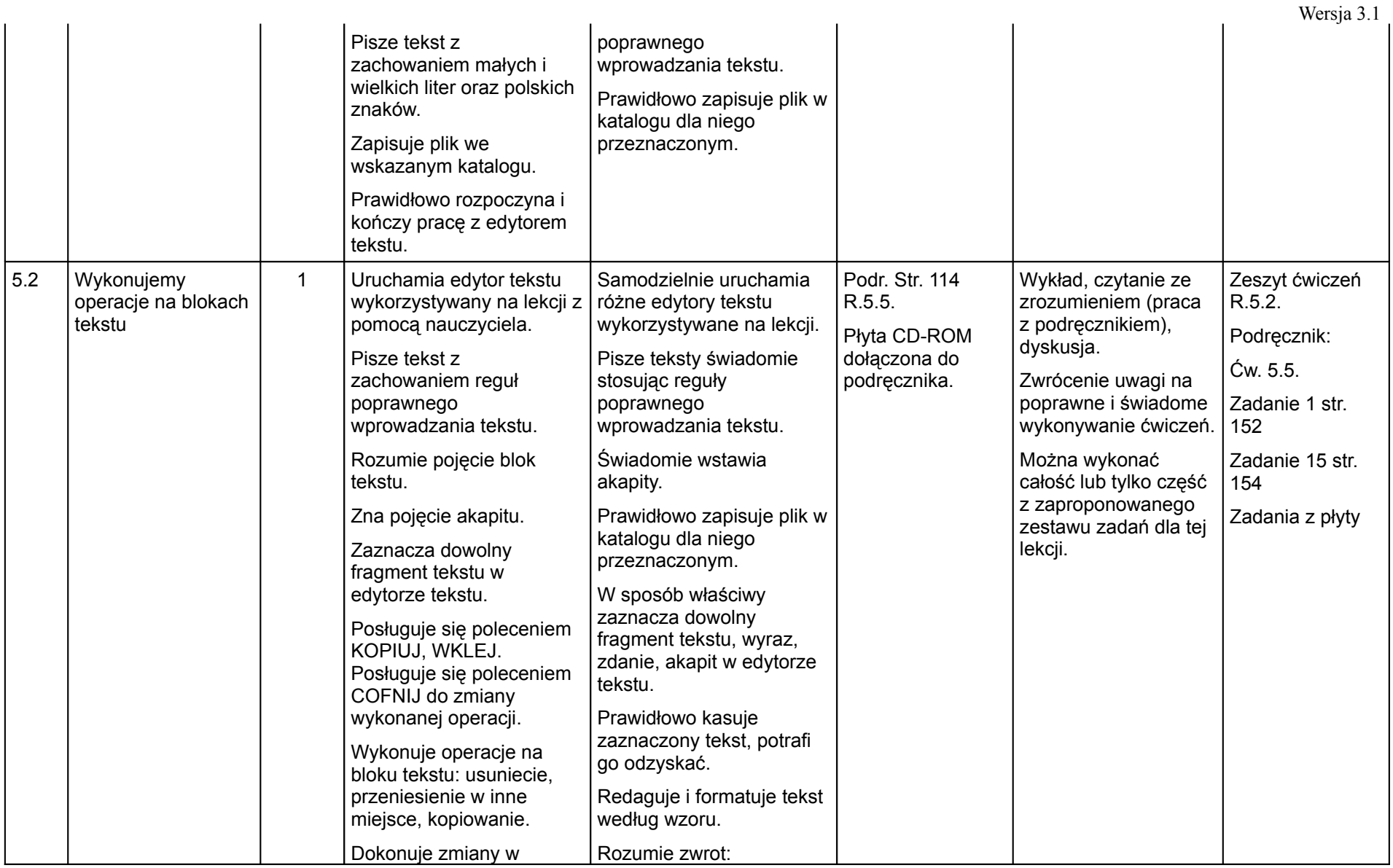

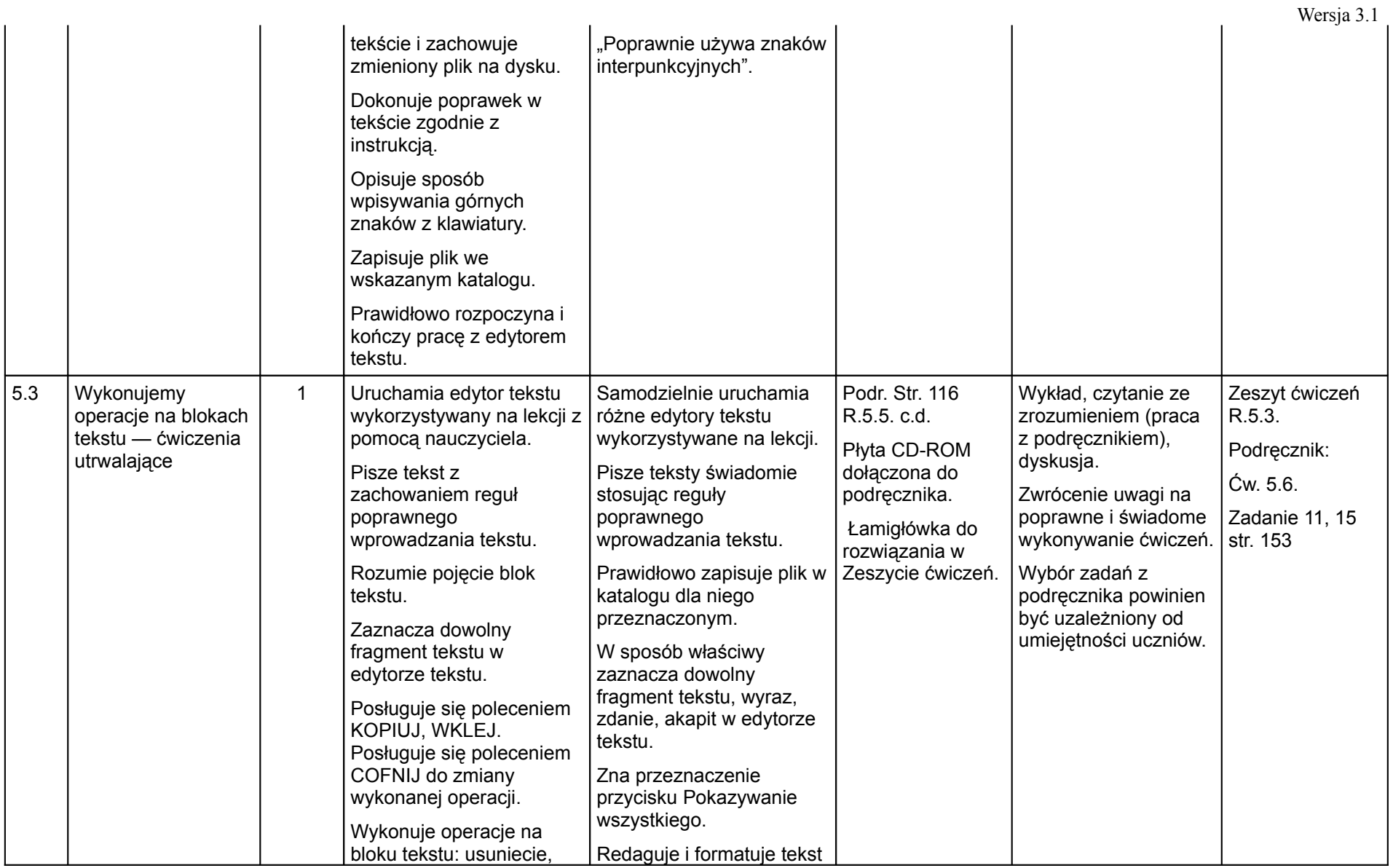

#### (klas IV — VI szkoły podstawowej)

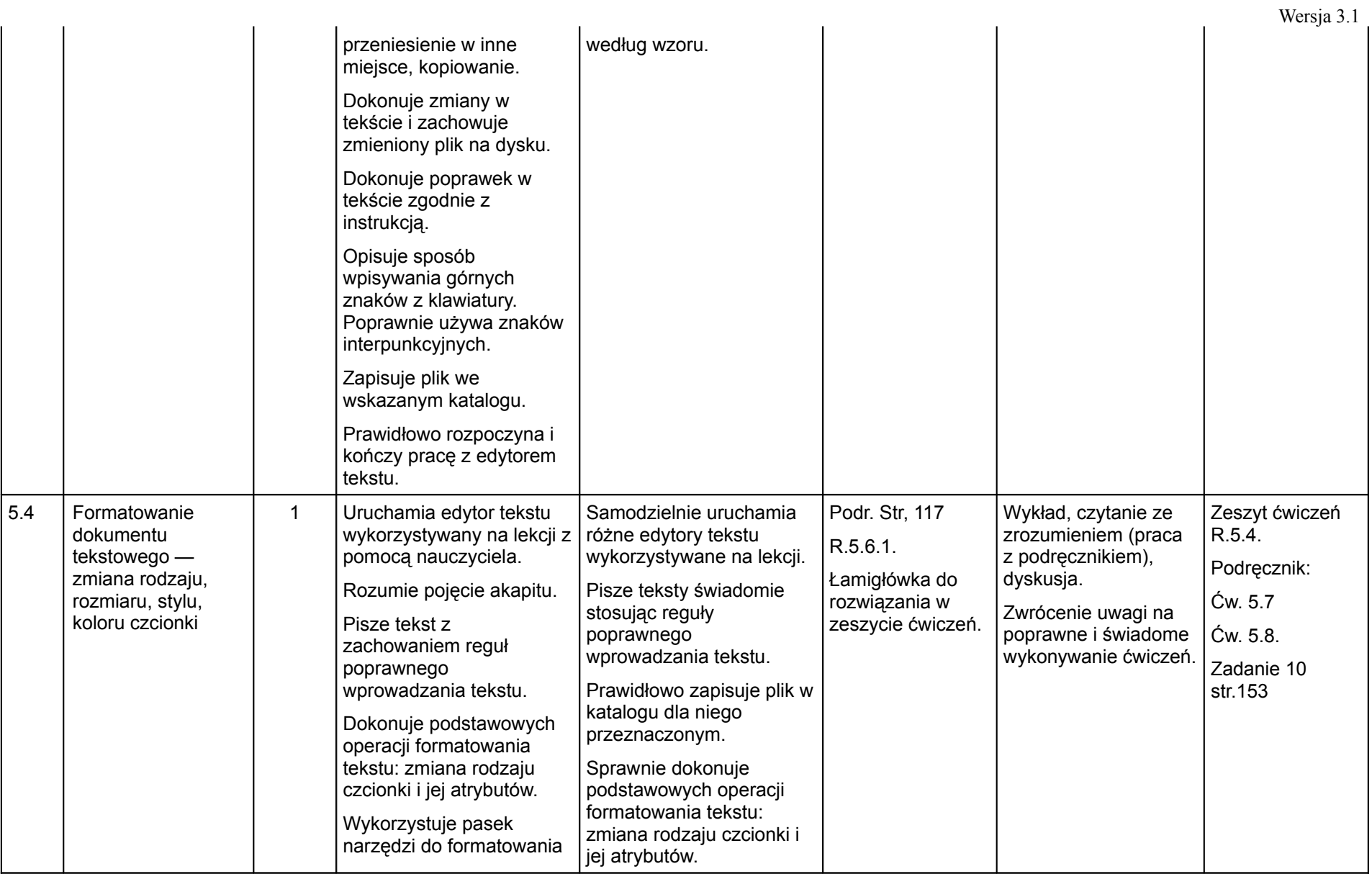

#### (klas IV — VI szkoły podstawowej)

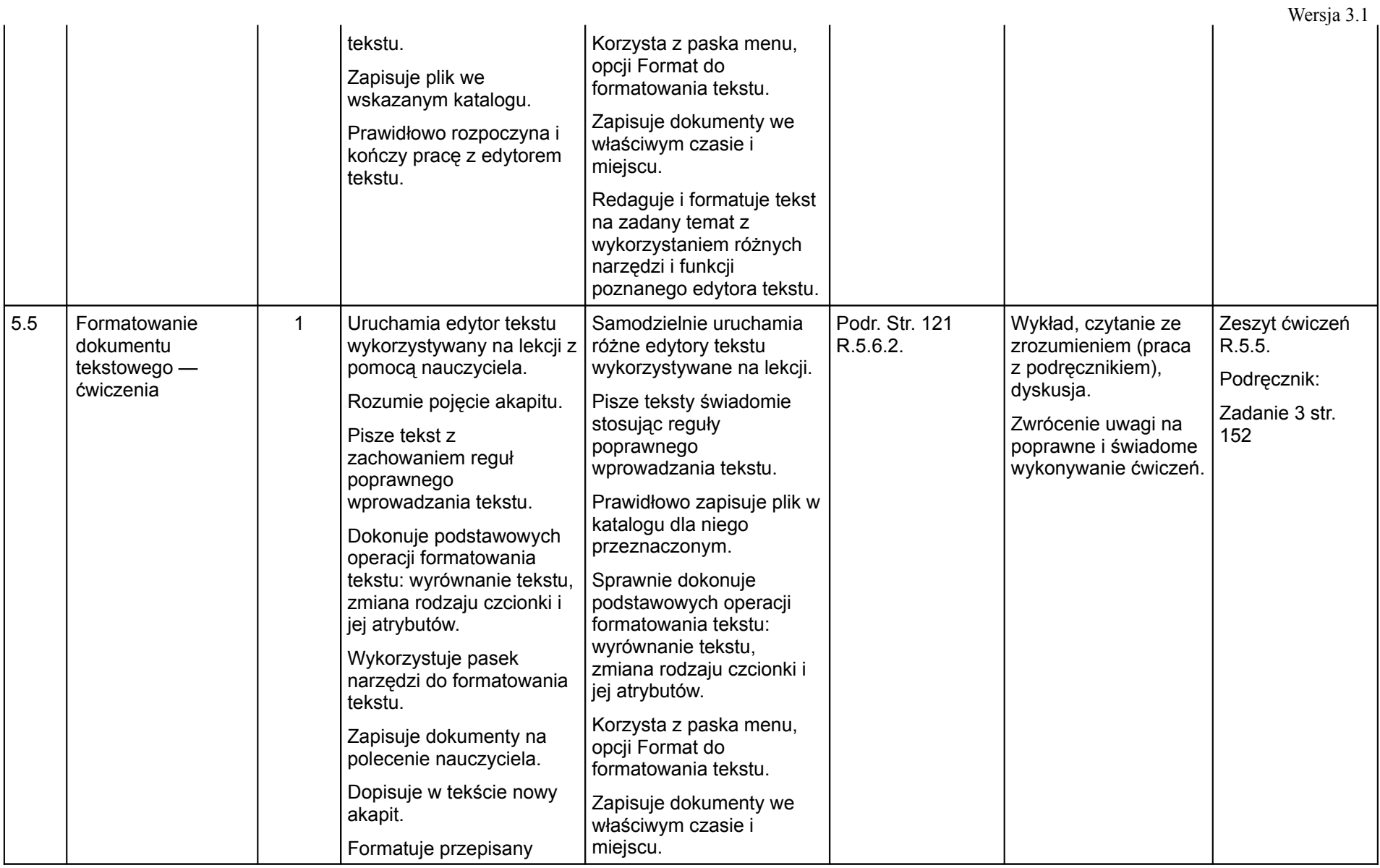

#### (klas IV — VI szkoły podstawowej)

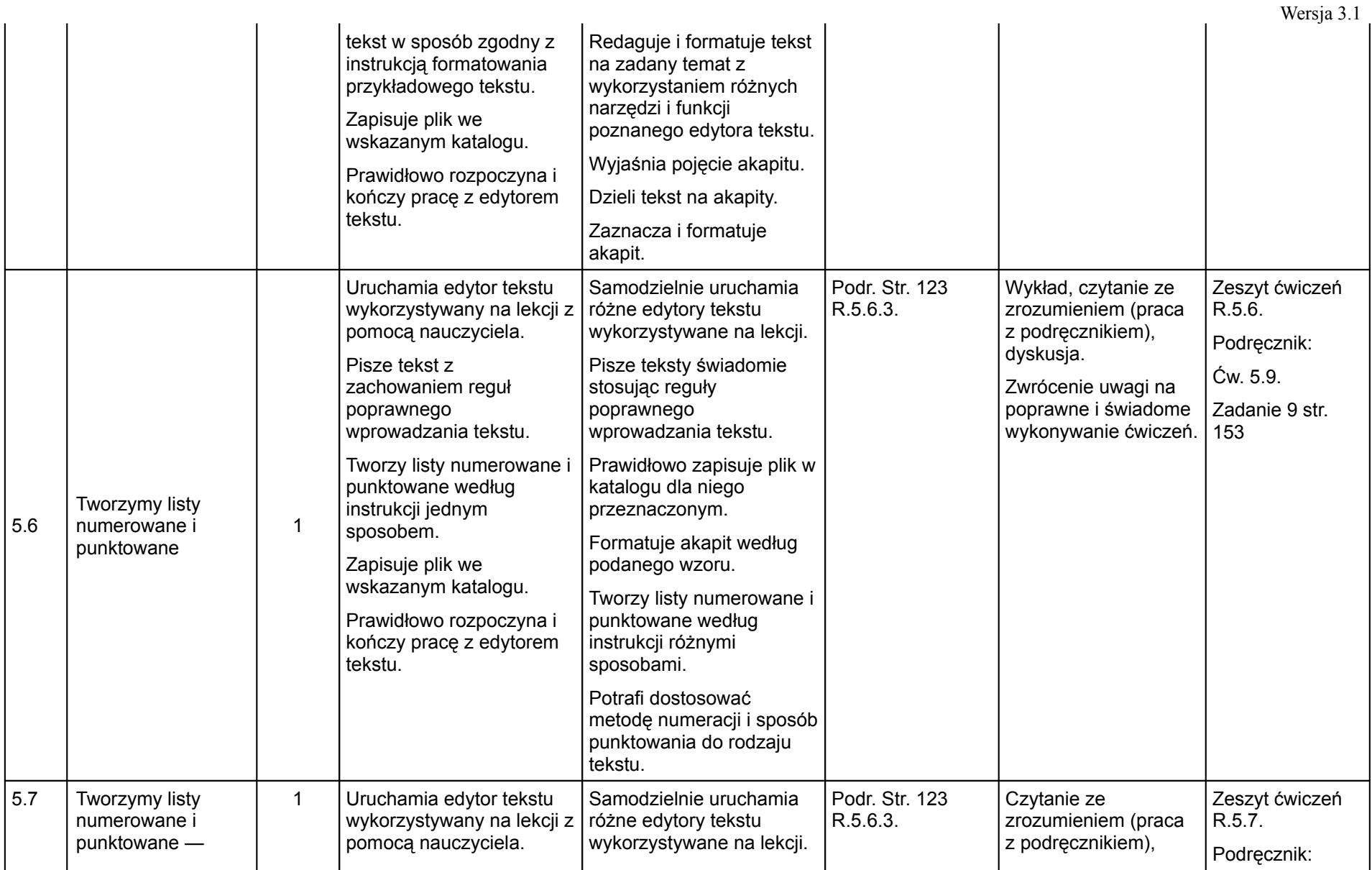

#### (klas IV — VI szkoły podstawowej)

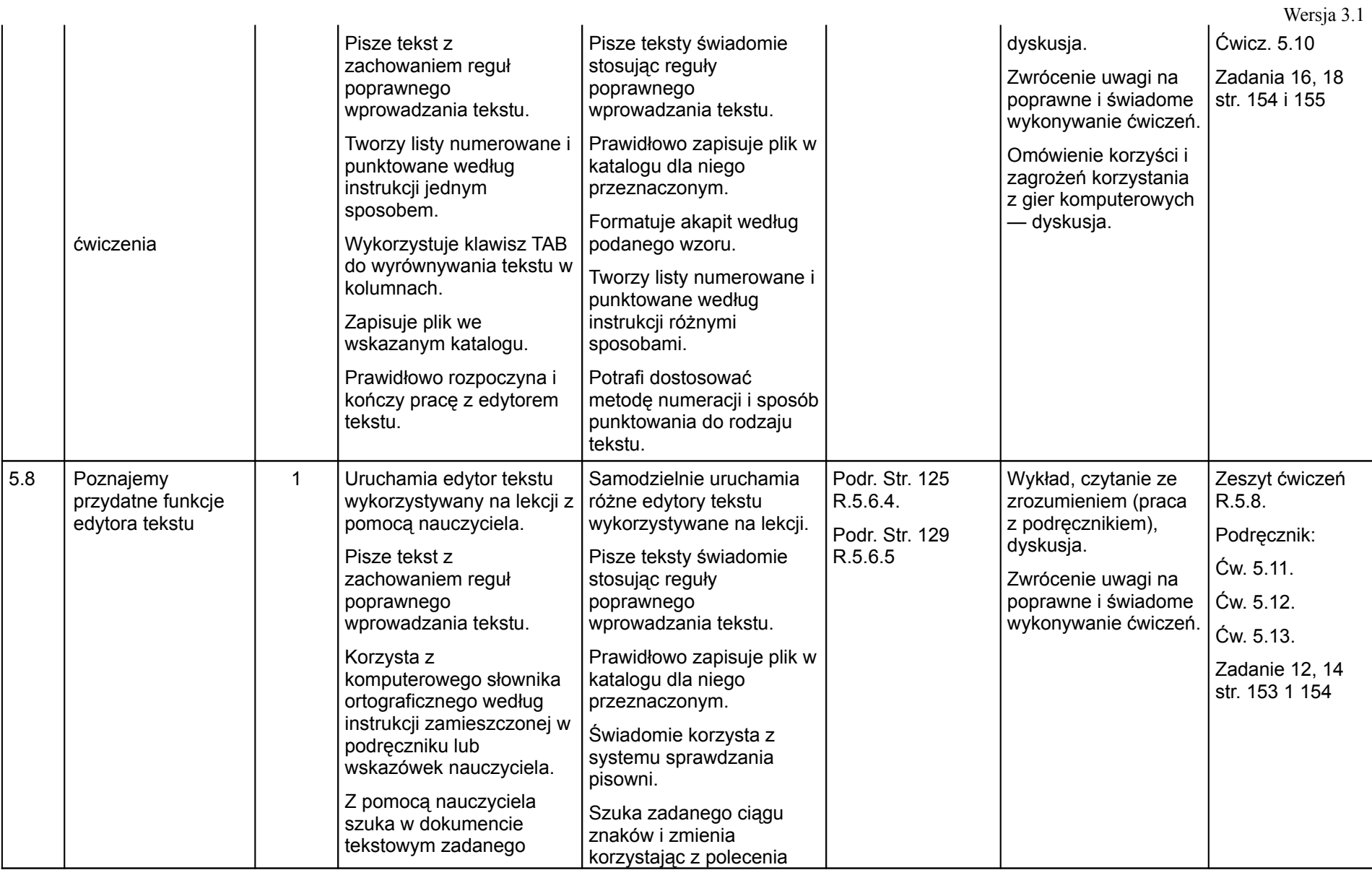
#### (klas IV — VI szkoły podstawowej)

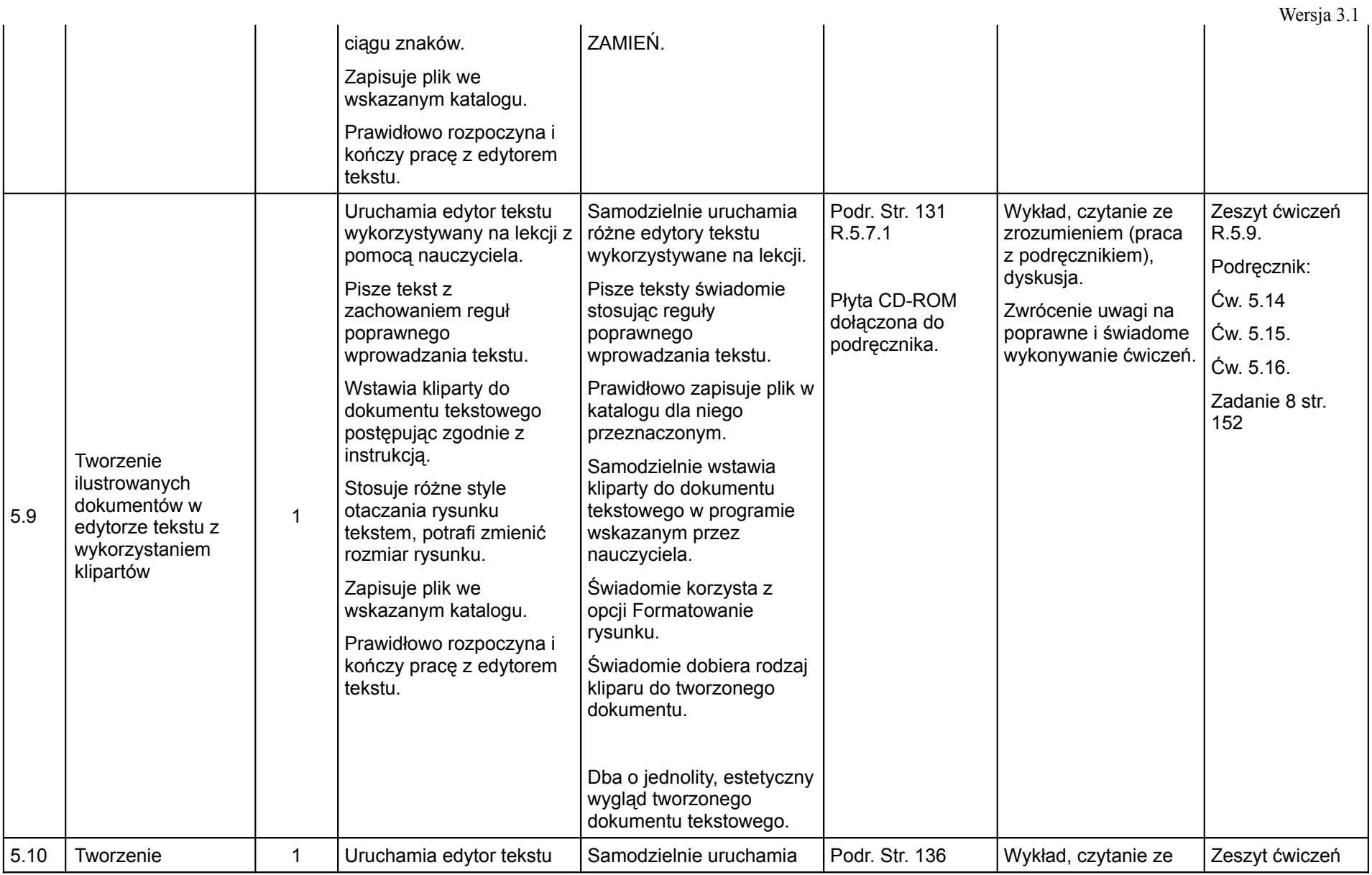

#### (klas IV — VI szkoły podstawowej)

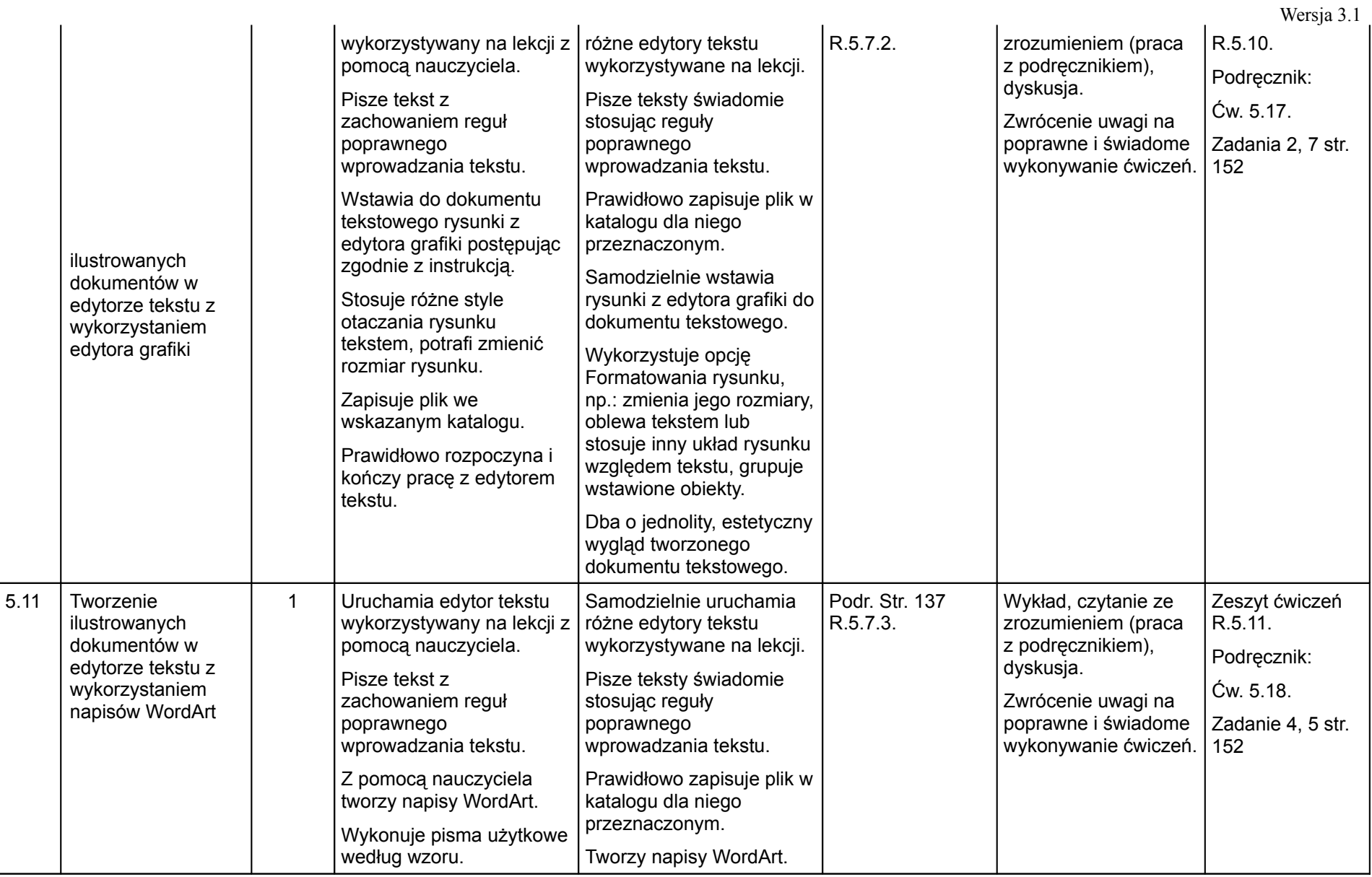

### (klas IV — VI szkoły podstawowej)

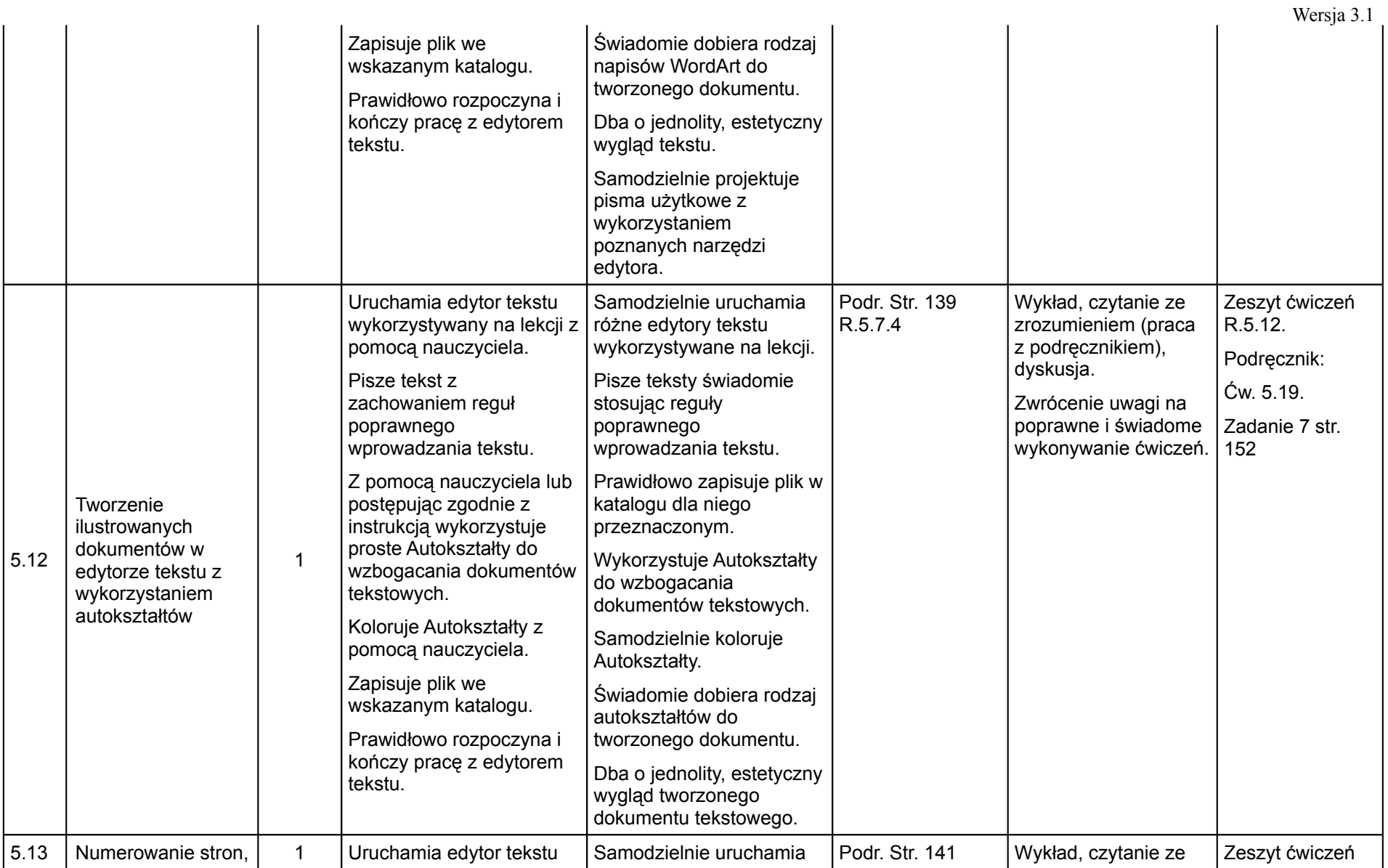

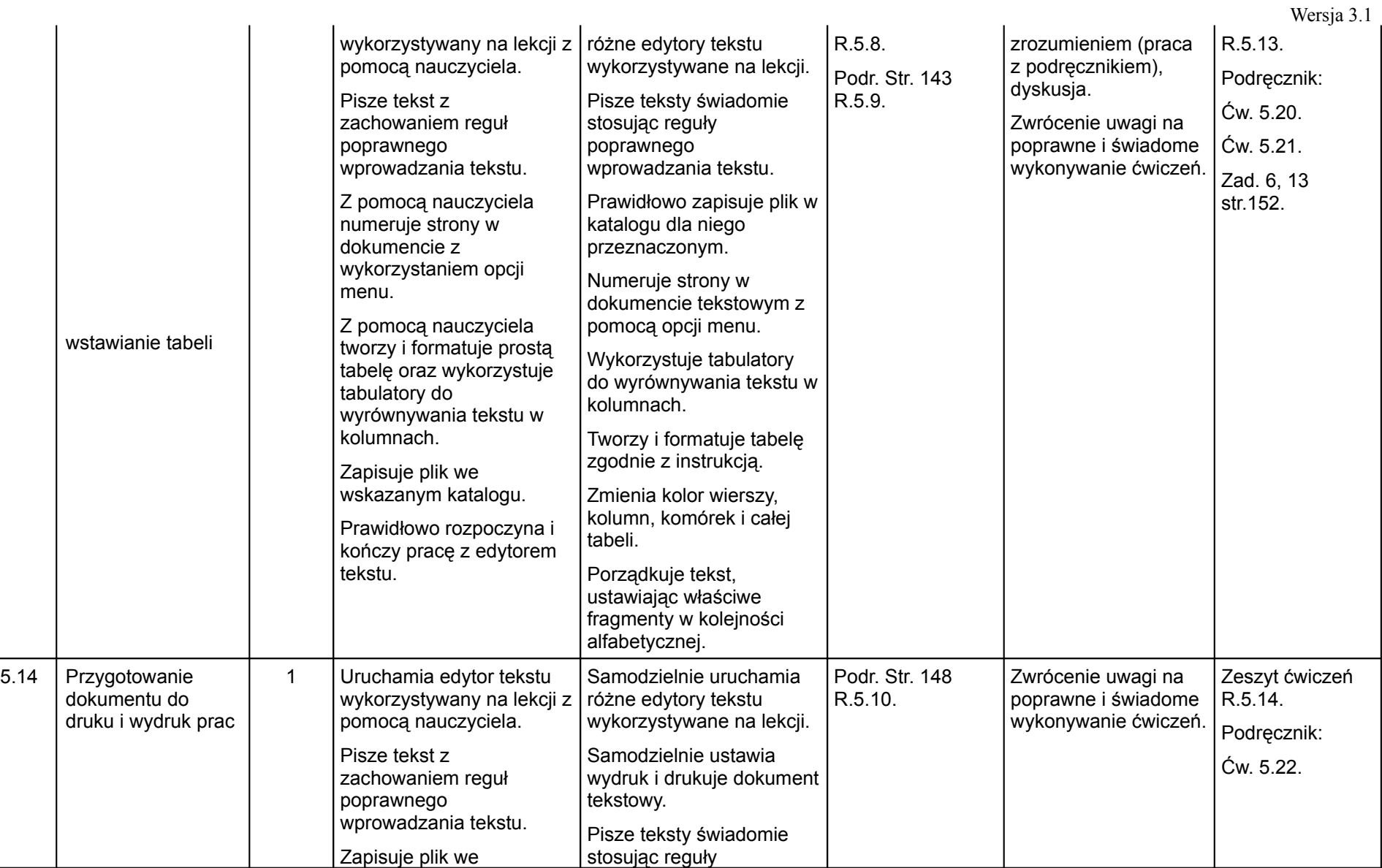

#### (klas IV — VI szkoły podstawowej)

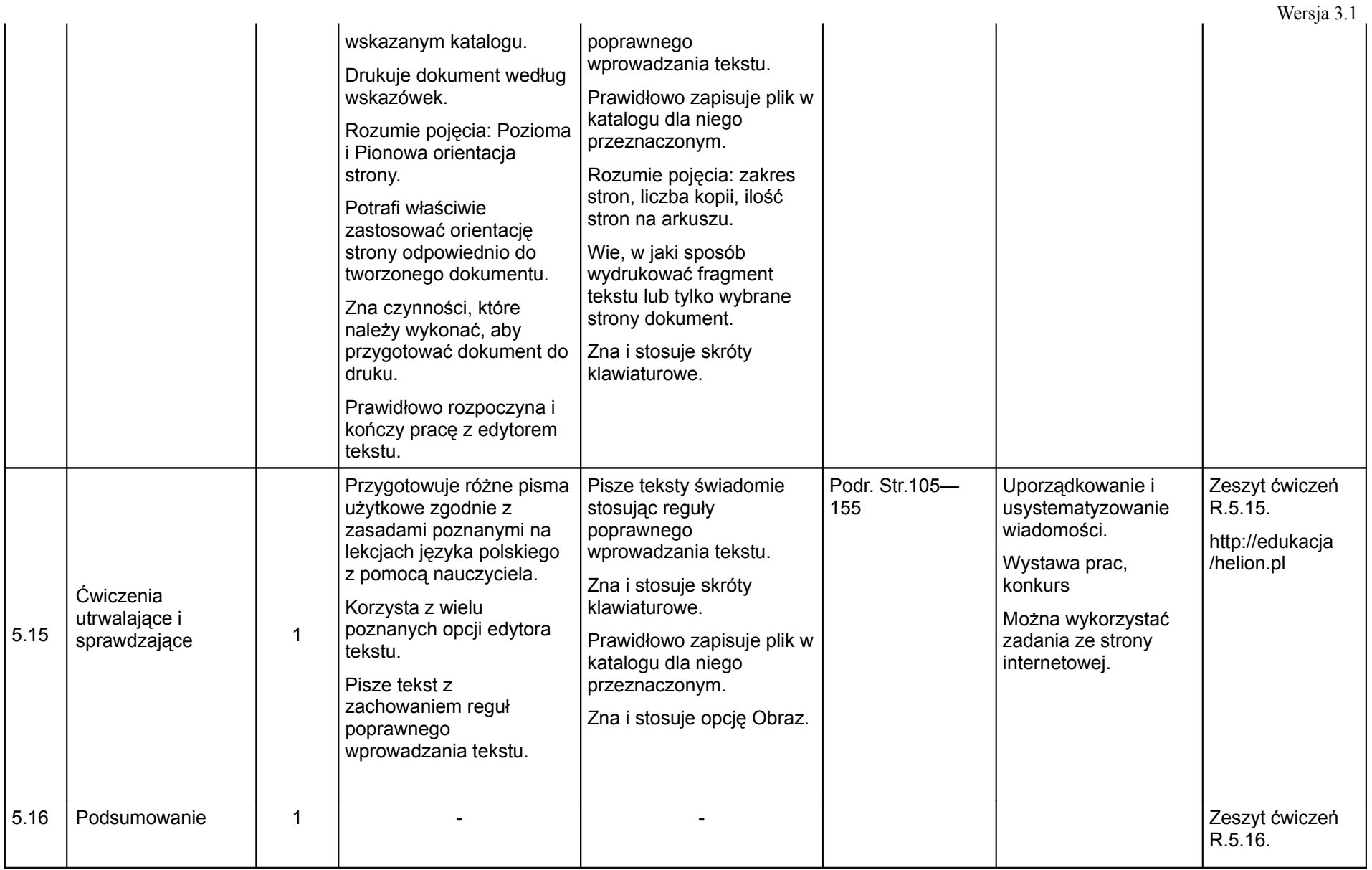

(klas IV — VI szkoły podstawowej)

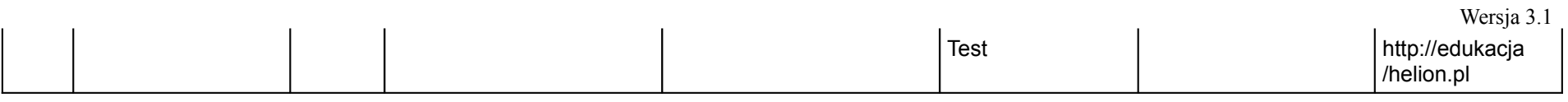

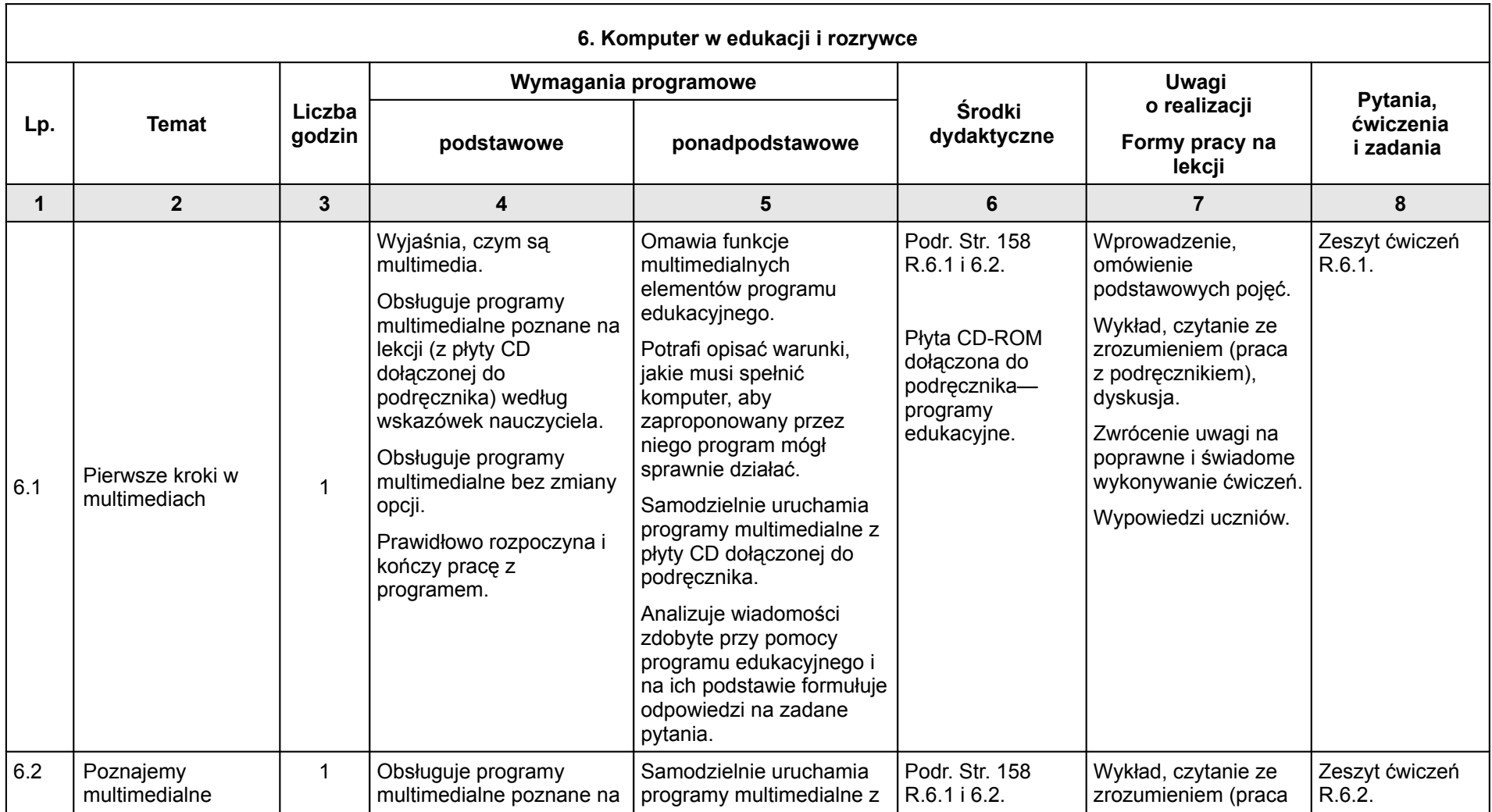

(klas IV — VI szkoły podstawowej)

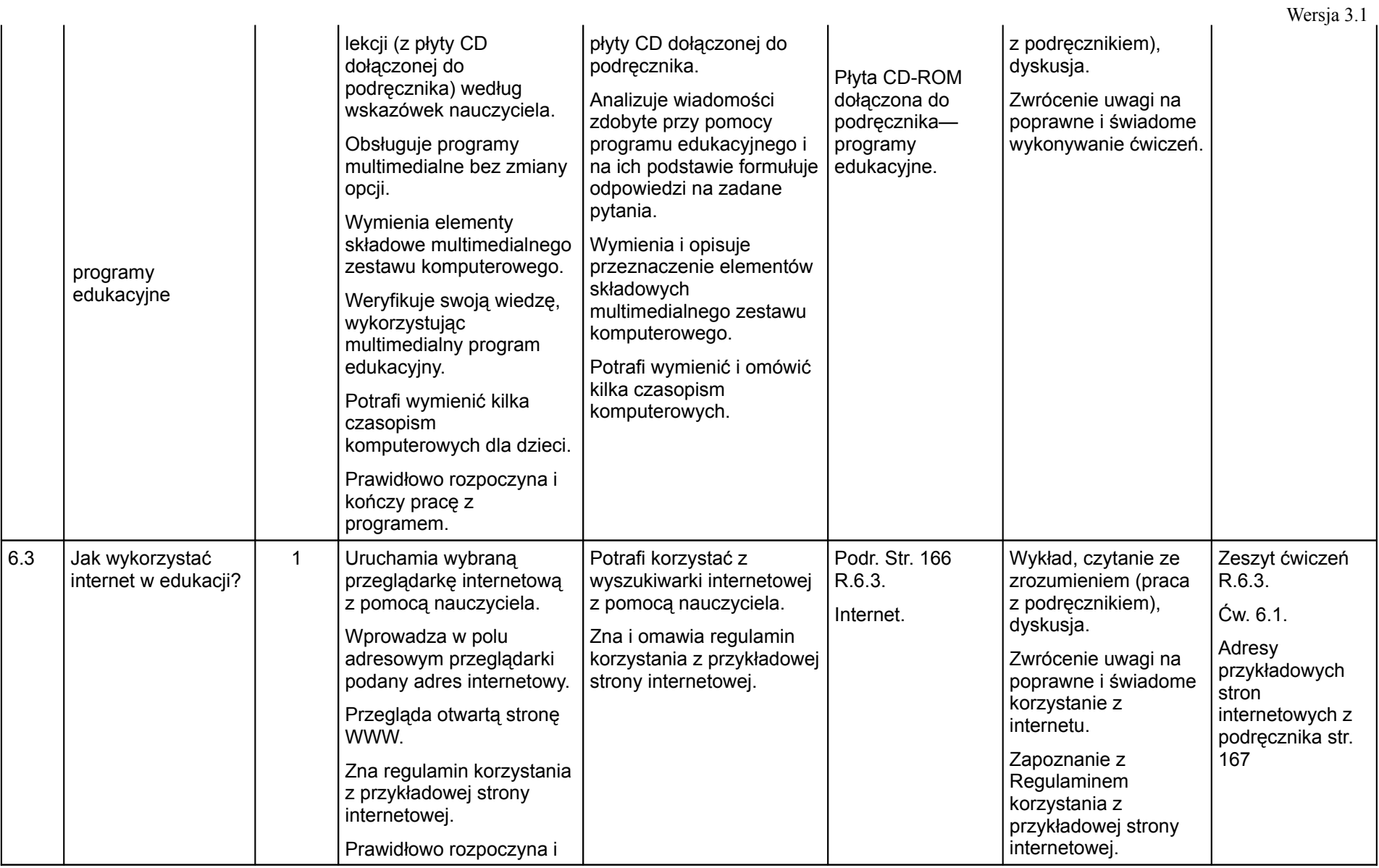

(klas IV — VI szkoły podstawowej)

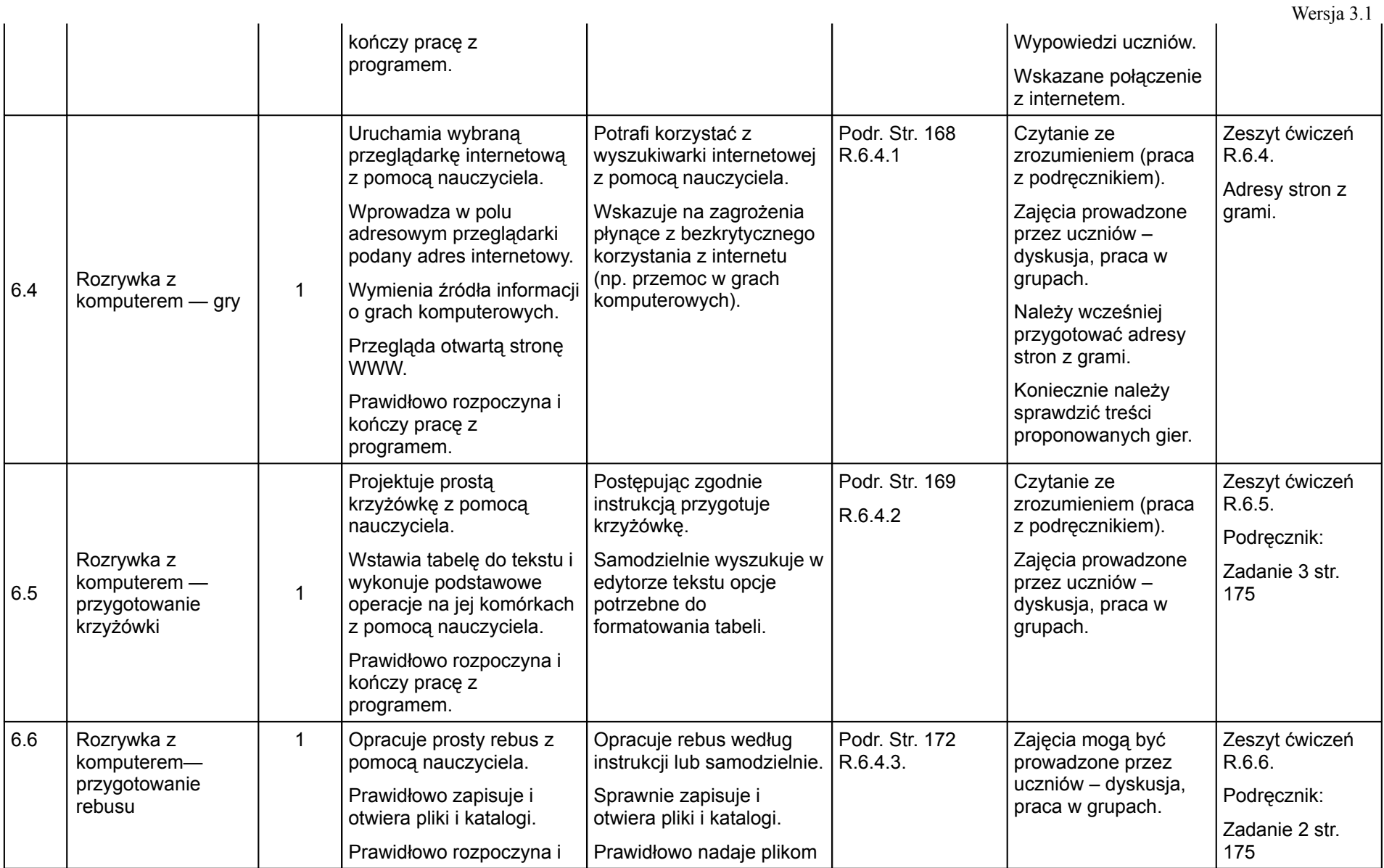

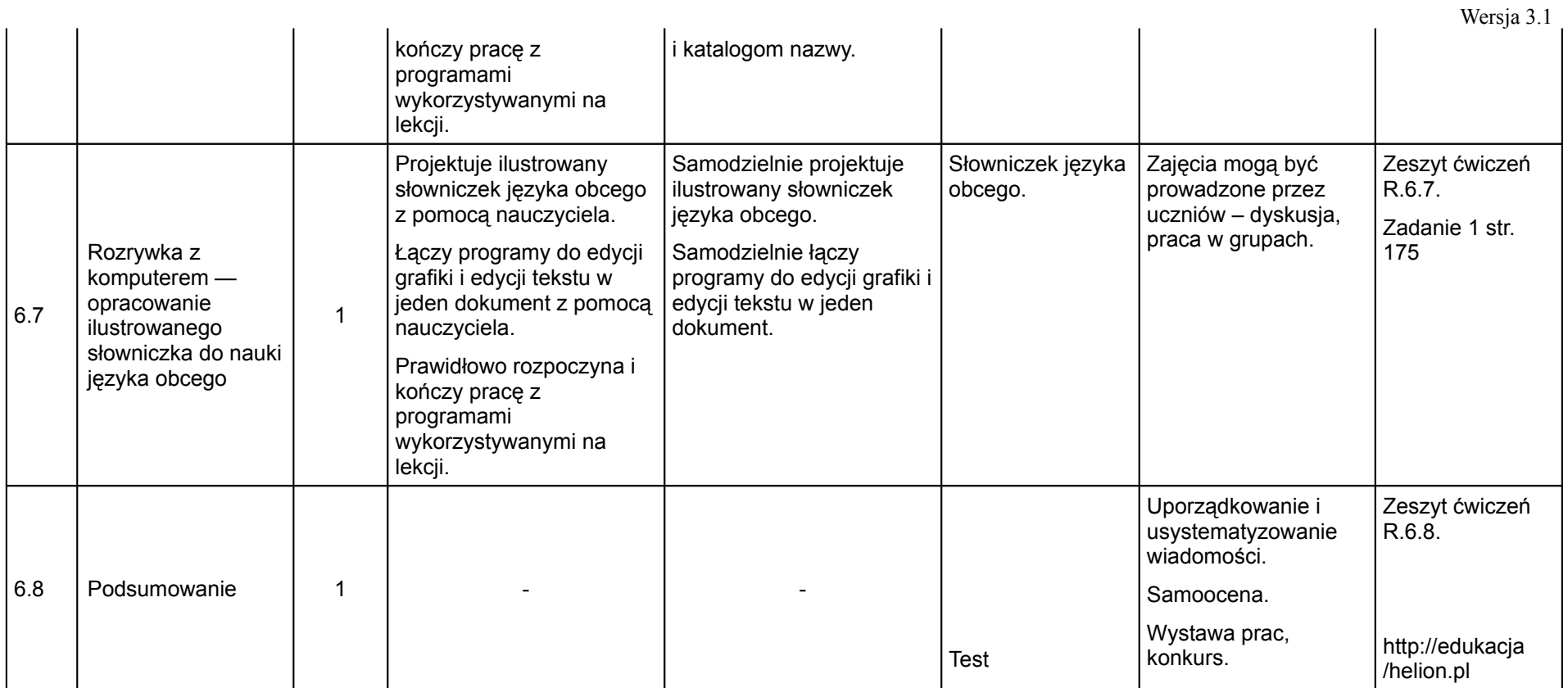

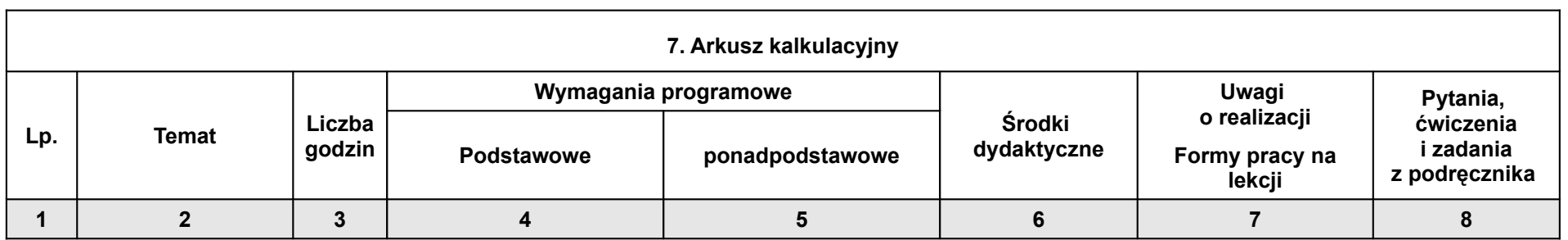

(klas IV — VI szkoły podstawowej)

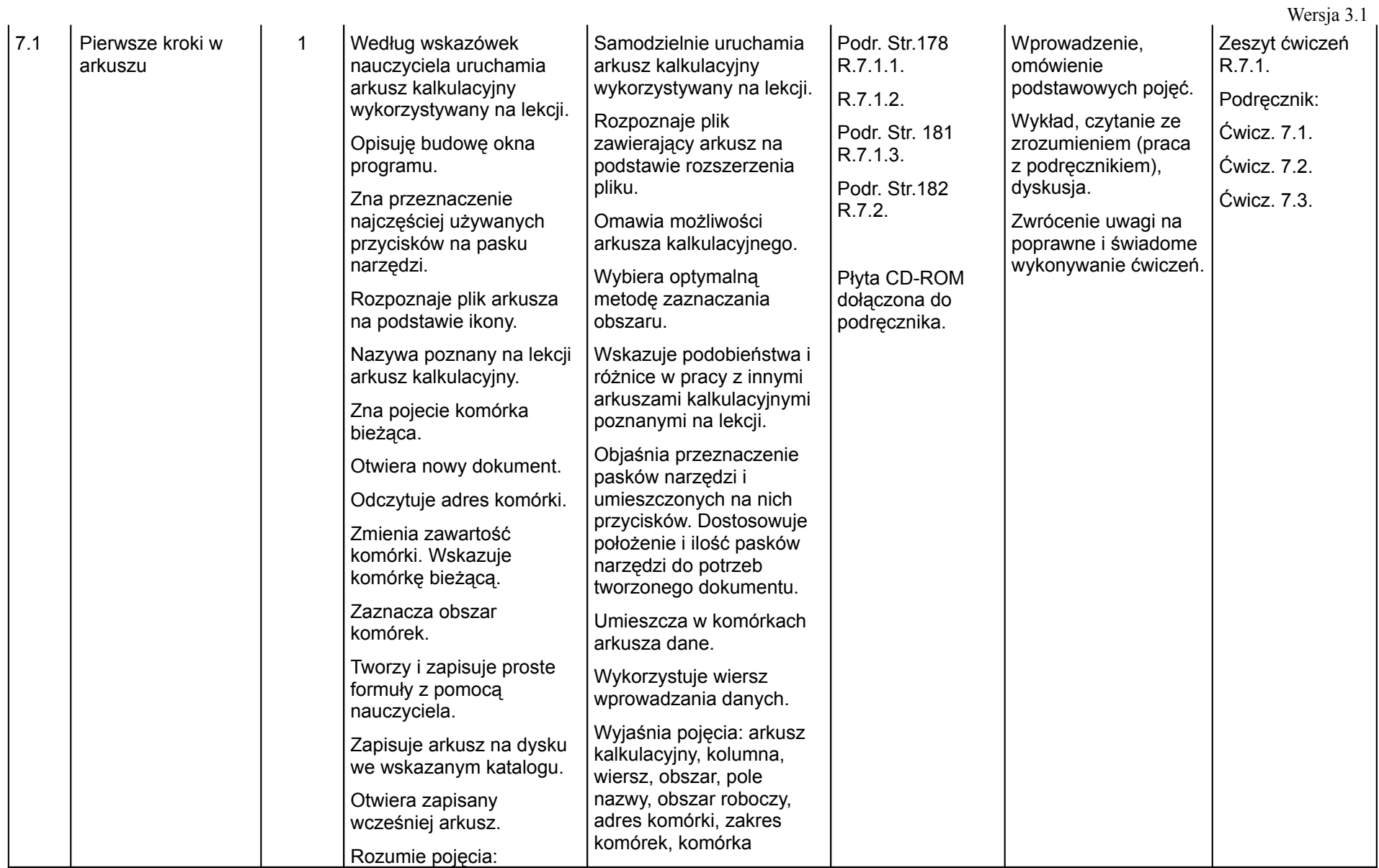

#### (klas IV — VI szkoły podstawowej)

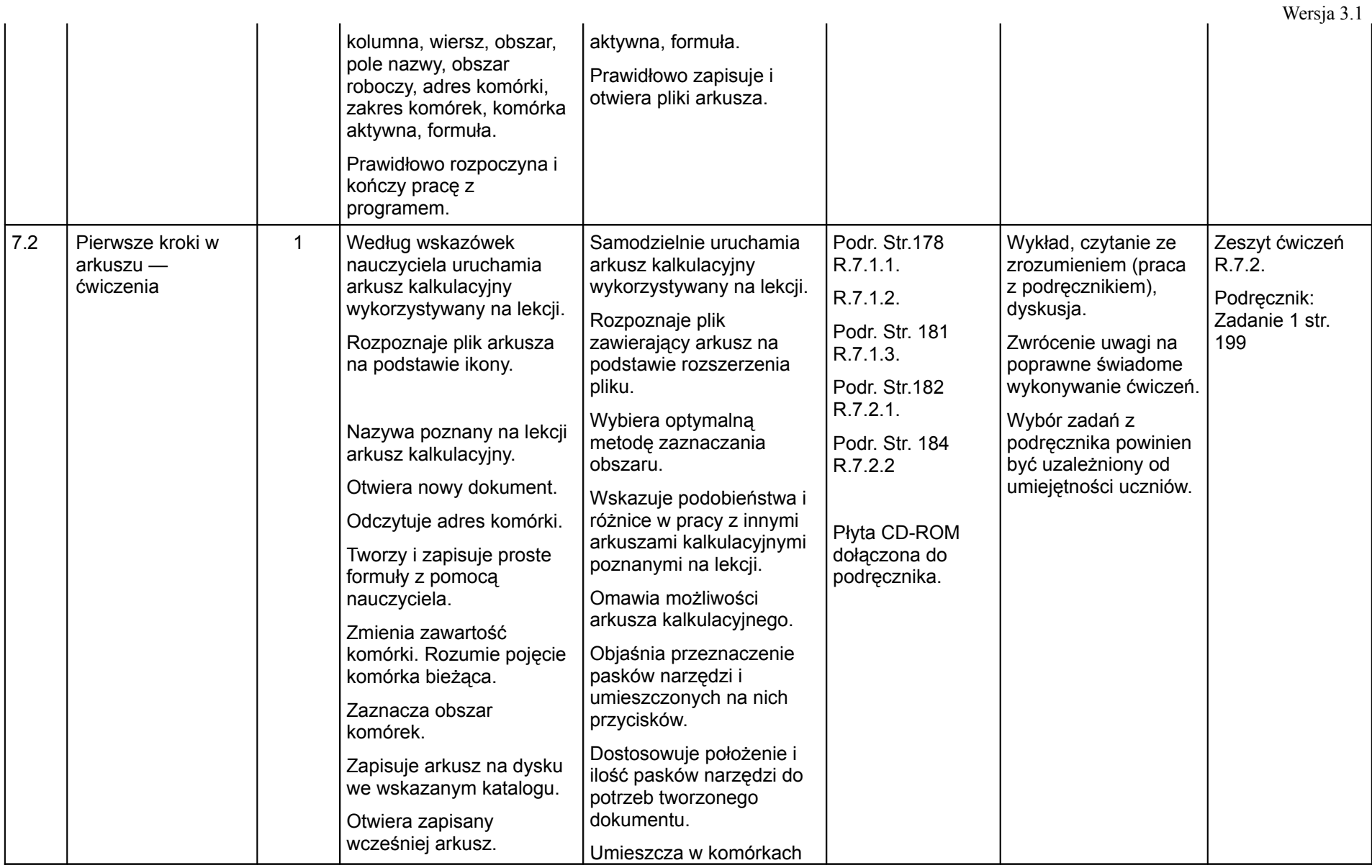

#### (klas IV — VI szkoły podstawowej)

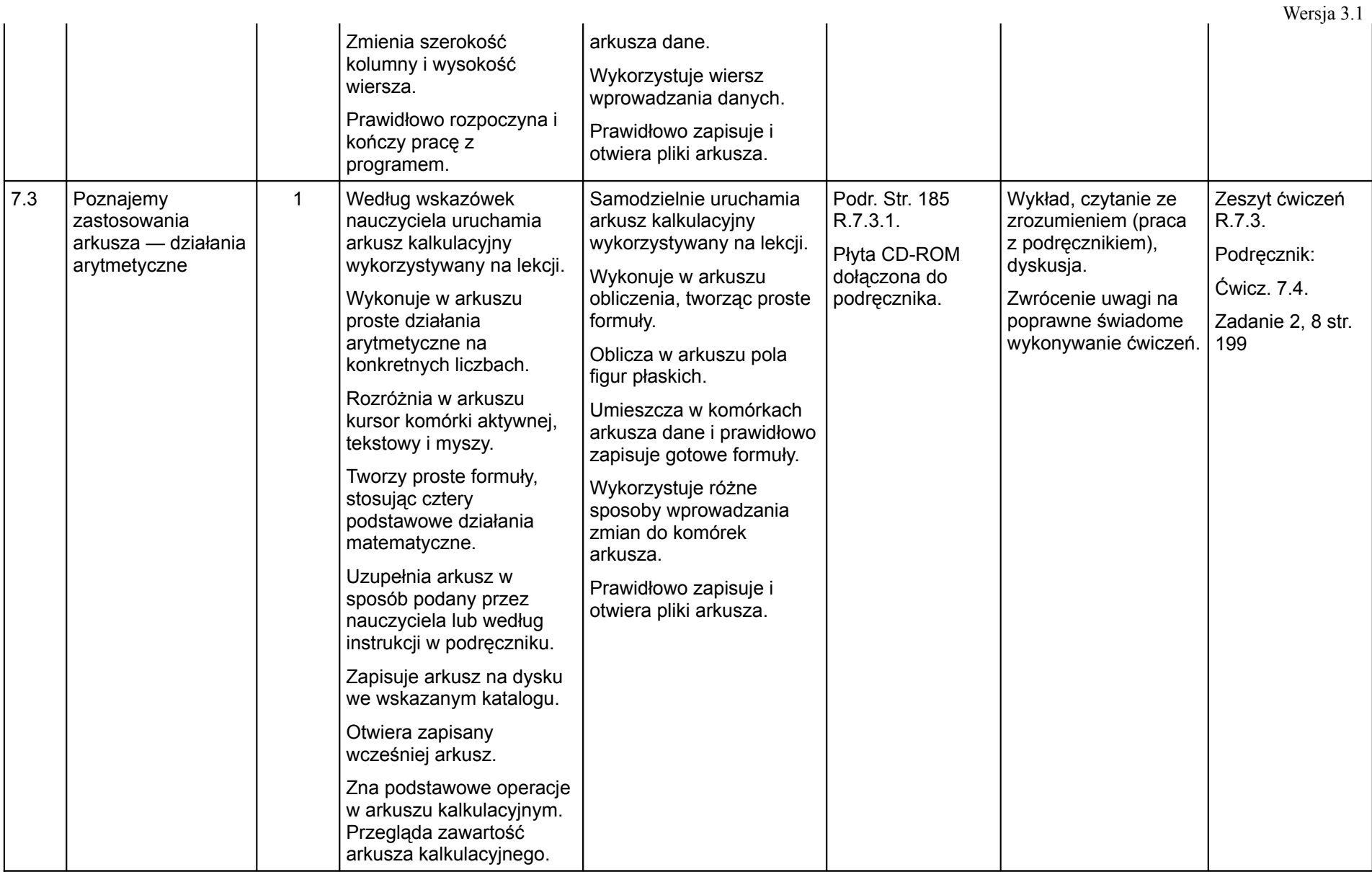

(klas IV — VI szkoły podstawowej)

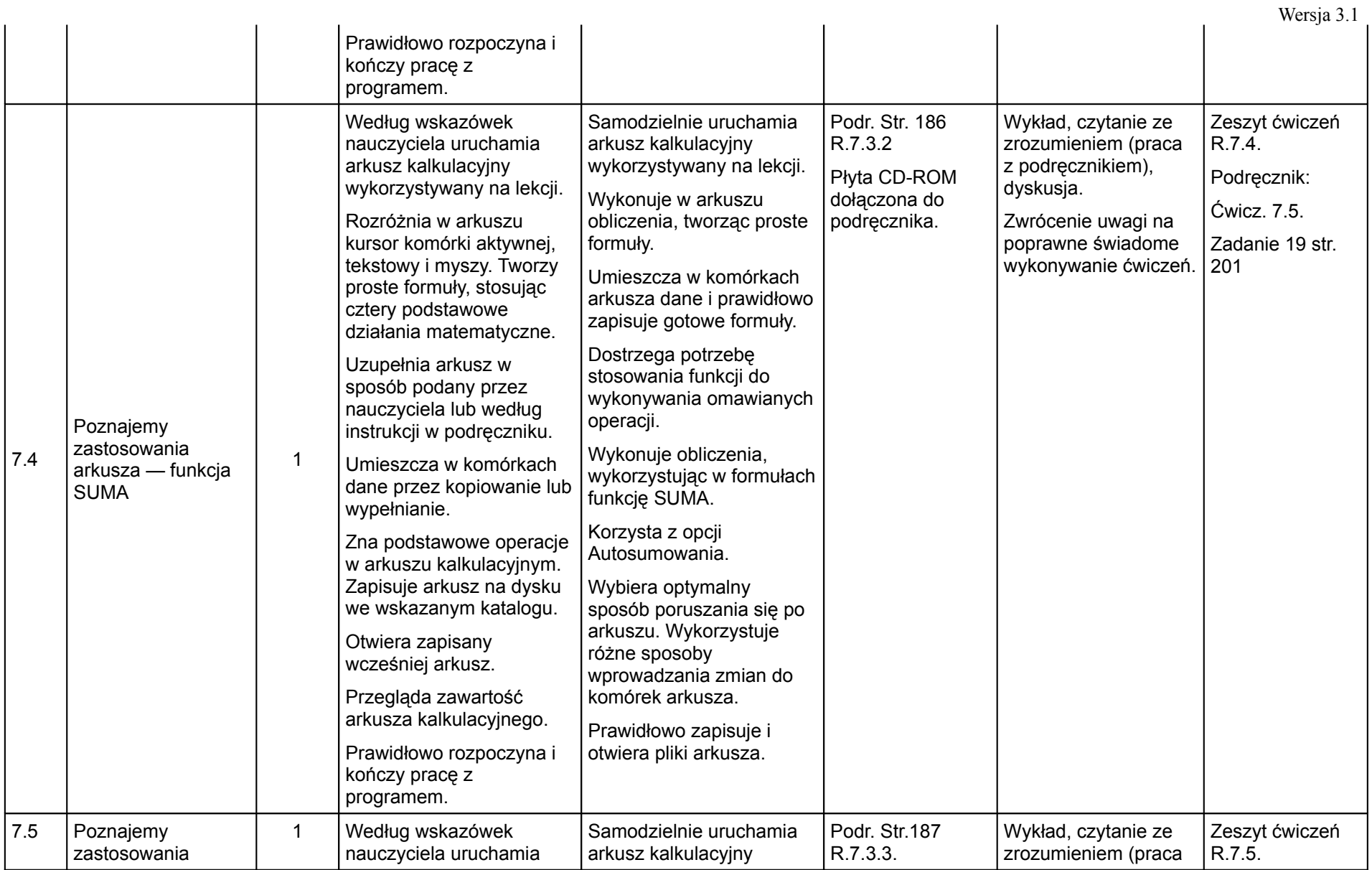

#### (klas IV — VI szkoły podstawowej)

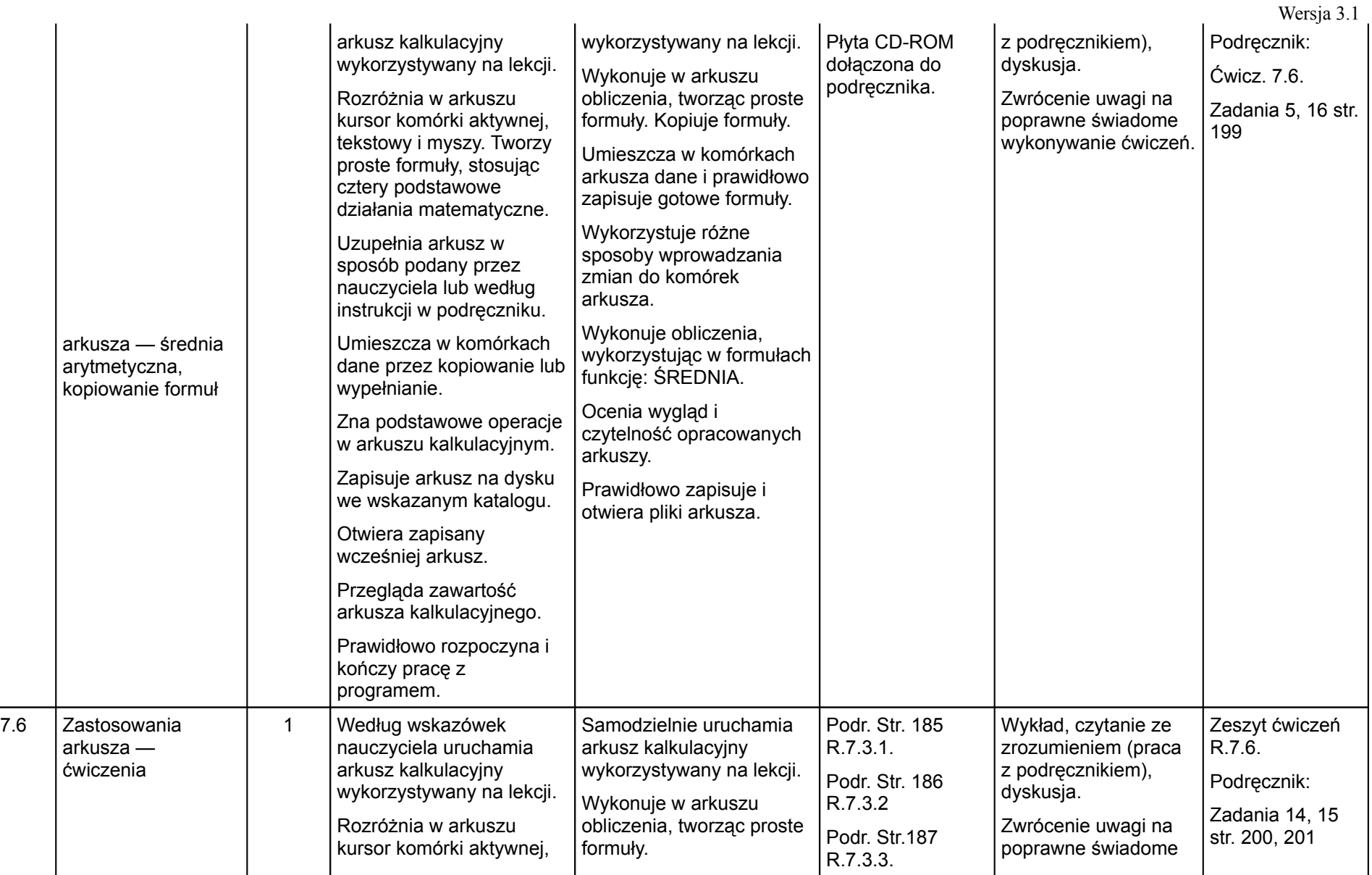

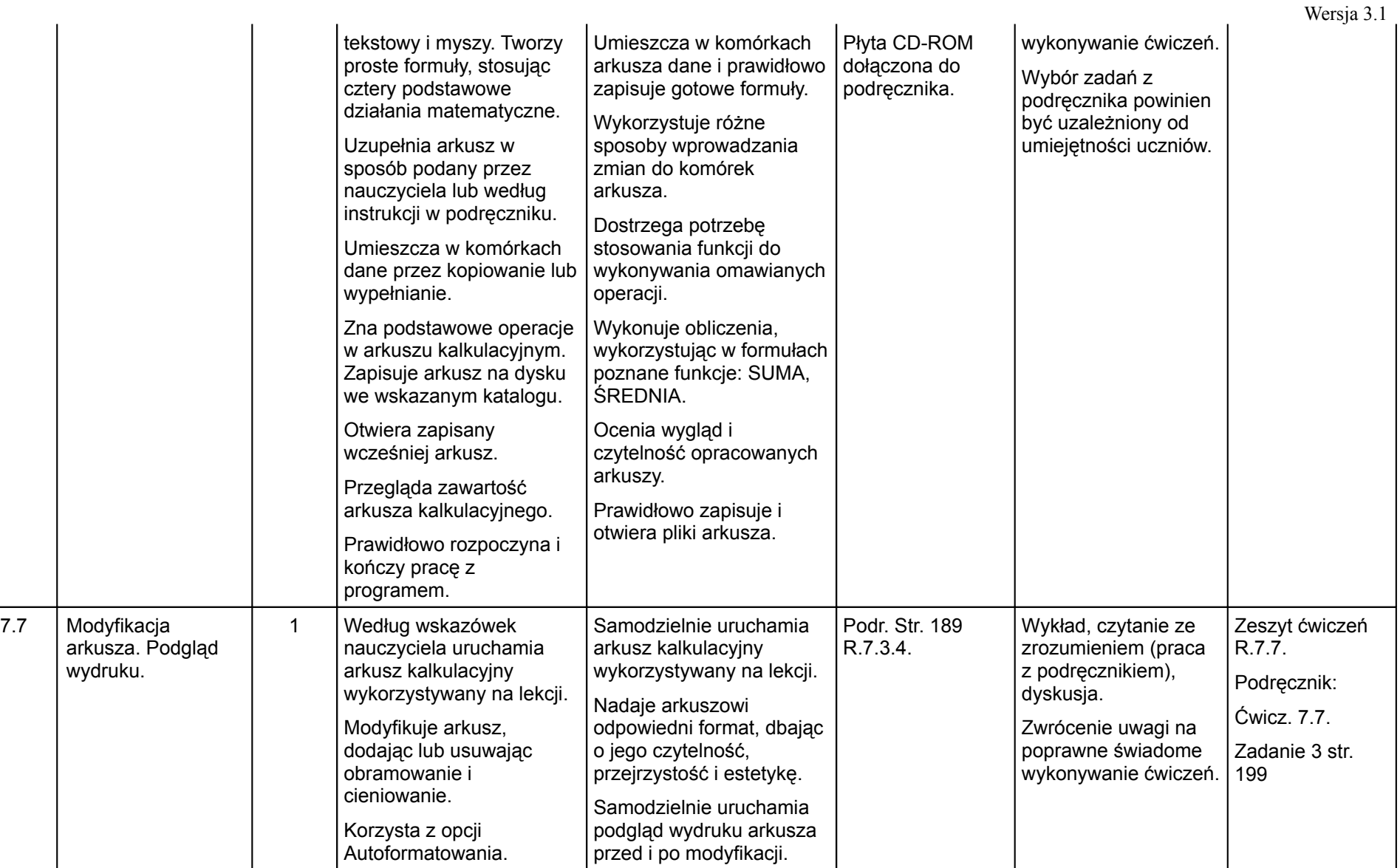

#### (klas IV — VI szkoły podstawowej)

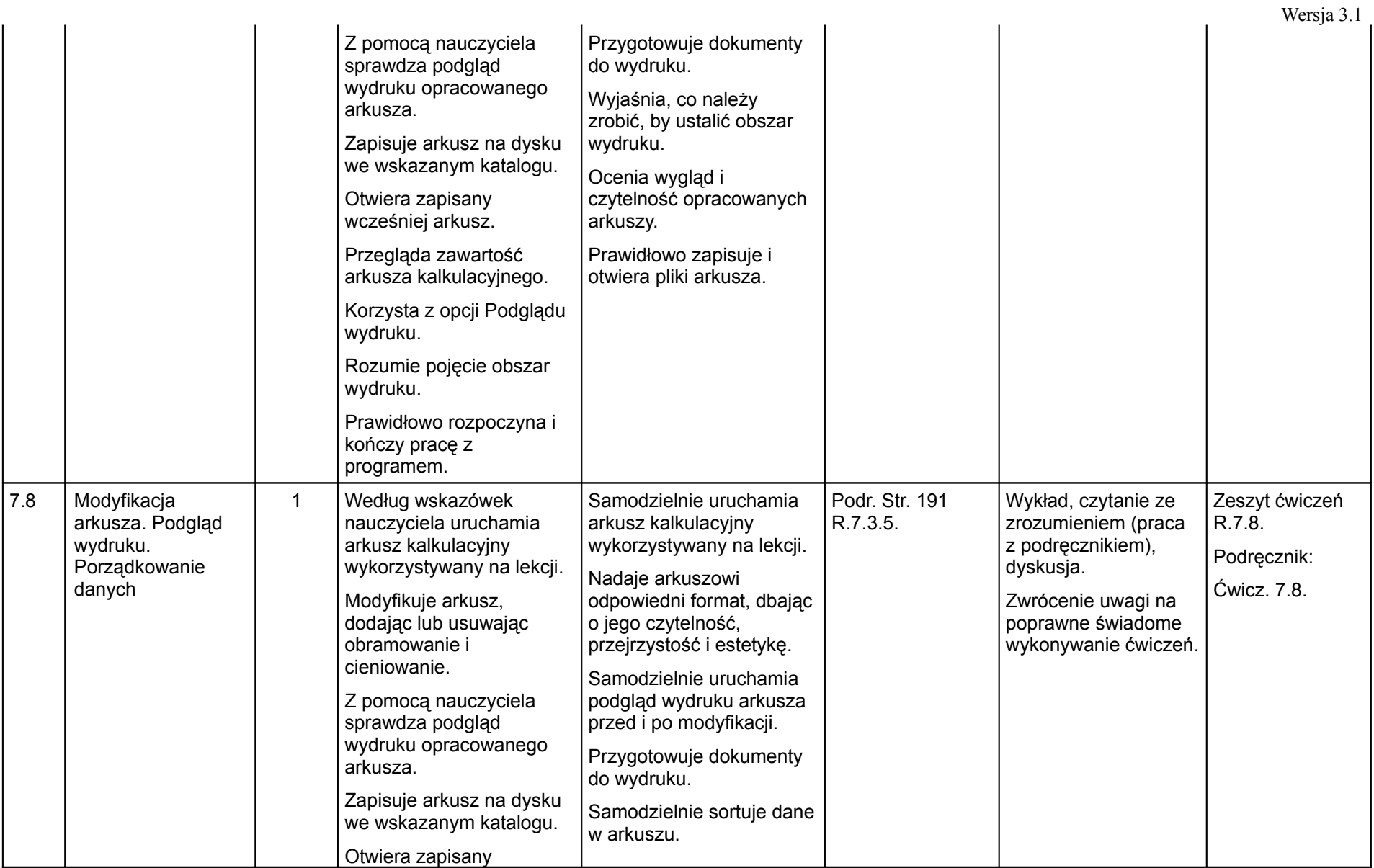

#### (klas IV — VI szkoły podstawowej)

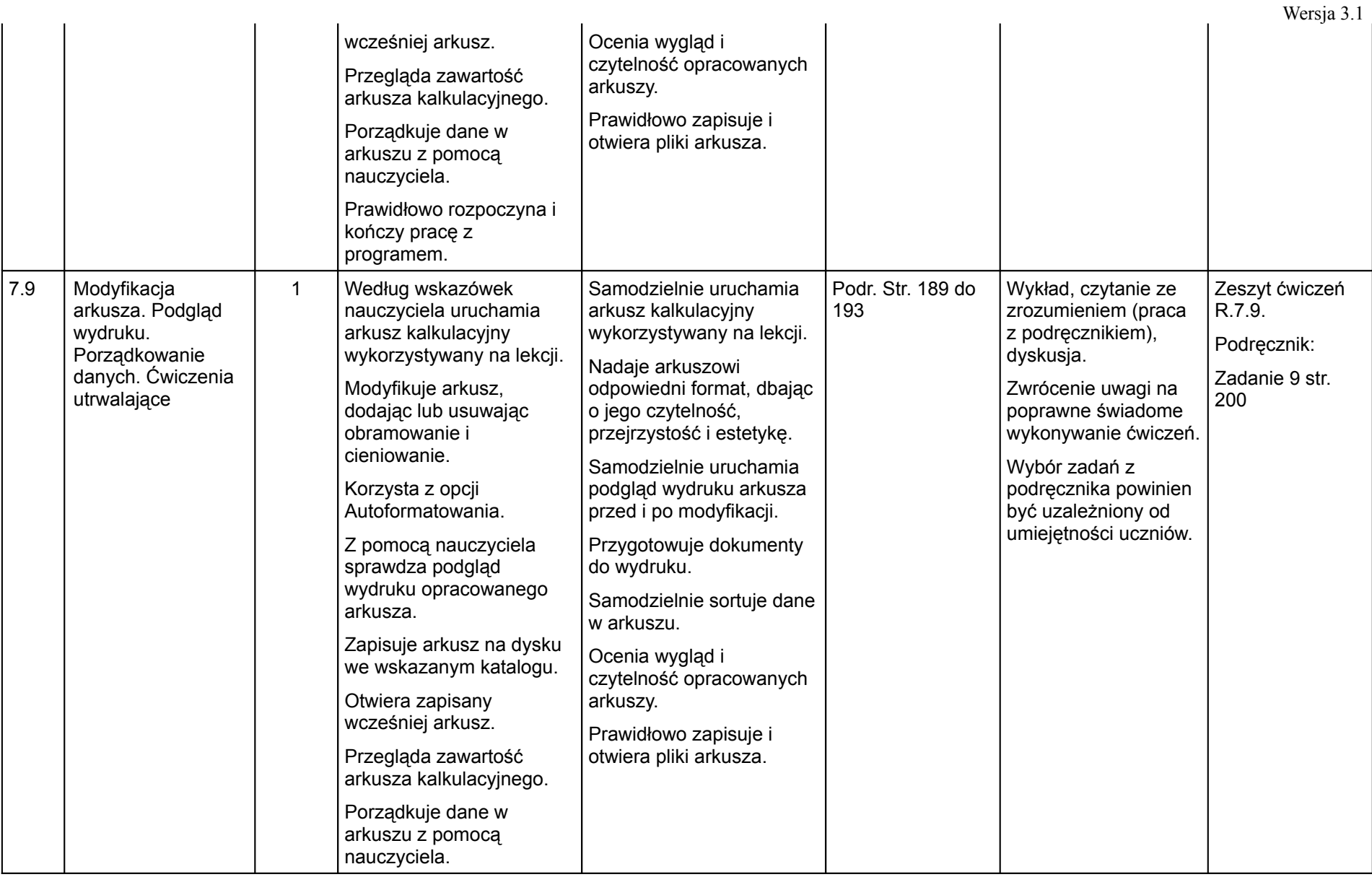

(klas IV — VI szkoły podstawowej)

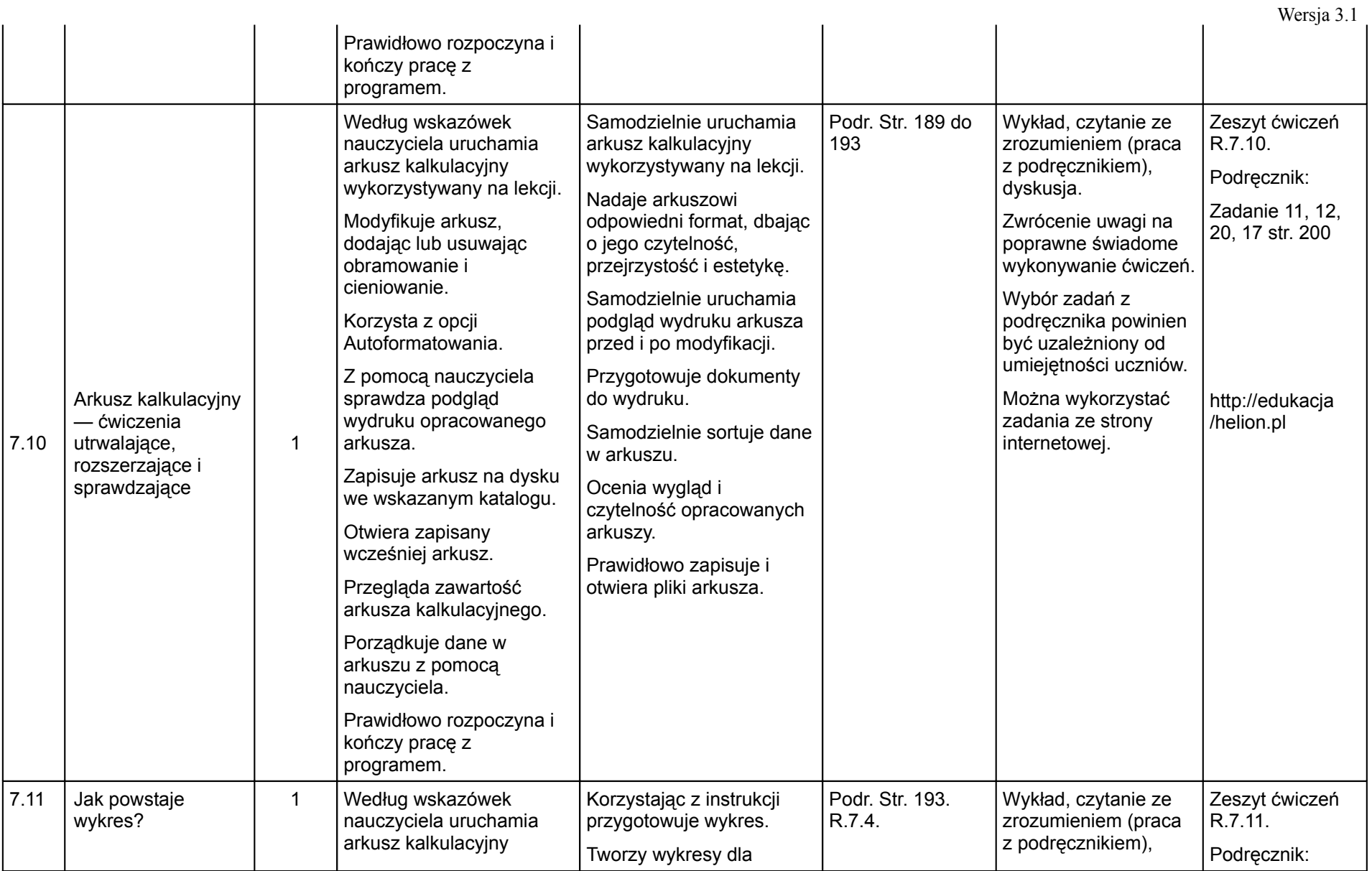

#### (klas IV — VI szkoły podstawowej)

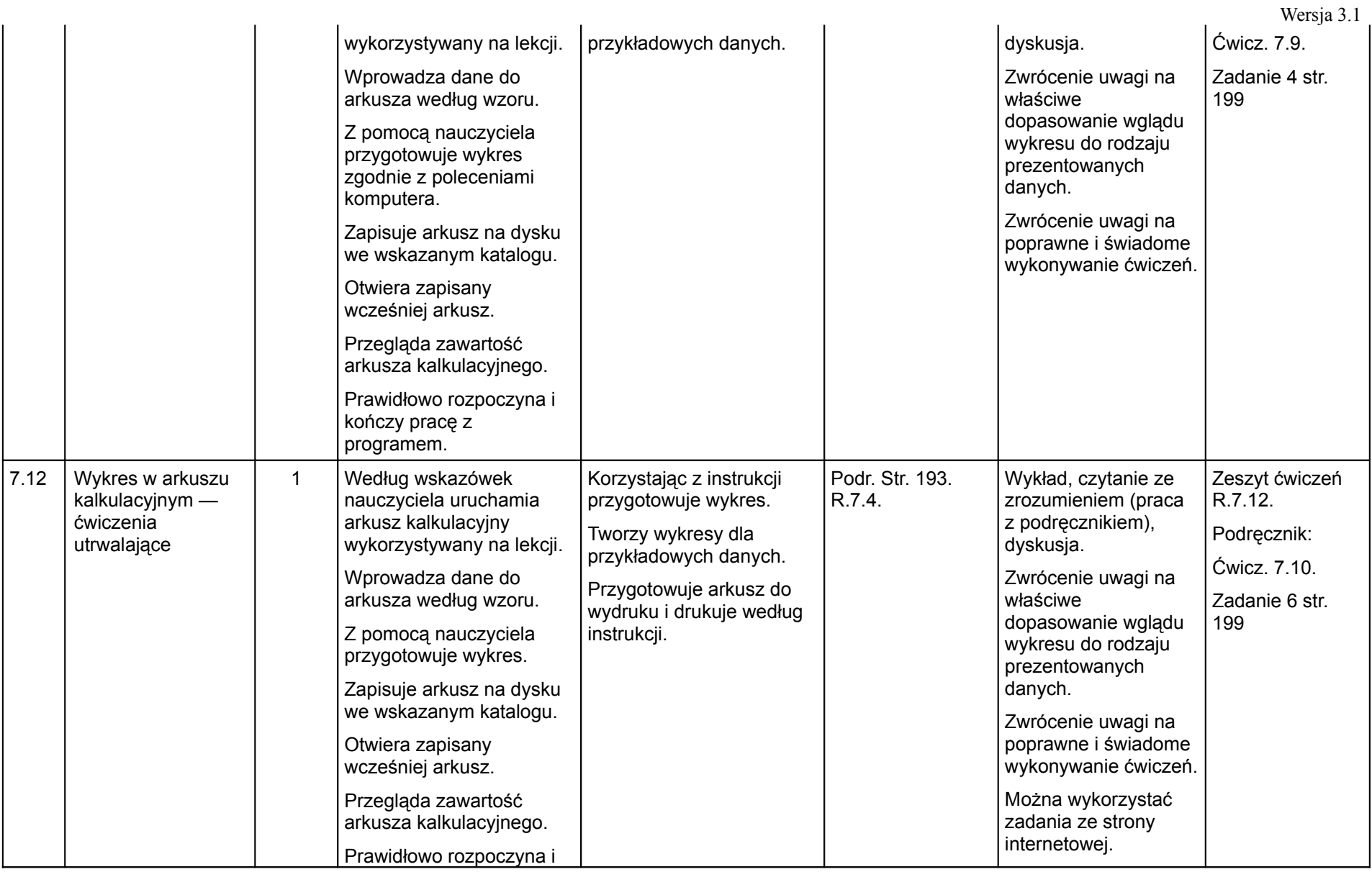

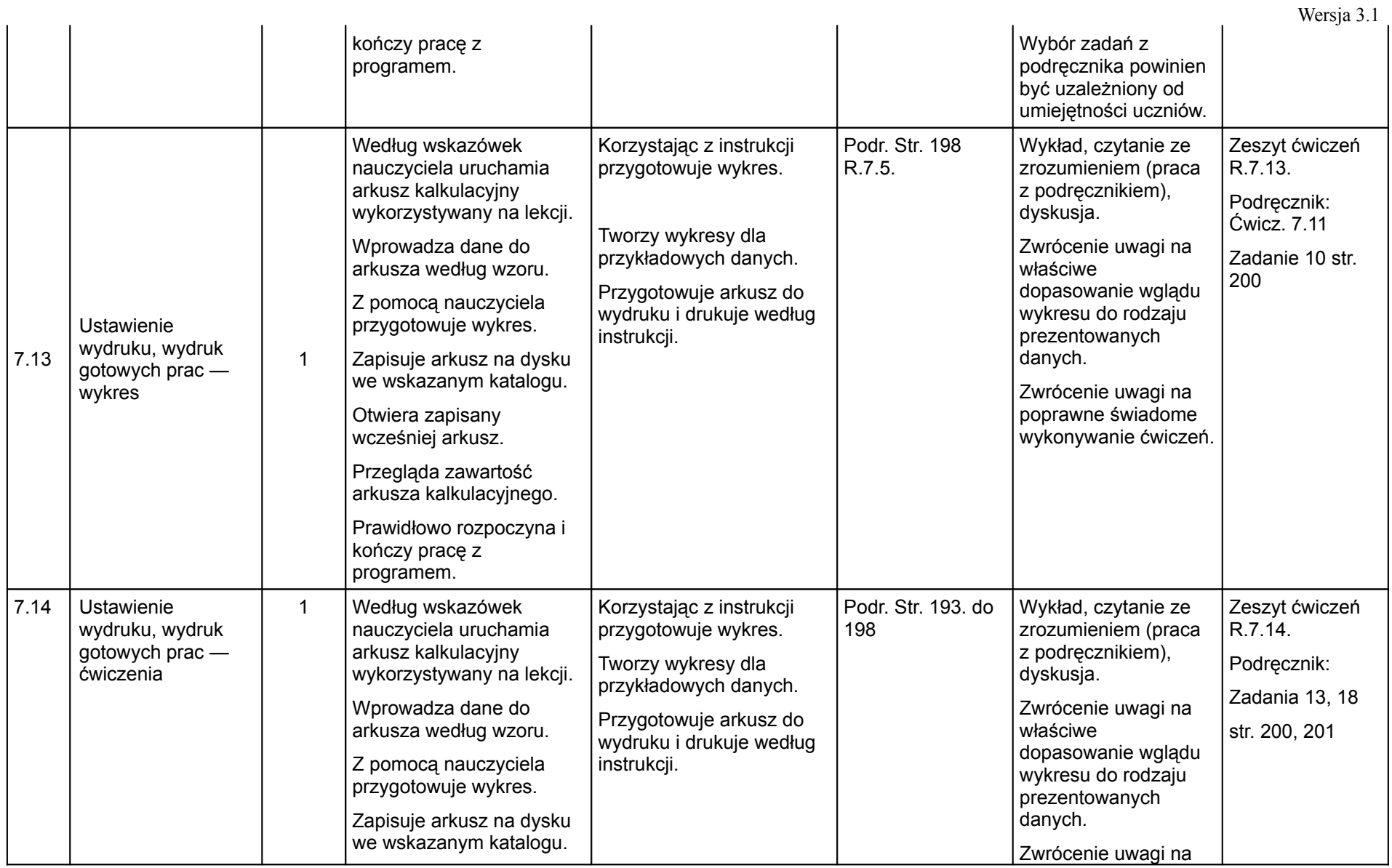

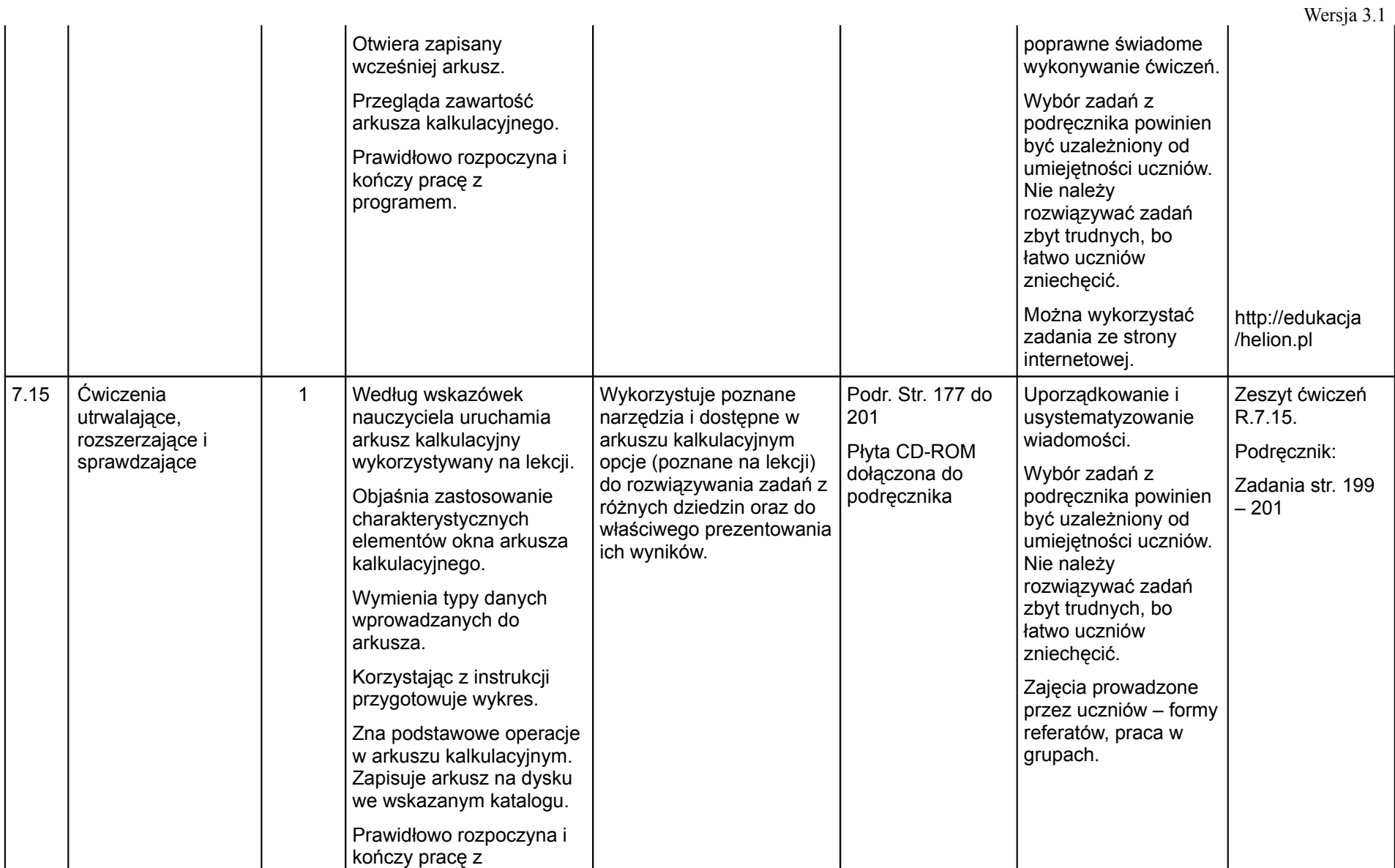

(klas IV — VI szkoły podstawowej)

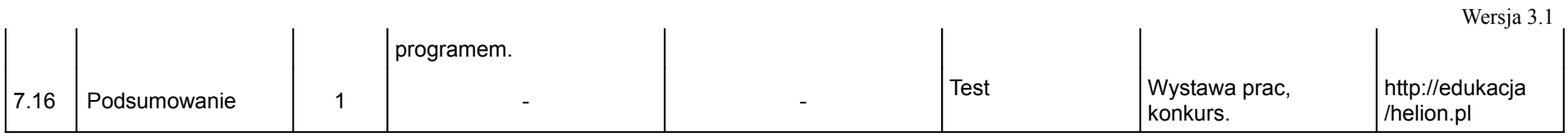

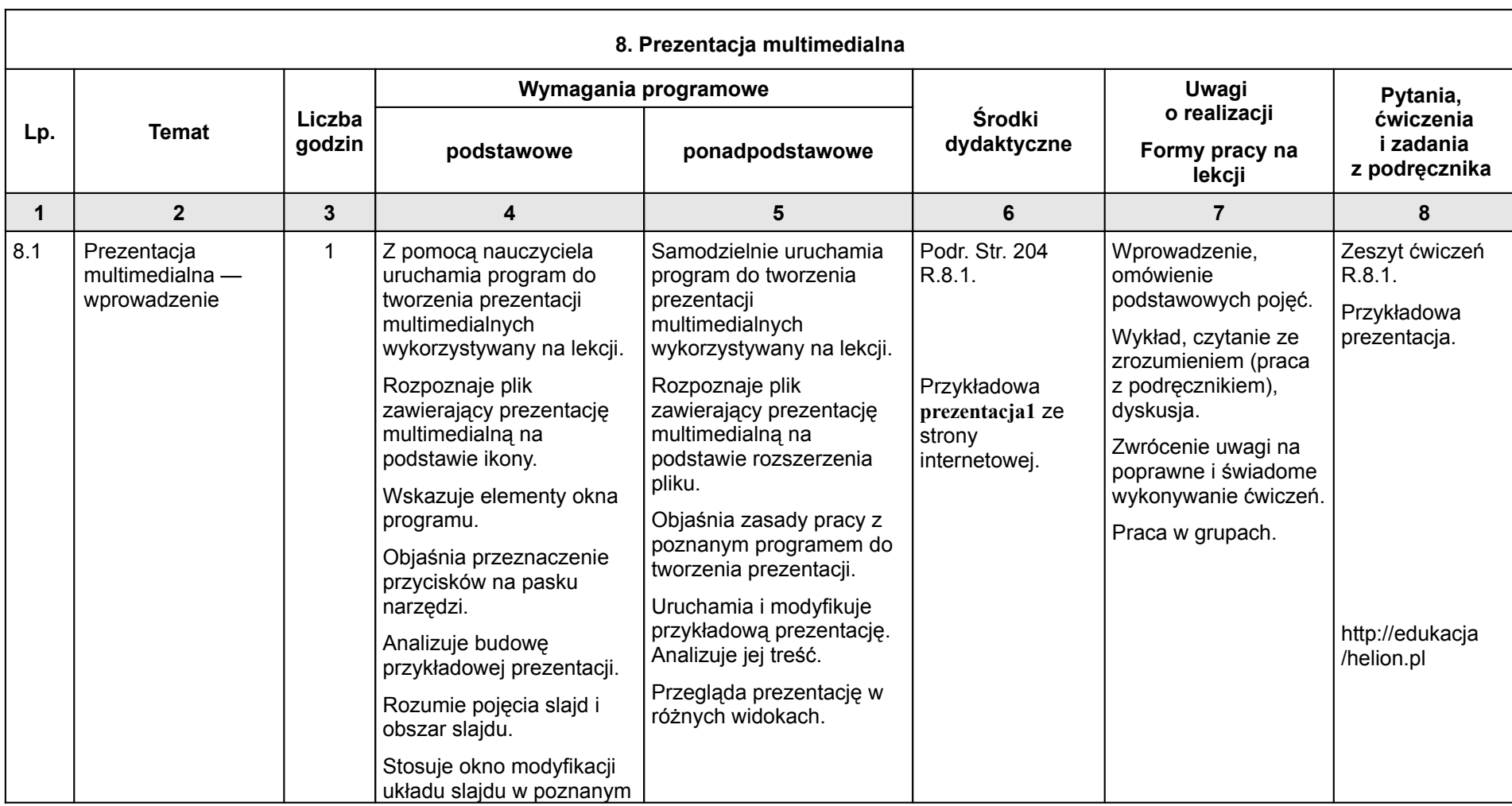

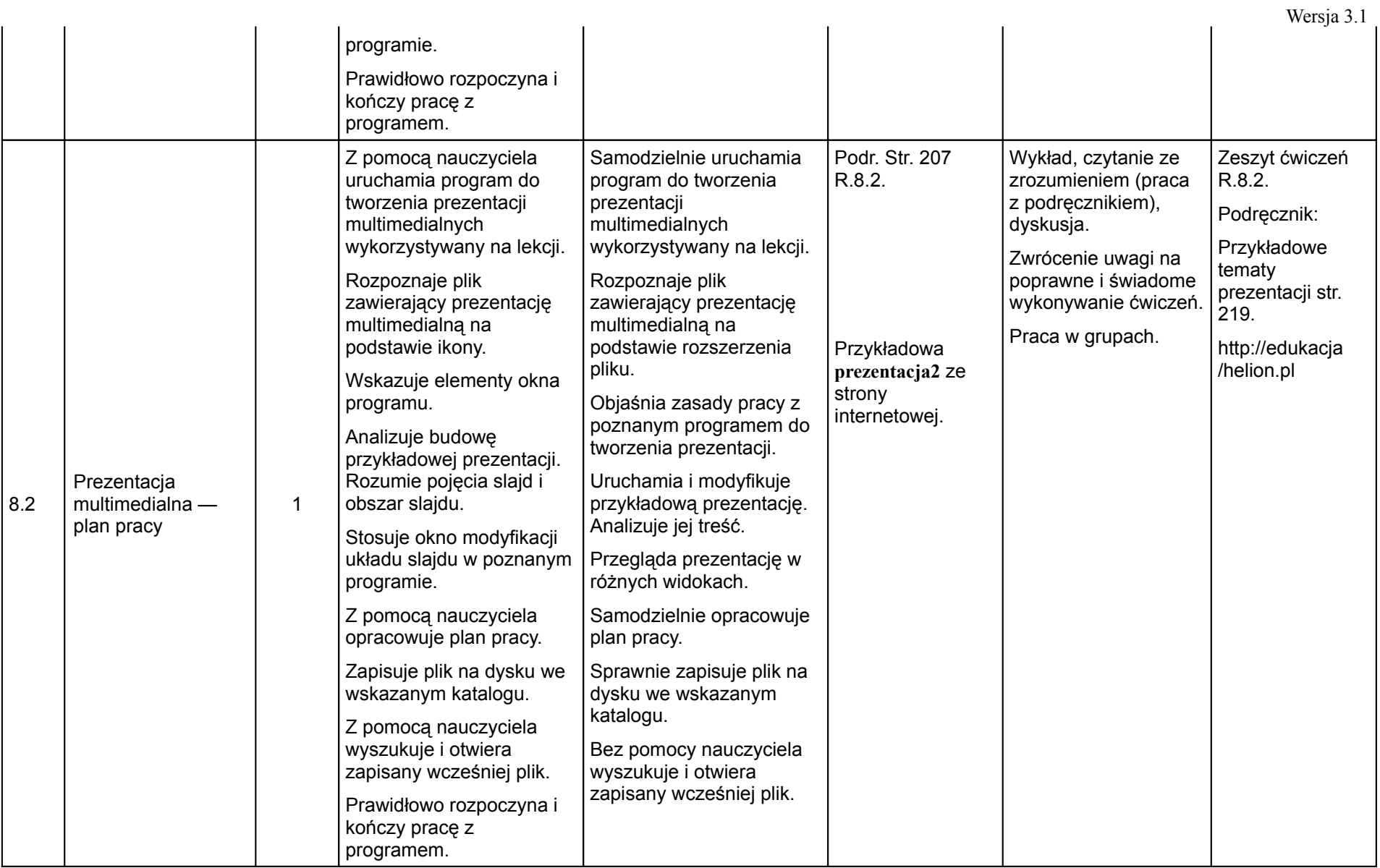

### (klas IV — VI szkoły podstawowej)

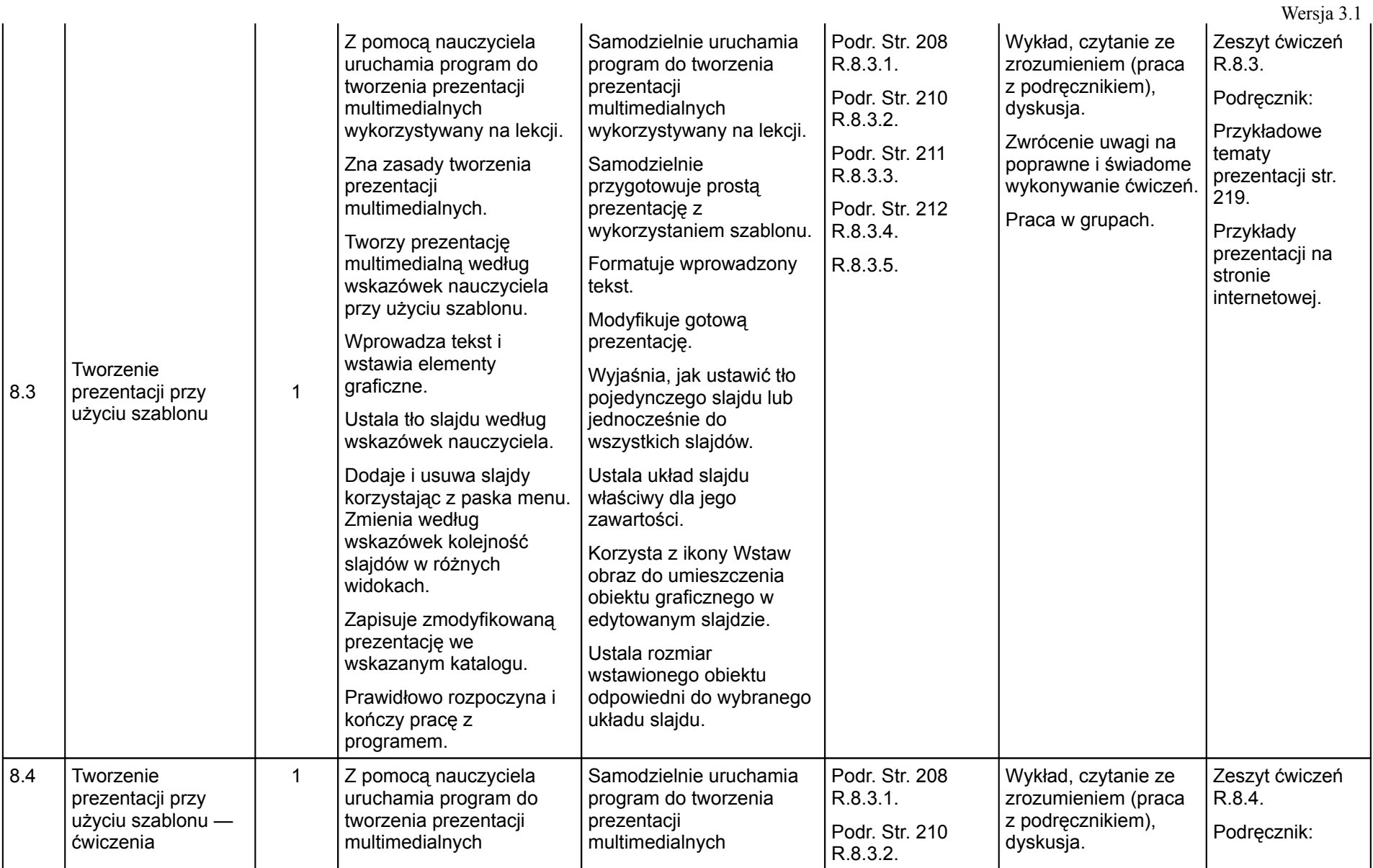

## (klas IV — VI szkoły podstawowej)

 $8.5$ 

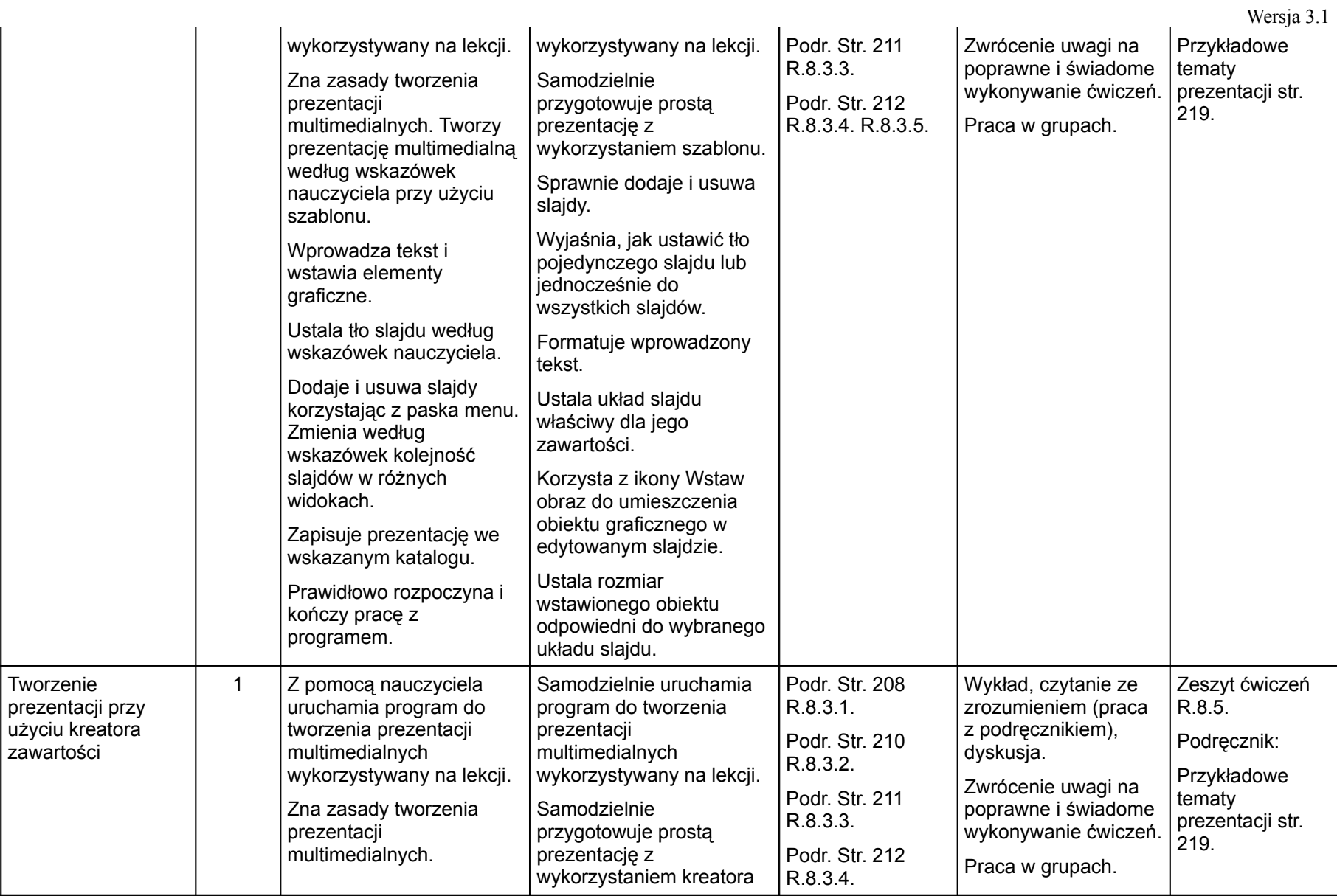

(klas IV — VI szkoły podstawowej)

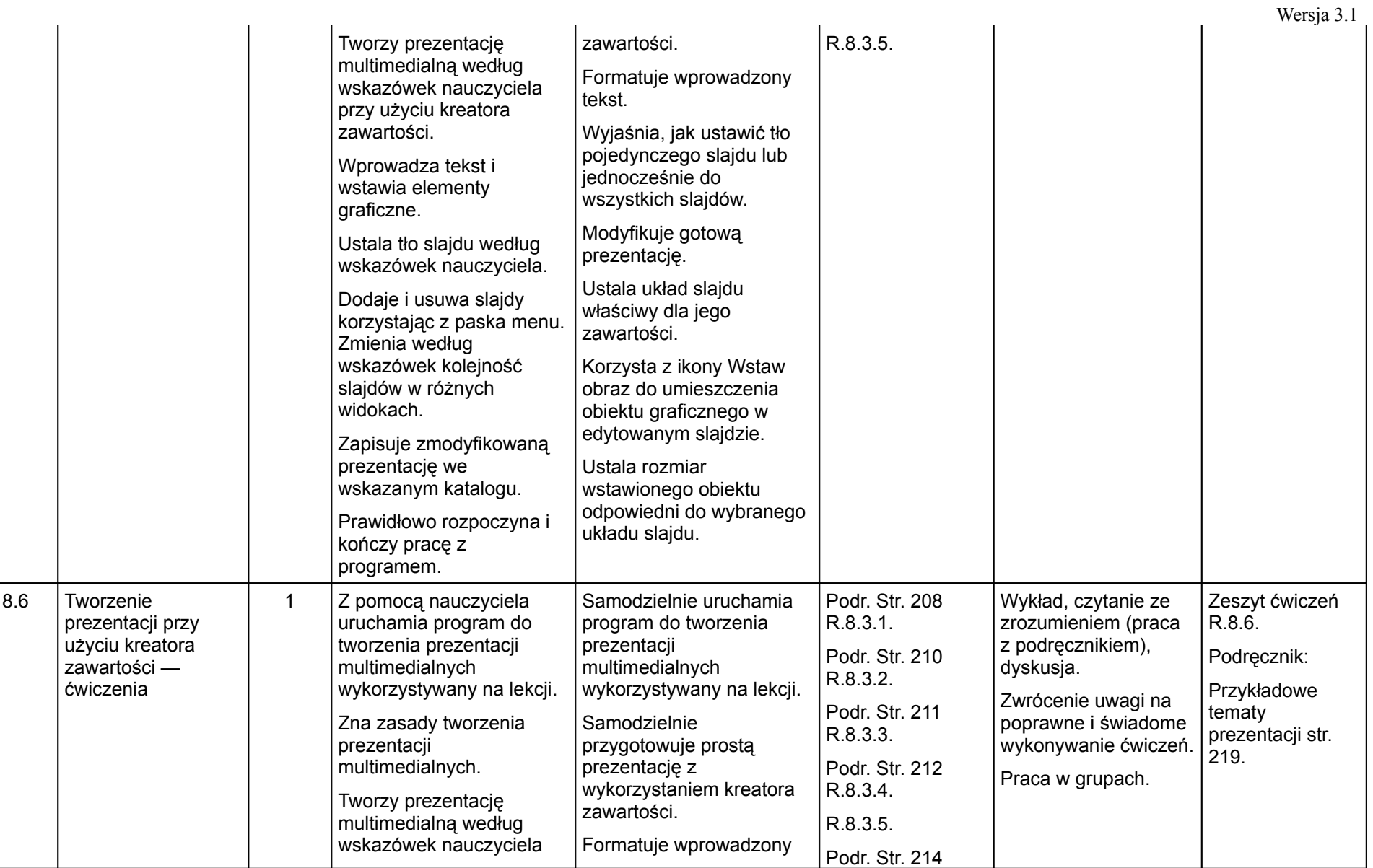

(klas IV — VI szkoły podstawowej)

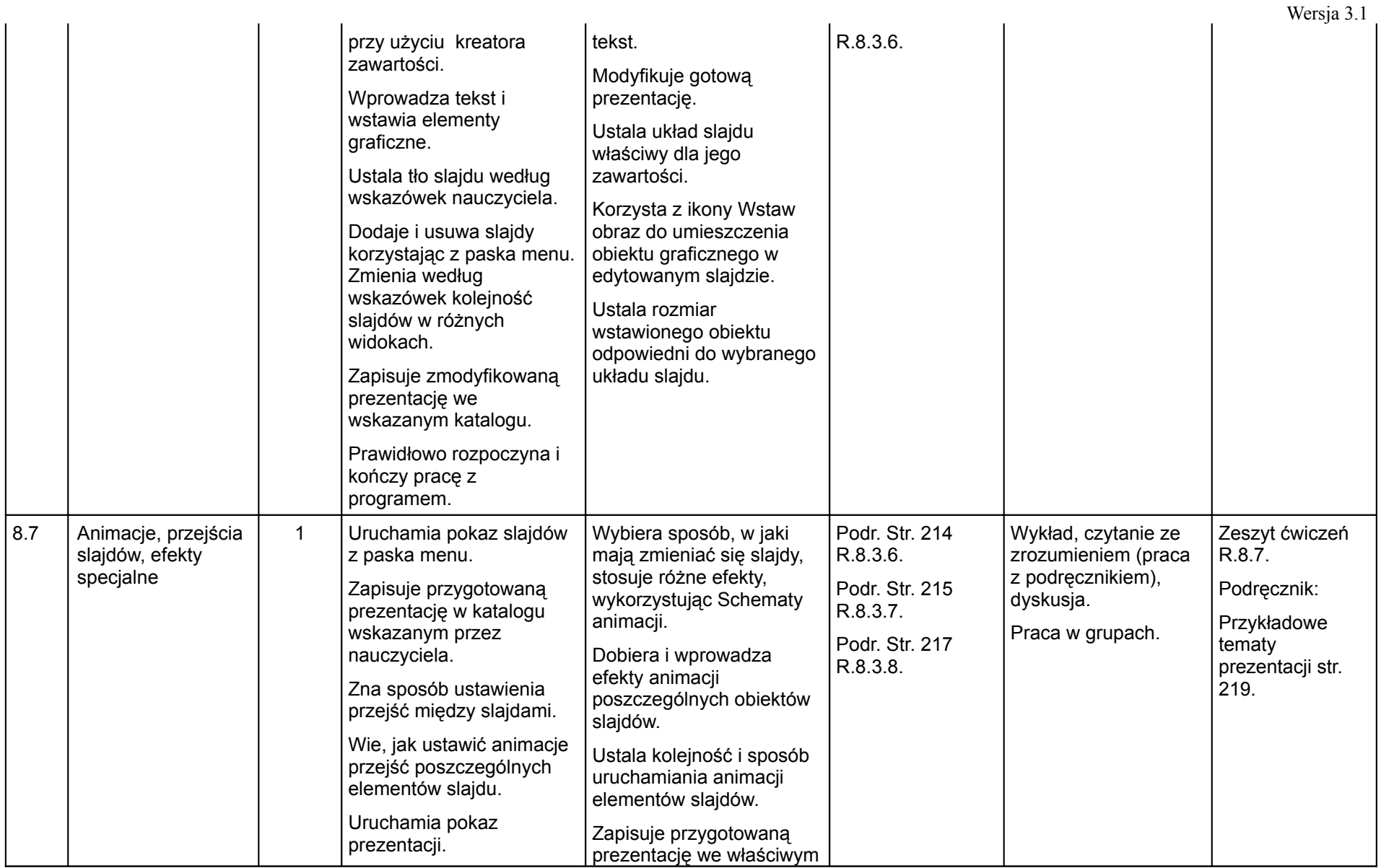

(klas IV — VI szkoły podstawowej)

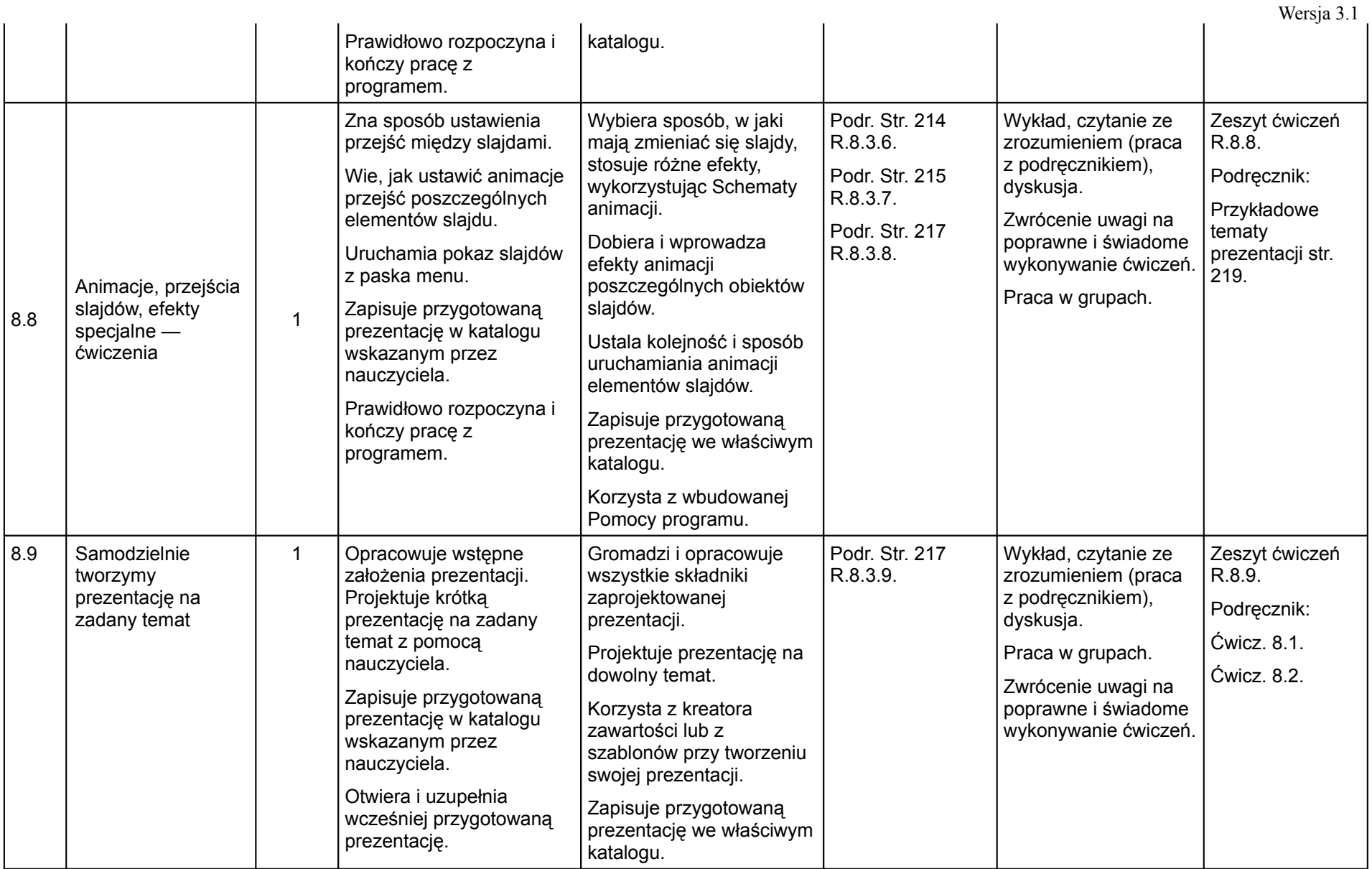

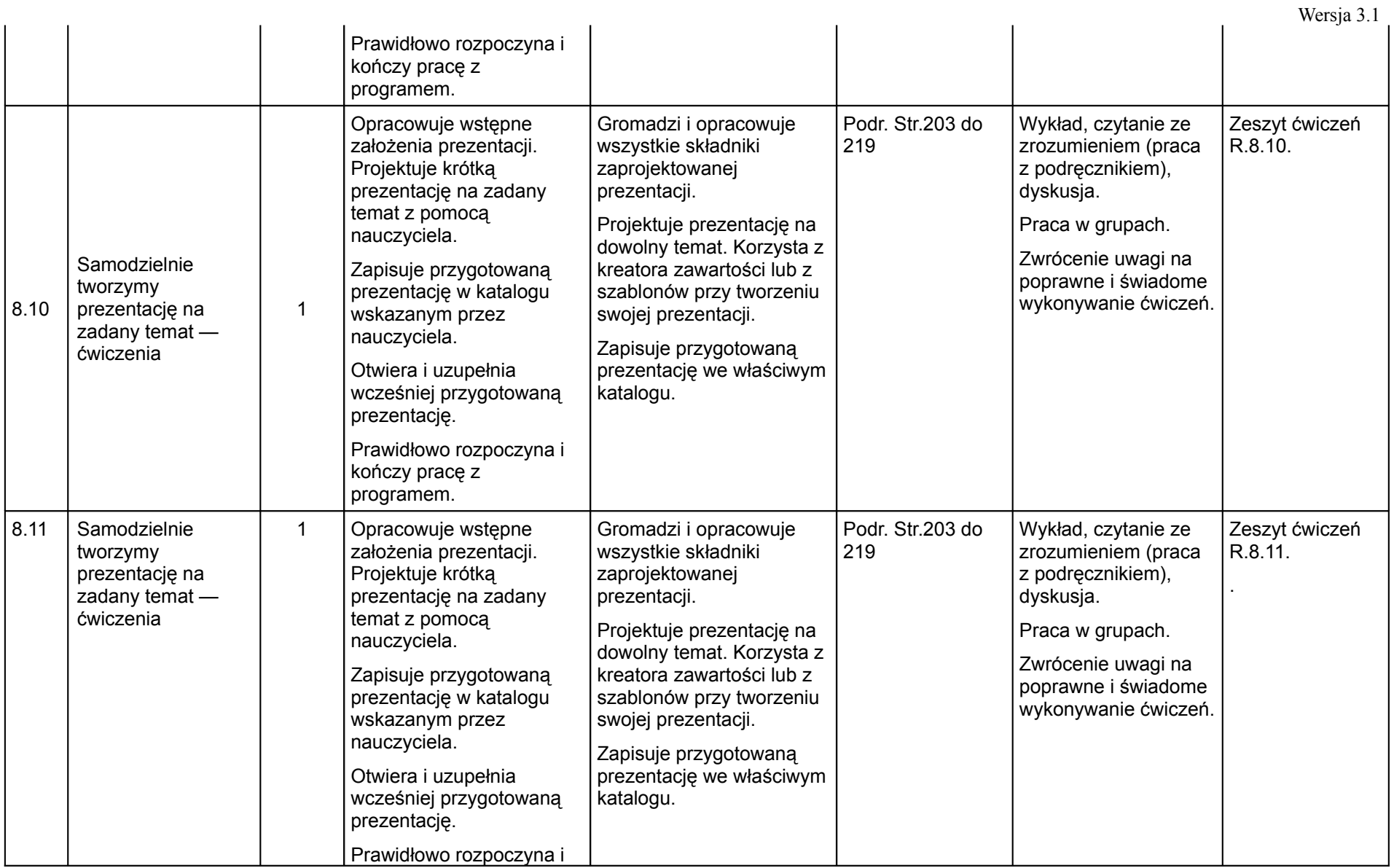

(klas IV — VI szkoły podstawowej)

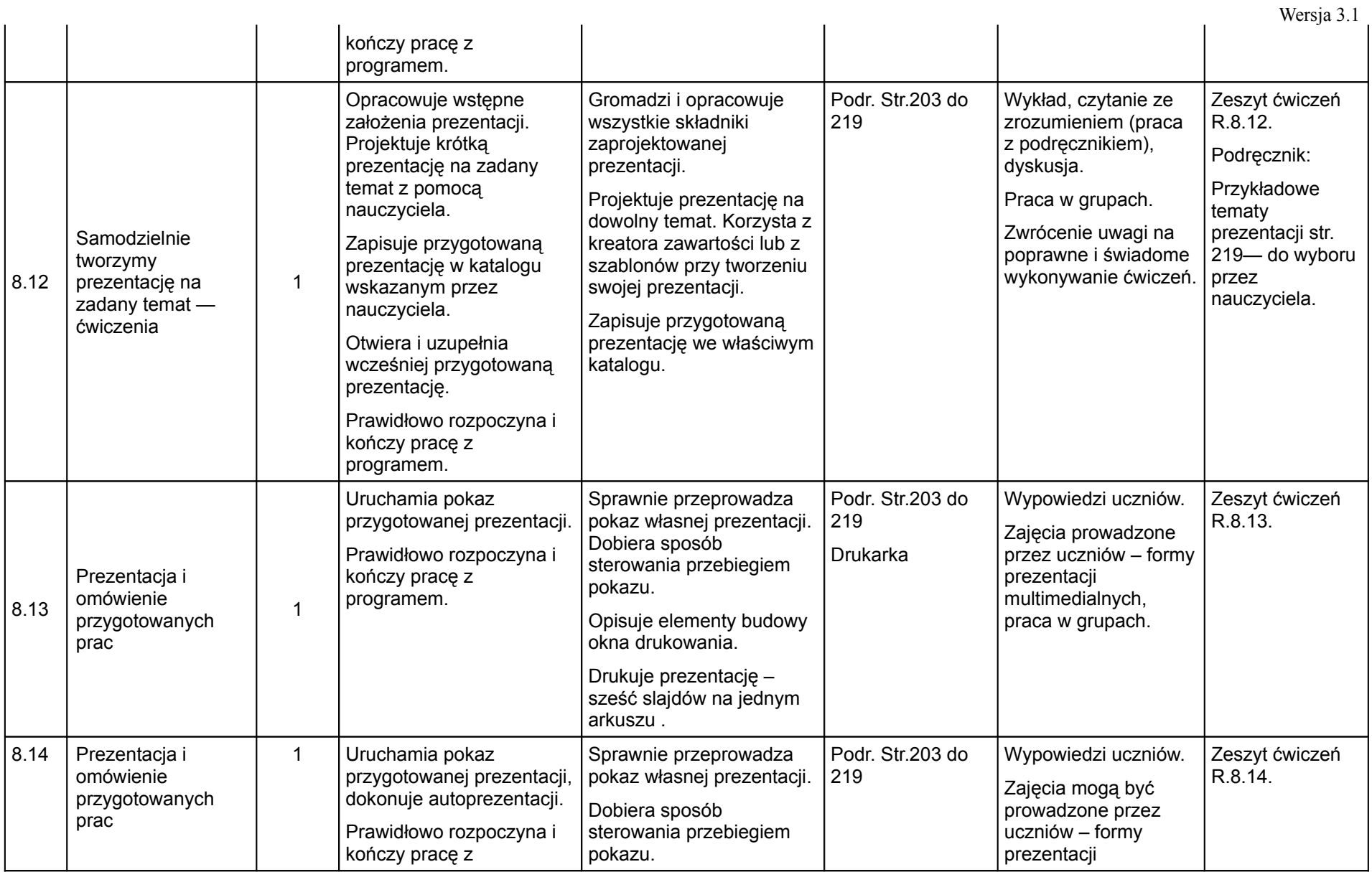

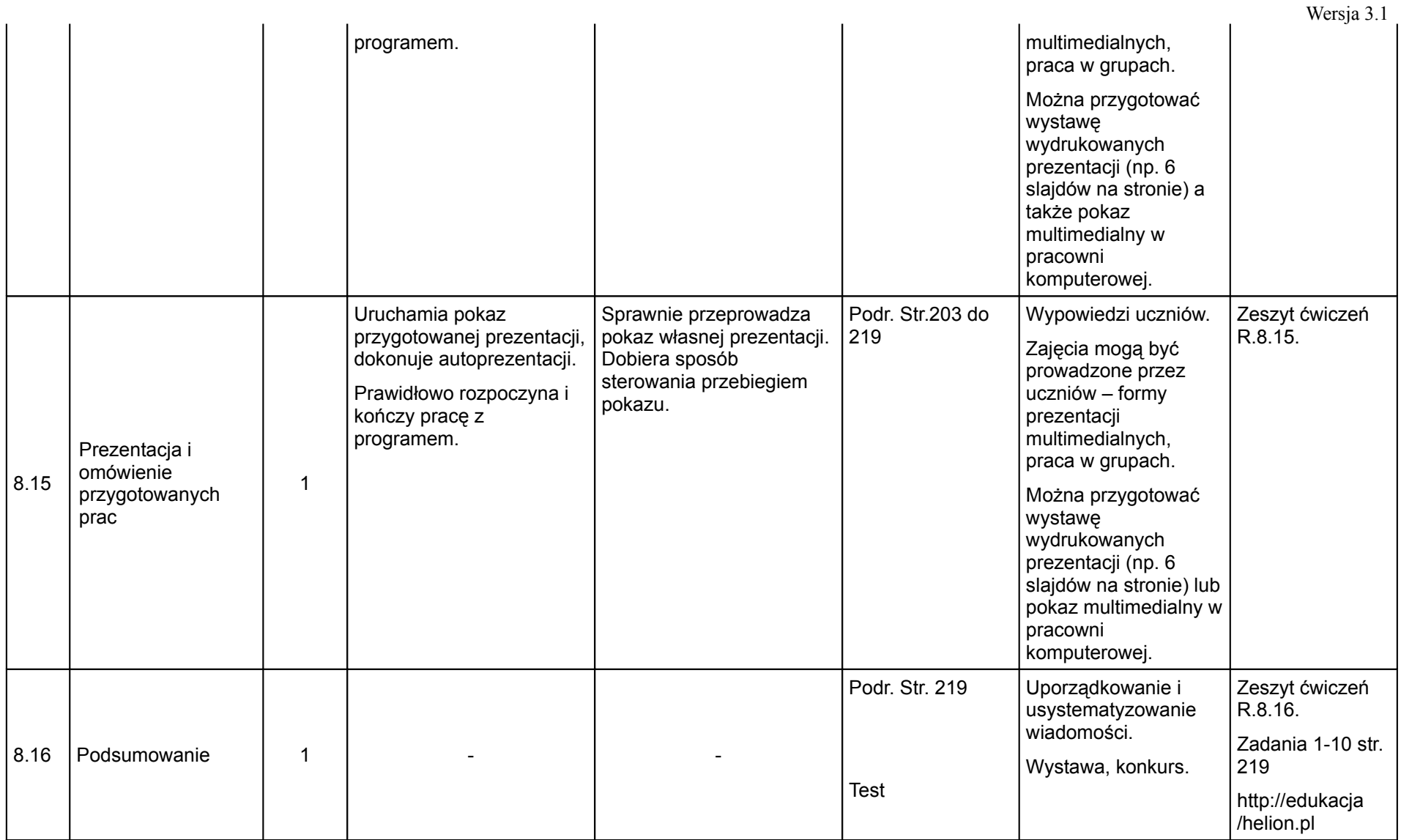

(klas IV — VI szkoły podstawowej)

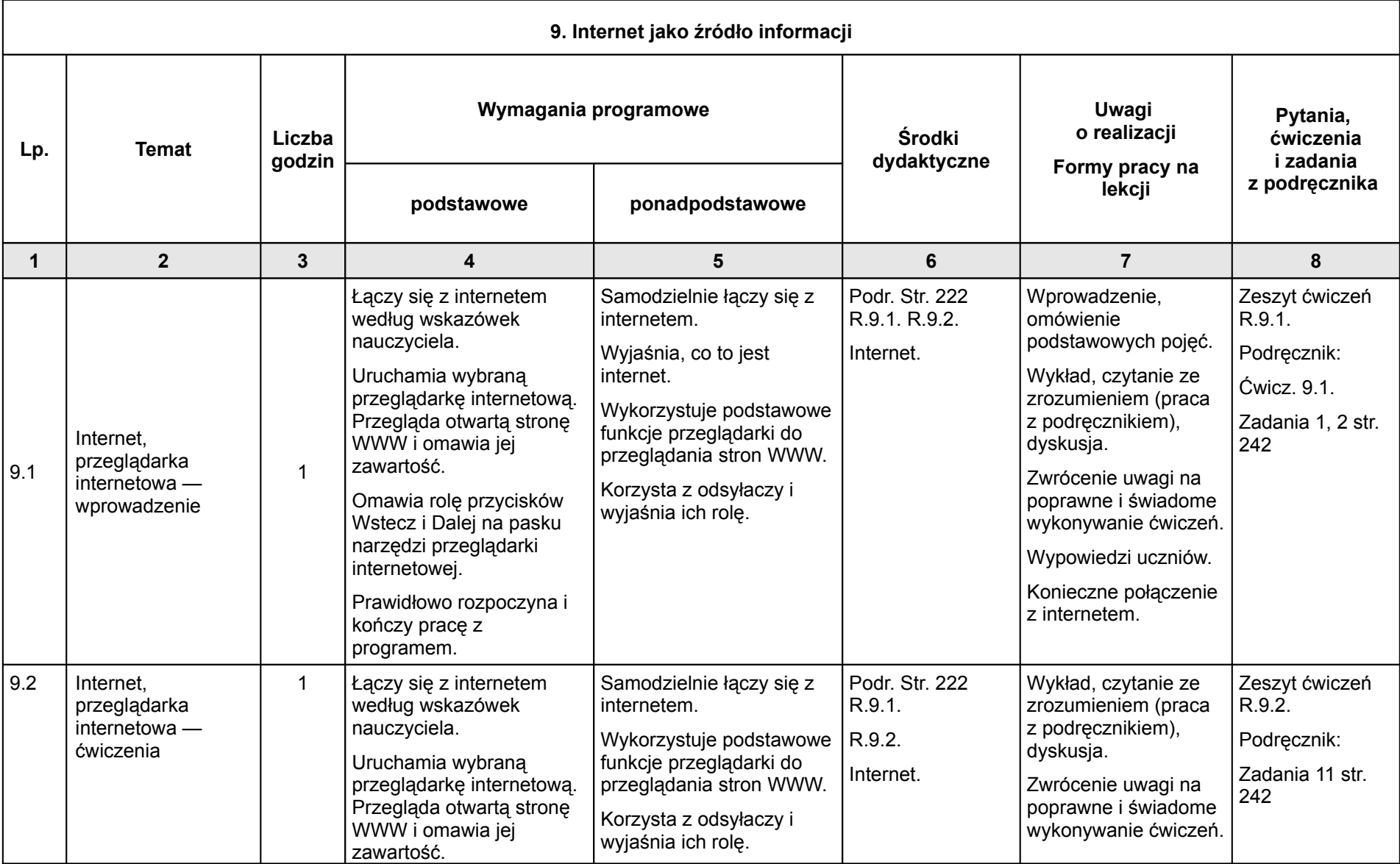

Opracowanie: Danuta Kiałka, © Wyd. HELION, Gliwice 2007 68

Wersja 3.1

### (klas IV — VI szkoły podstawowej)

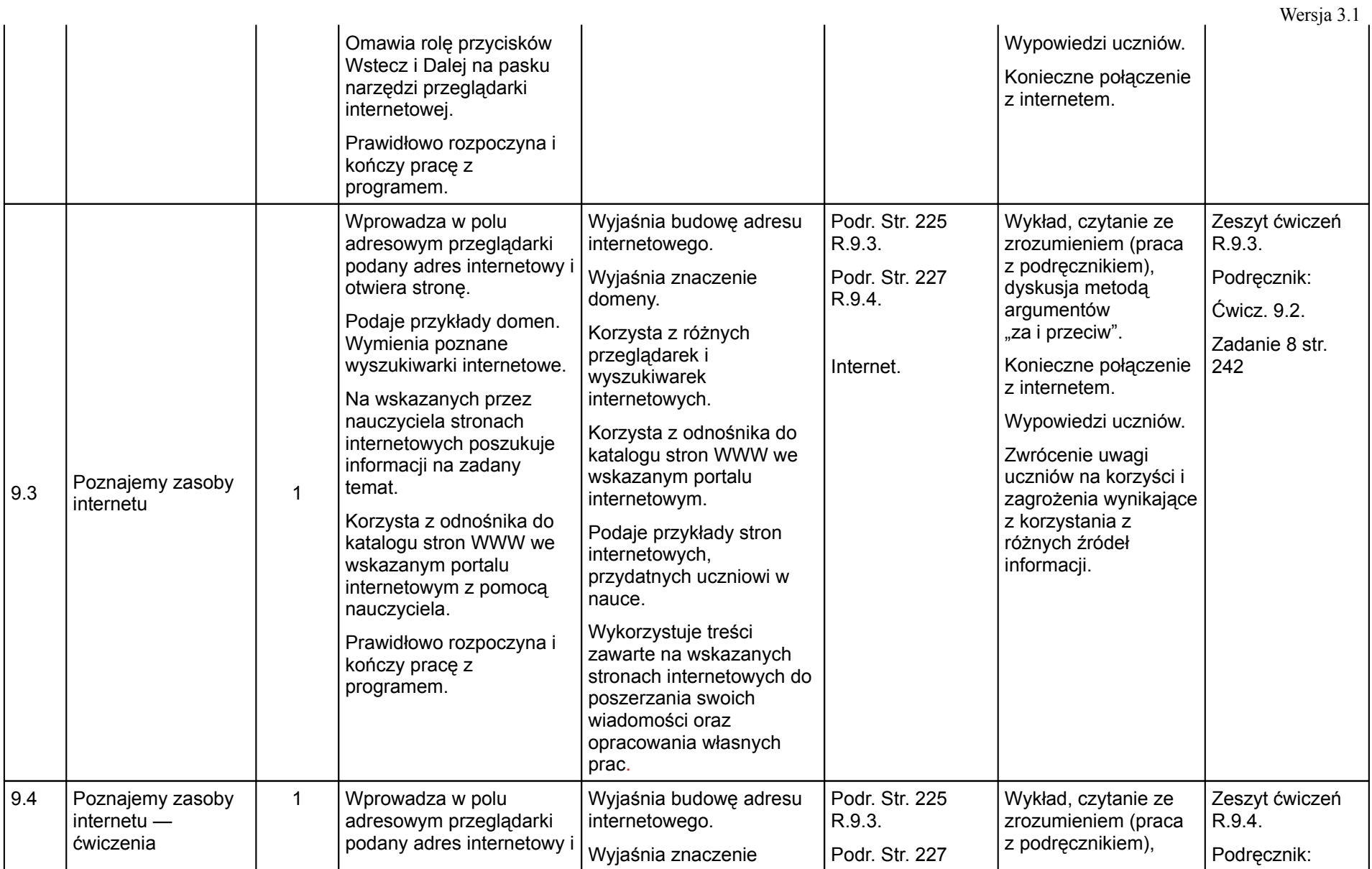

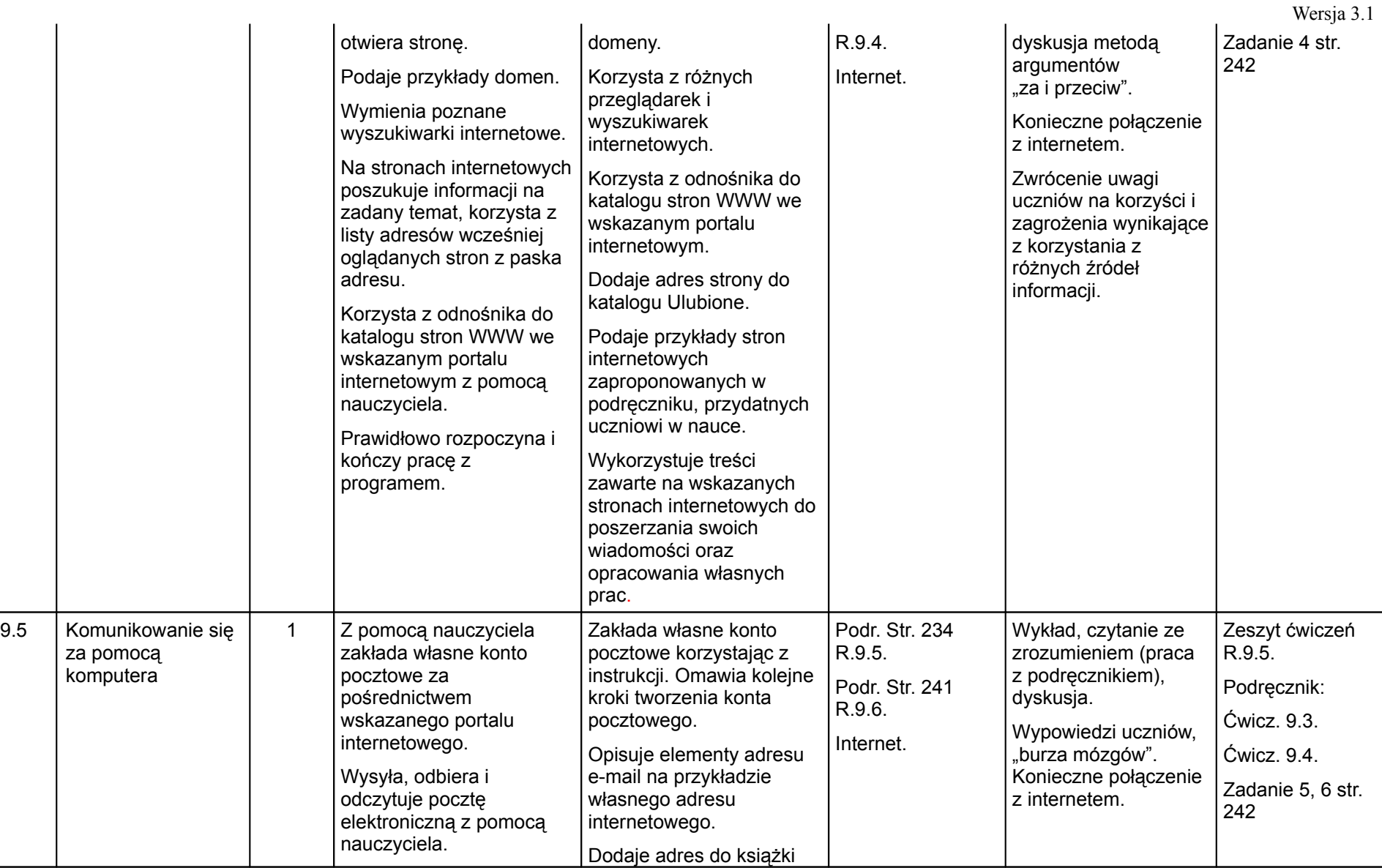

### (klas IV — VI szkoły podstawowej)

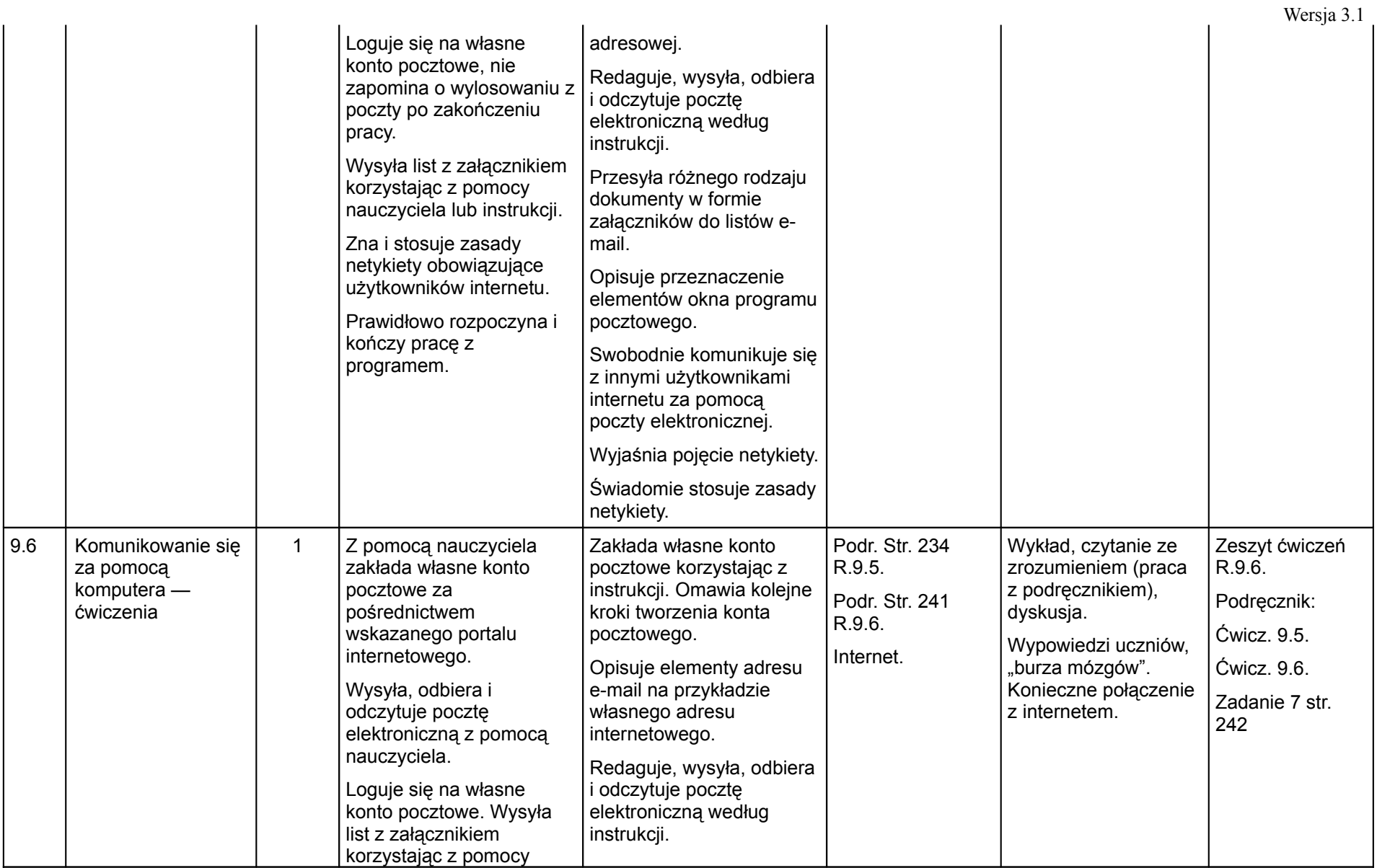

#### (klas IV — VI szkoły podstawowej)

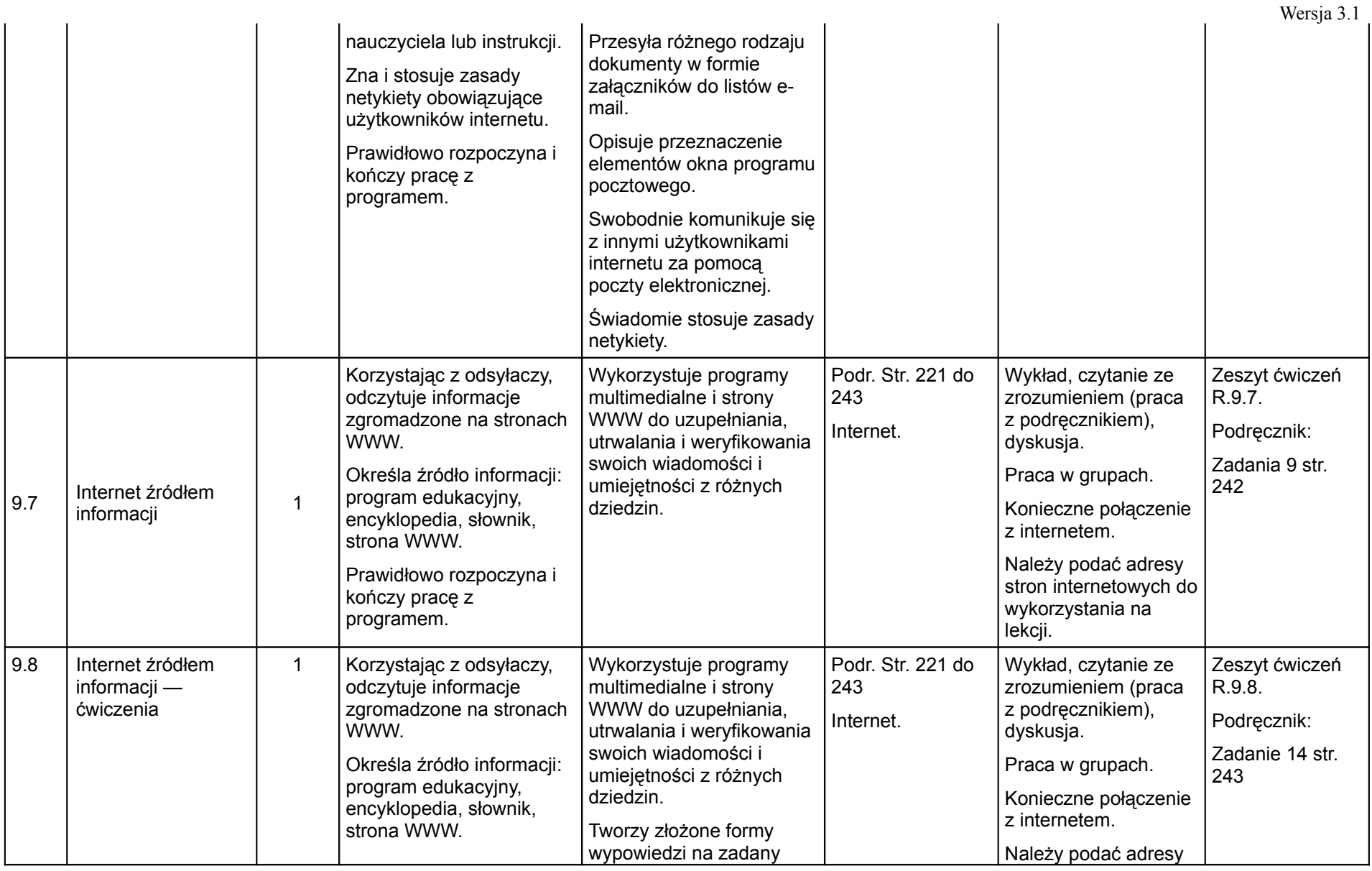
### (klas IV — VI szkoły podstawowej)

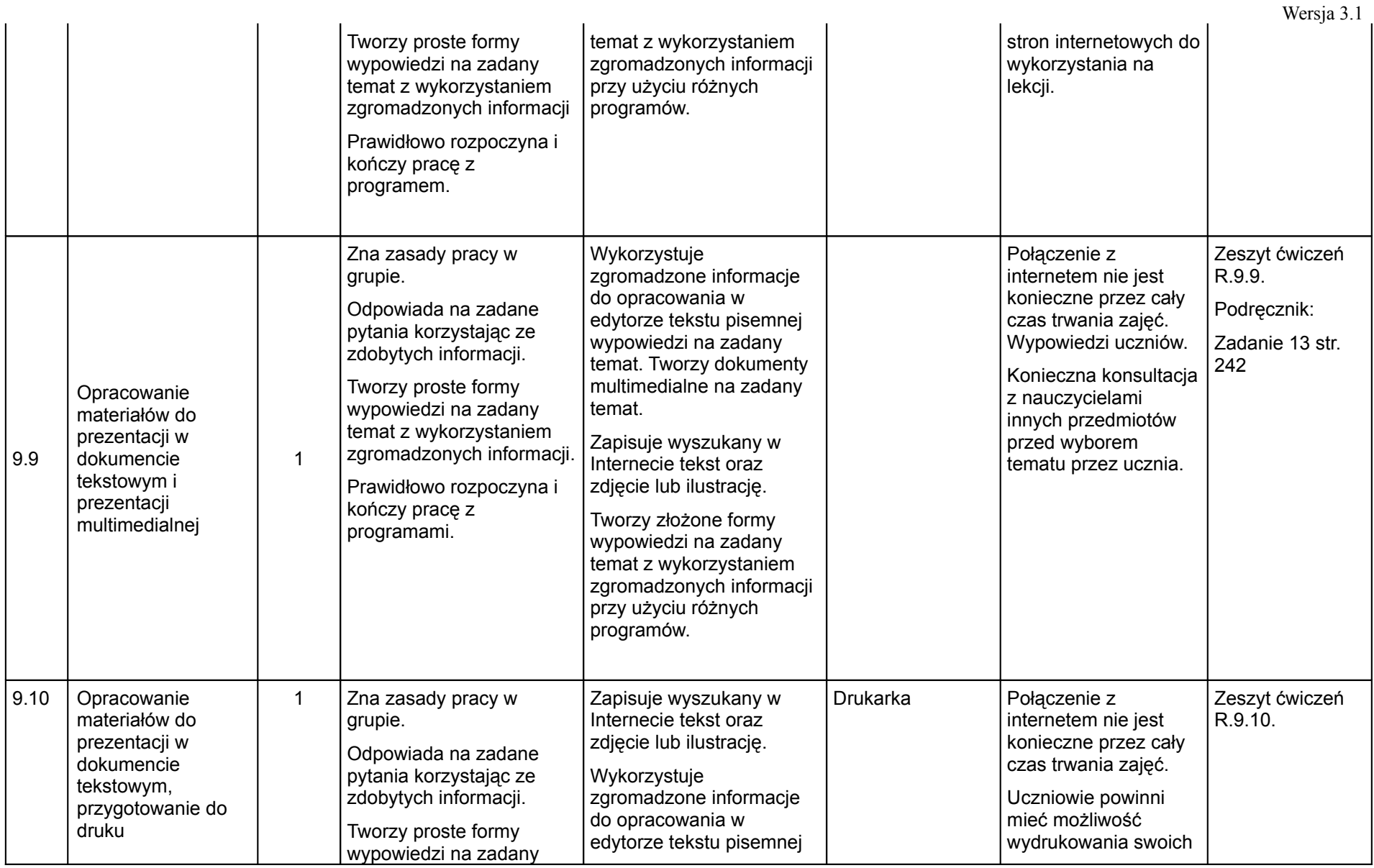

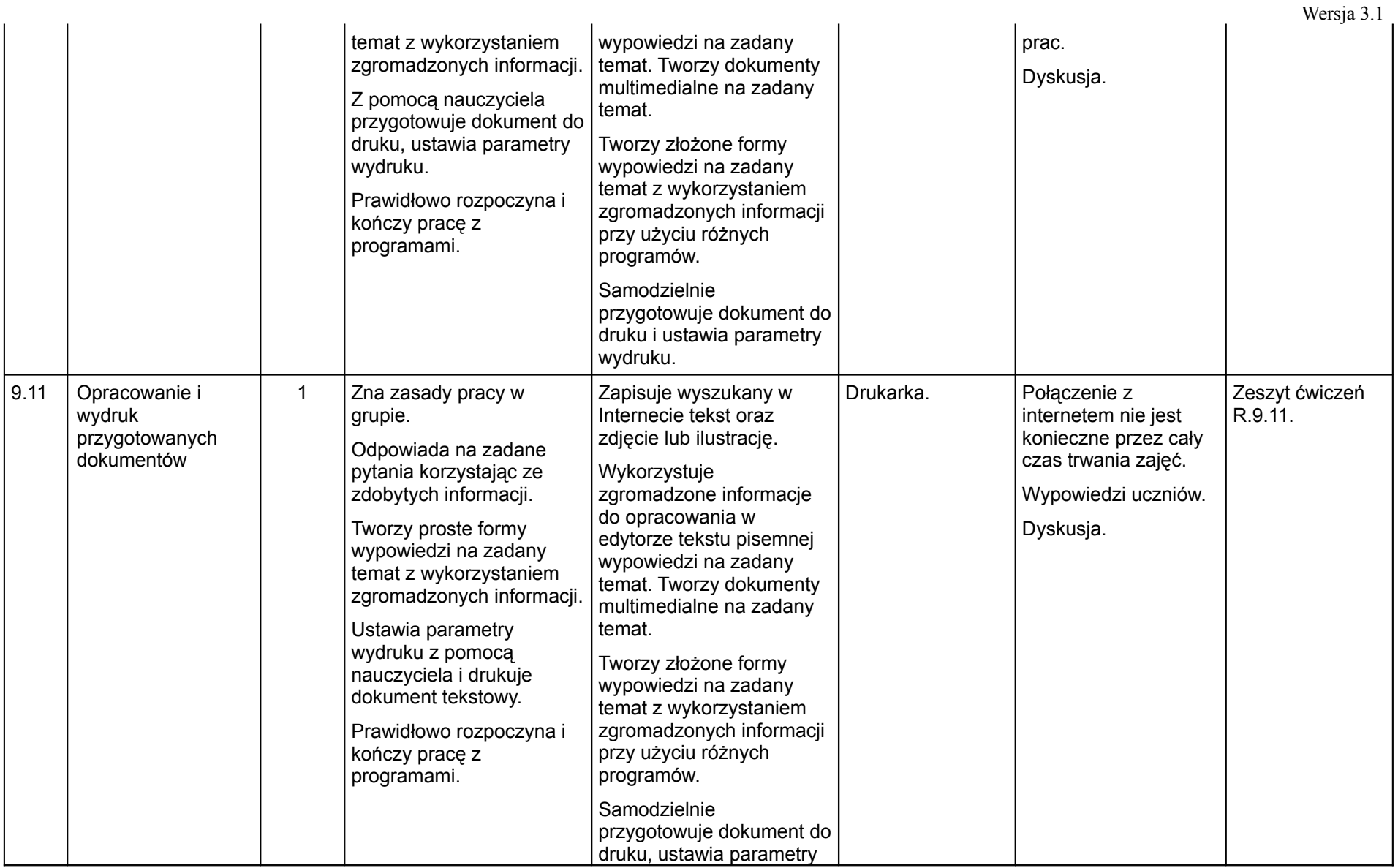

(klas IV — VI szkoły podstawowej)

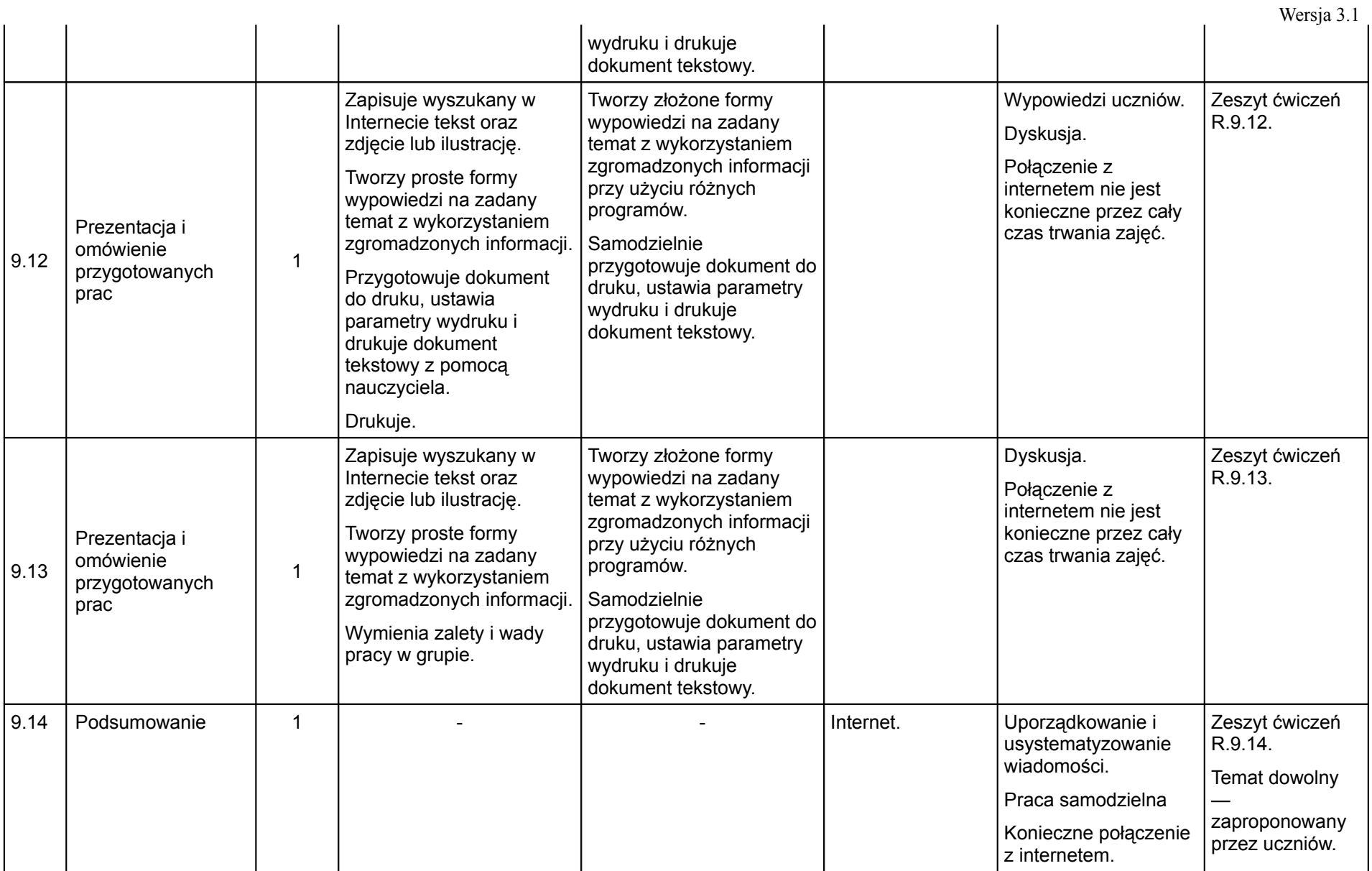

(klas IV — VI szkoły podstawowej)

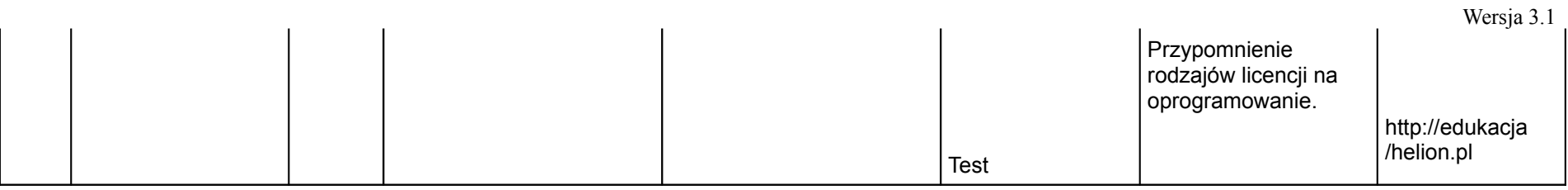

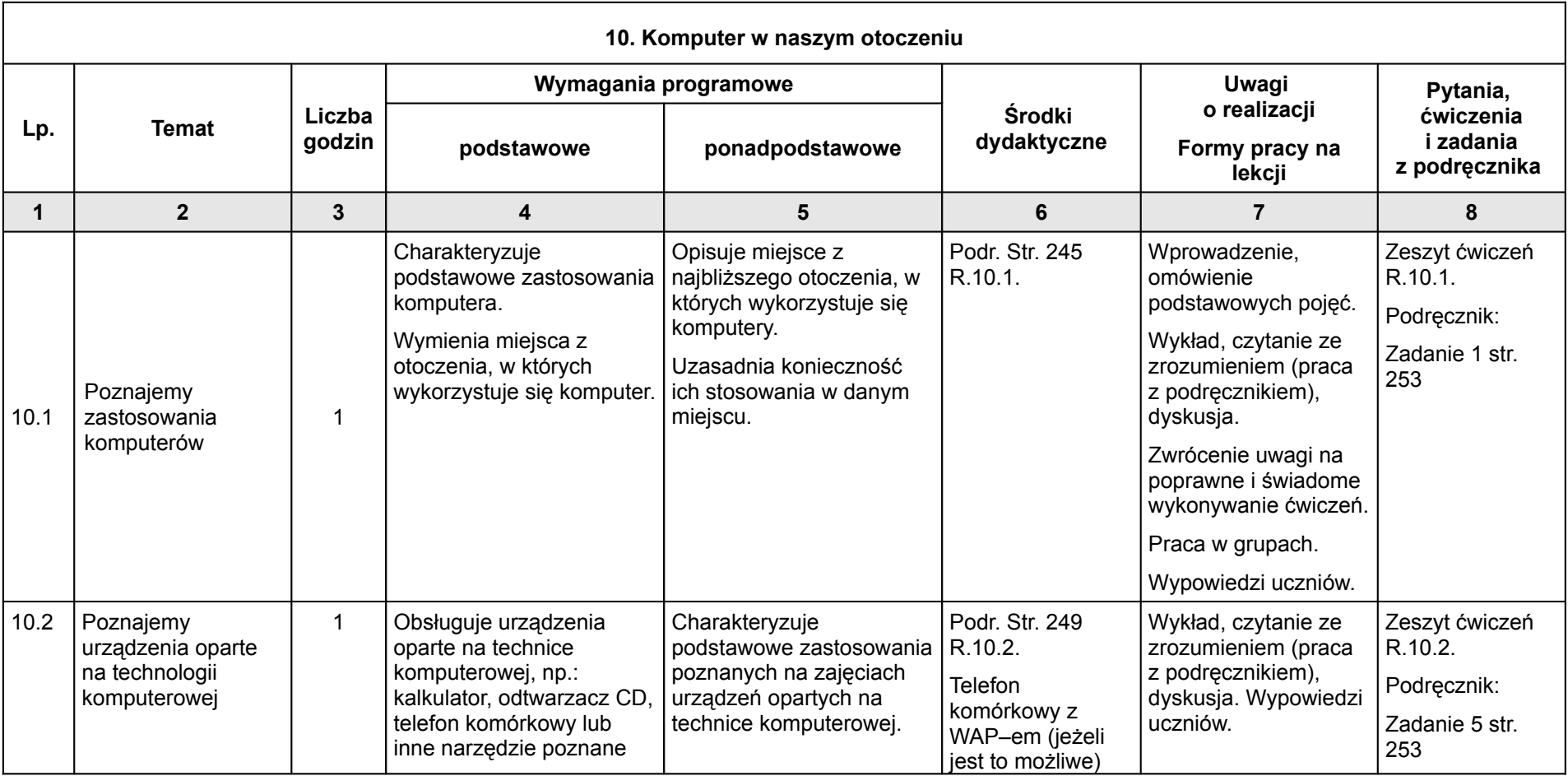

(klas IV — VI szkoły podstawowej)

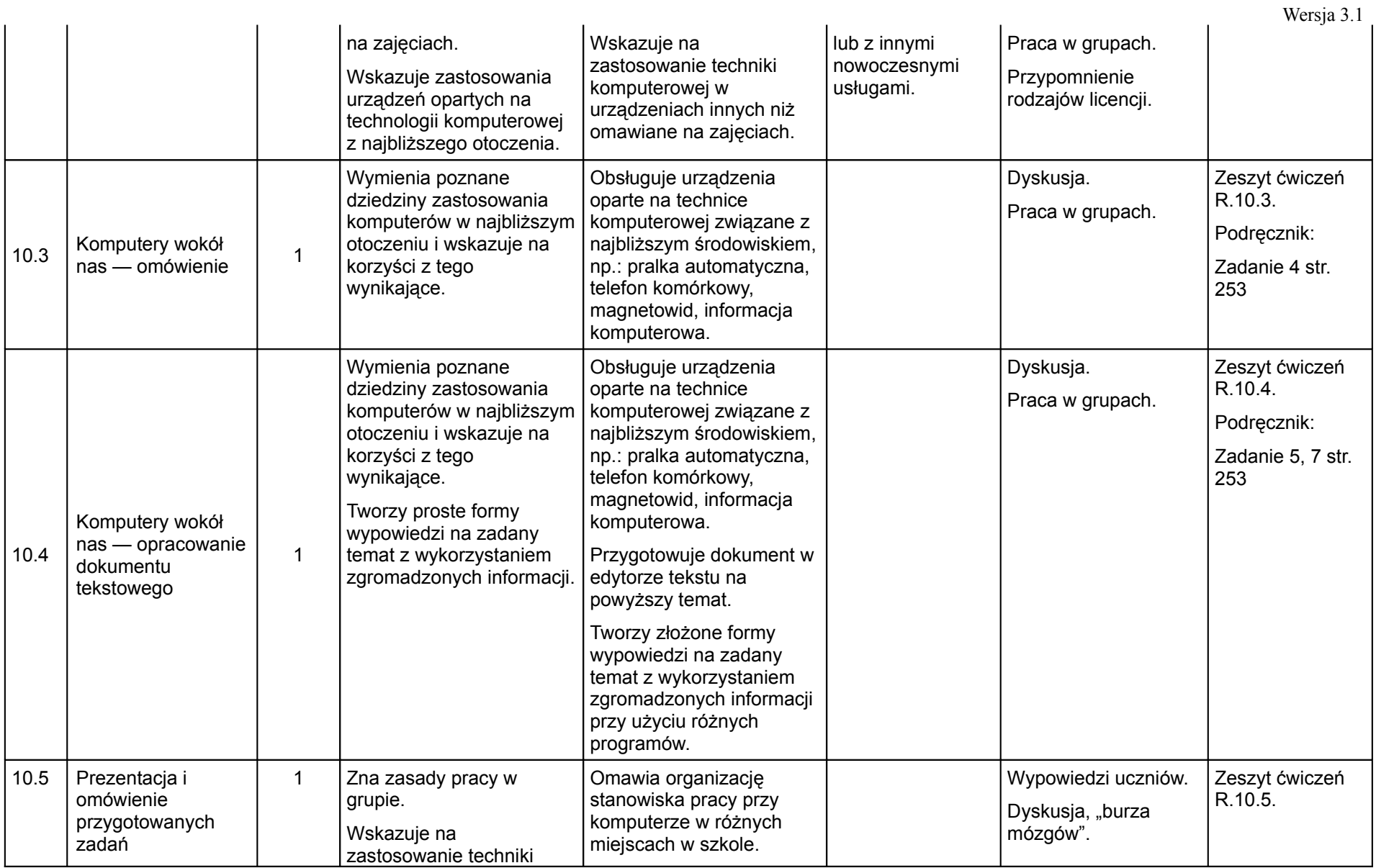

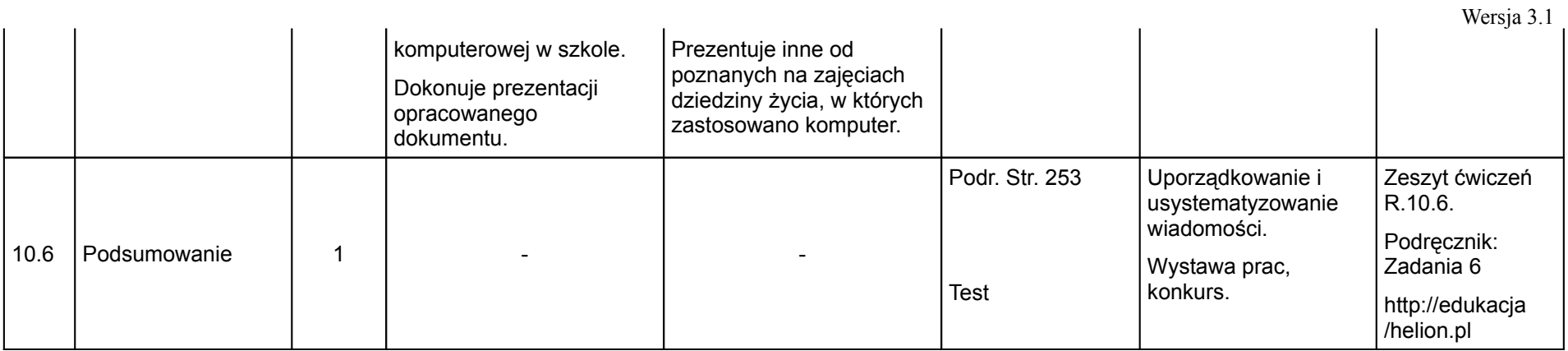

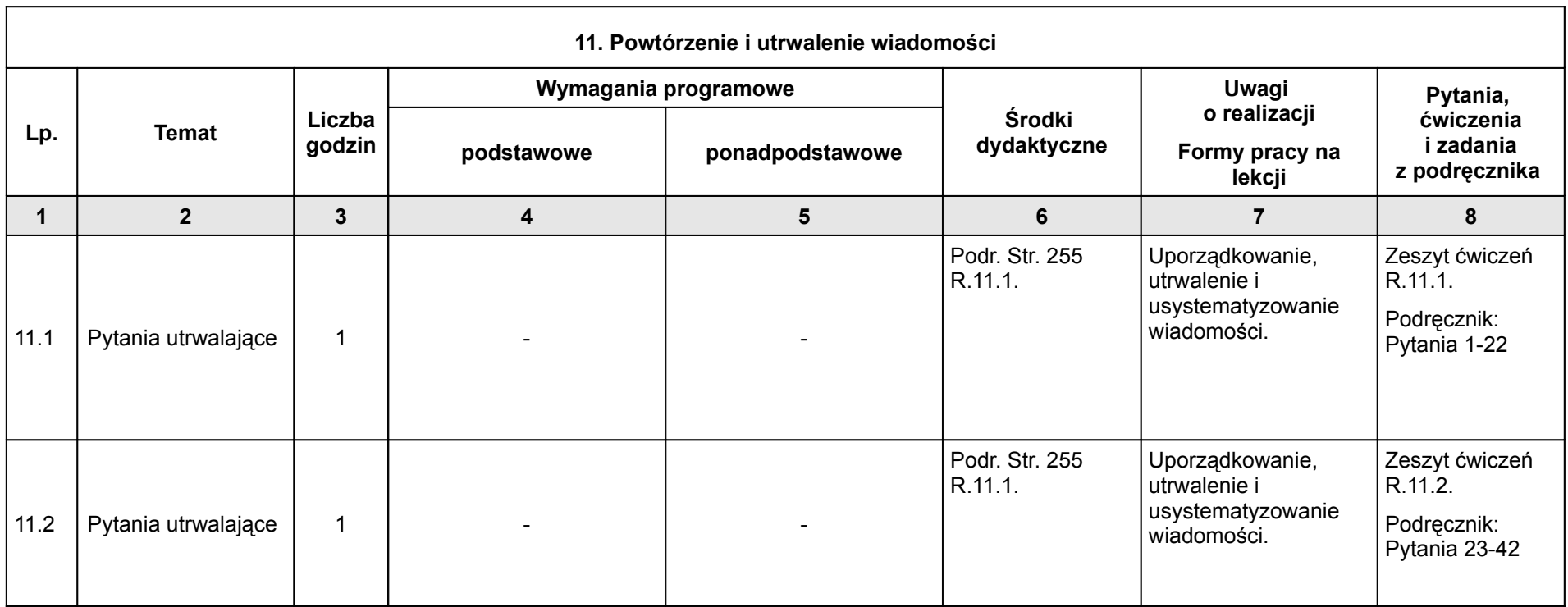

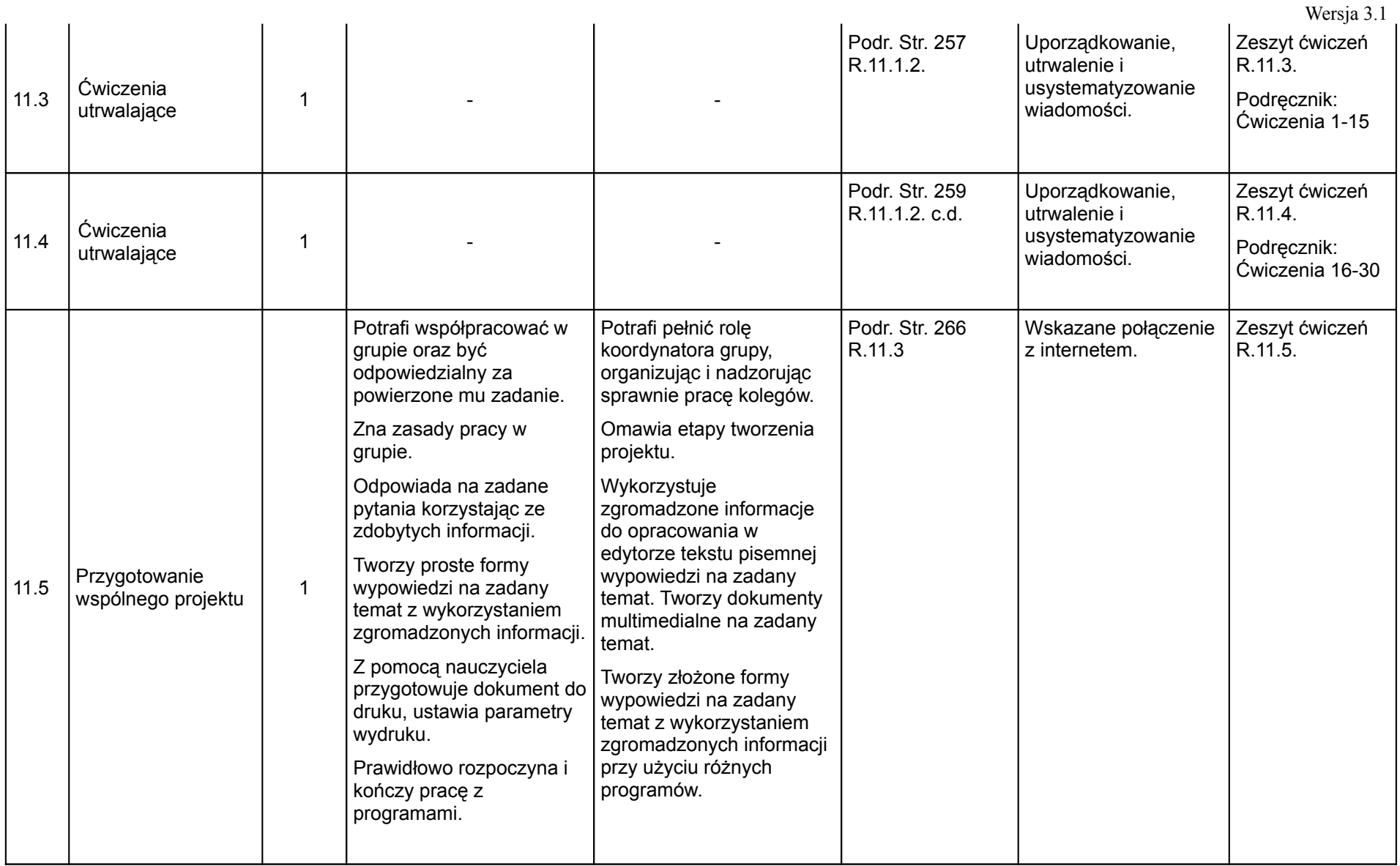

(klas IV — VI szkoły podstawowej)

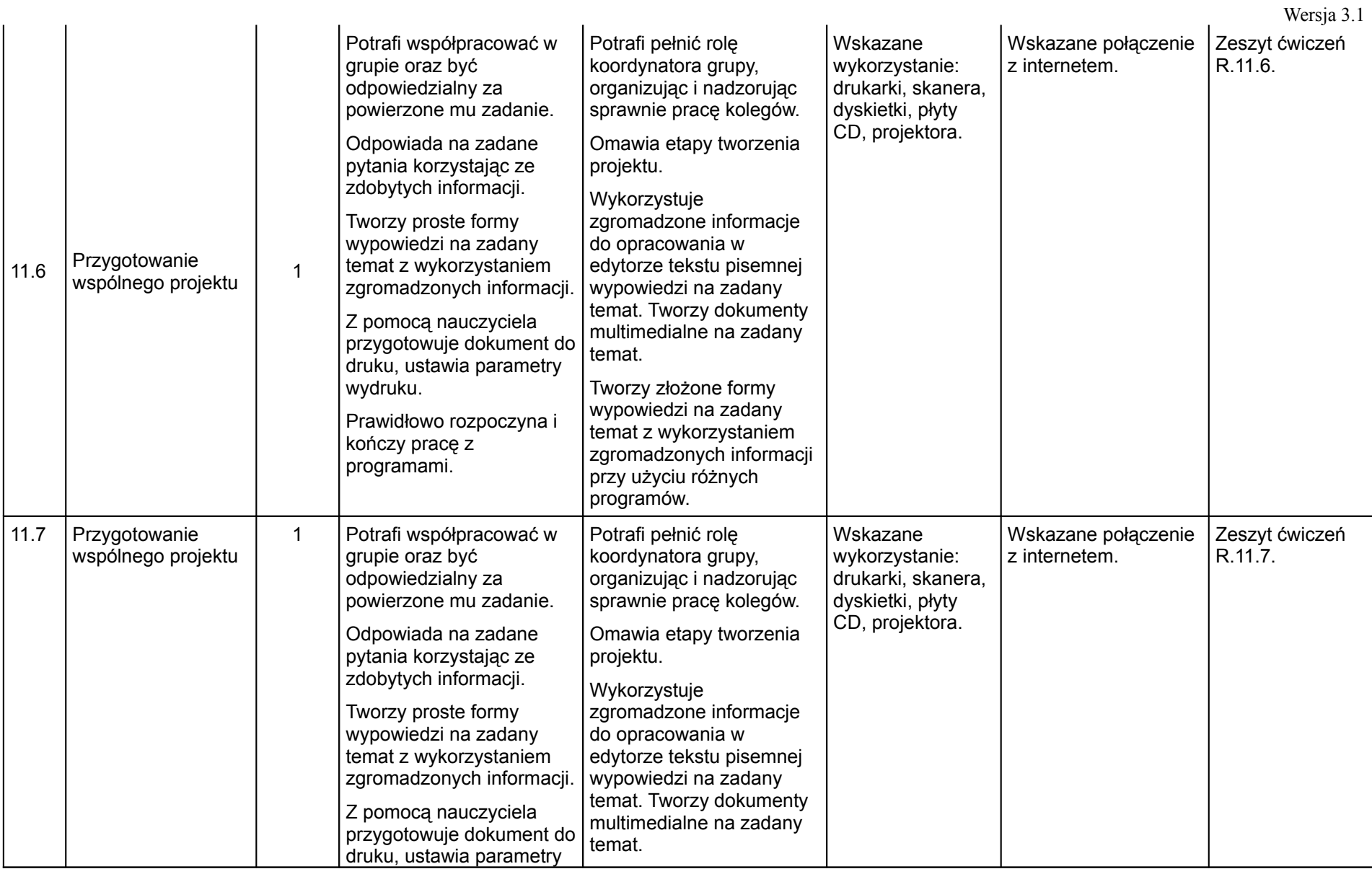

(klas IV — VI szkoły podstawowej)

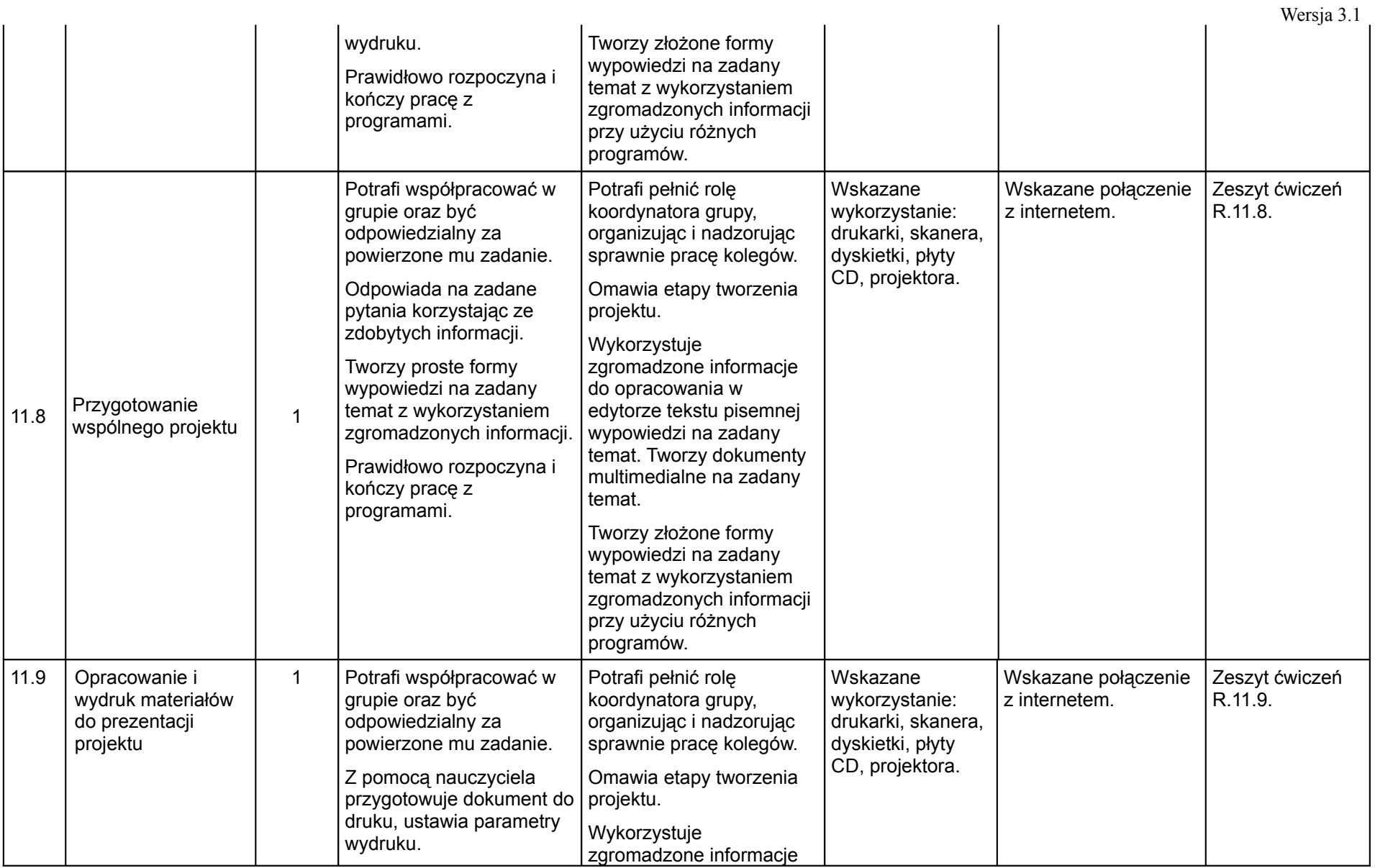

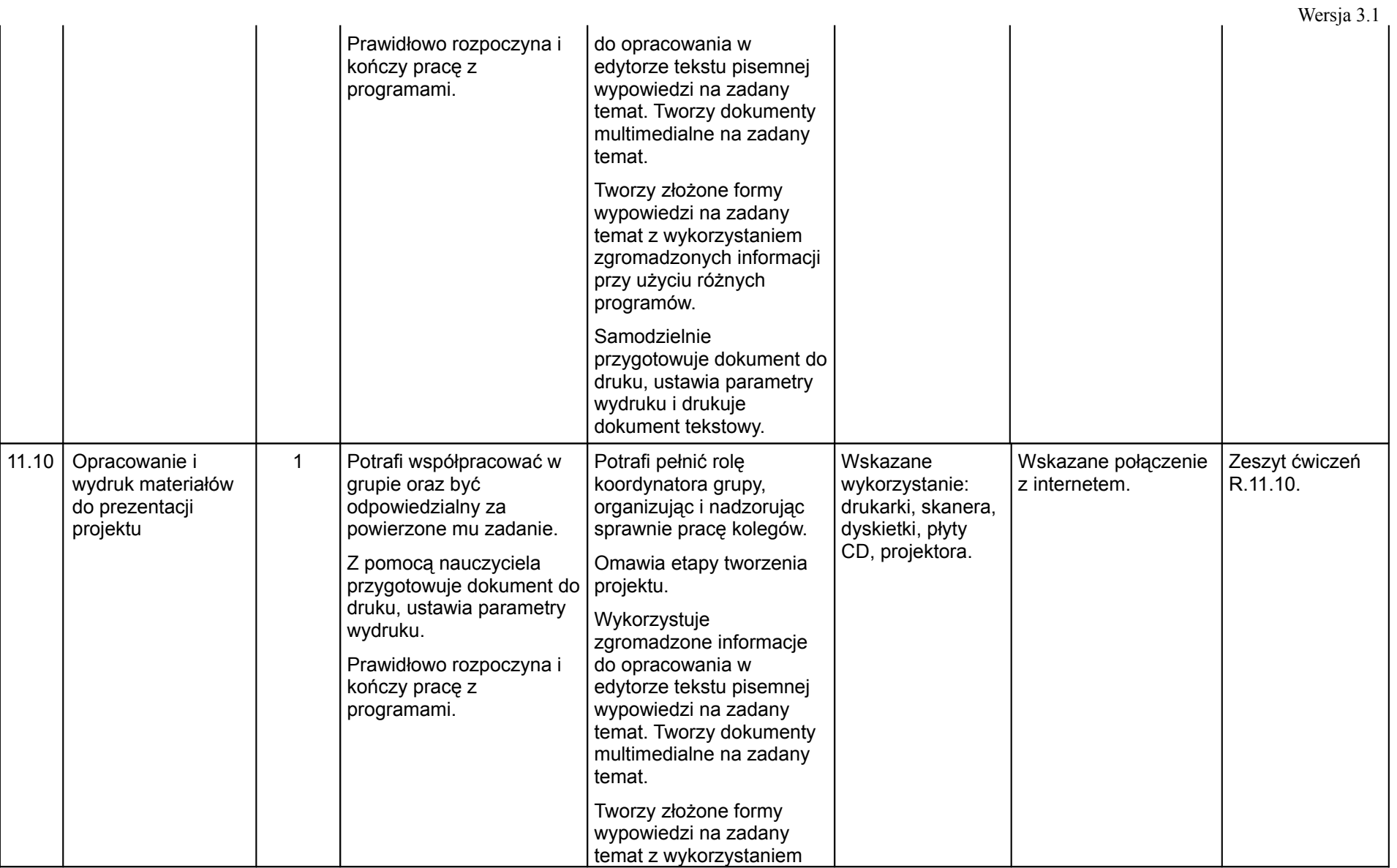

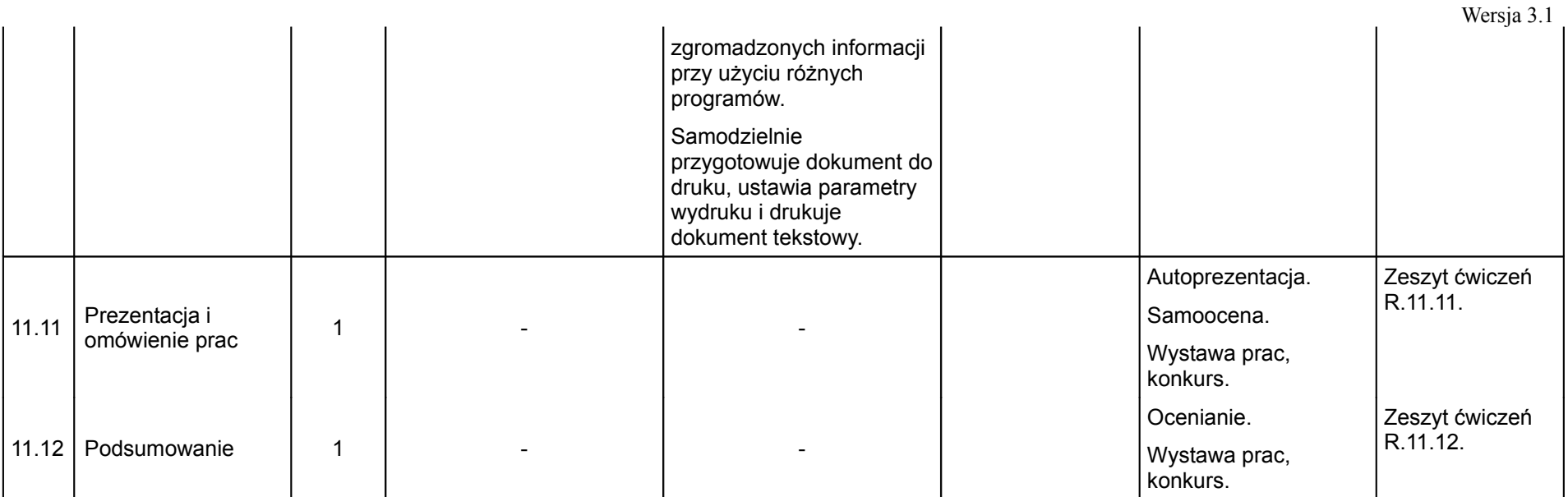